UNIVERSIDADE TECNOLÓGICA FEDERAL DO PARANÁ DEPARTAMENTO ACADÊMICO DE ELÉTRICA **CURSO DE ENGENHARIA ELÉTRICA** 

VICTOR EMANUEL SOARES BARBOSA

**ANÁLISE DA VIABILIDADE DE USO DE SUPERCAPACITORES EM CARREGADORES DE BATERIAS COM PAINEL FOTOVOLTAICO**

TRABALHO DE CONCLUSÃO DE CURSO

PATO BRANCO

2017

# **ANÁLISE DA VIABILIDADE DE USO DE SUPERCAPACITORES EM CARREGADORES DE BATERIAS COM PAINEL FOTOVOLTAICO**

Trabalho de Conclusão de Curso de graduação, apresentado à disciplina de Trabalho de Conclusão de Curso 2, do Curso de Engenharia Elétrica da Coordenação de Engenharia Elétrica - CO-ELT - da Universidade Tecnológica Federal do Paraná - UTFPR, Câmpus Pato Branco, como requisito parcial para obtenção do título de Engenheiro Eletricista.

Orientador: Prof. Dr. Emerson Giovani Carati

PATO BRANCO

2017

# **TERMO DE APROVAC¸ AO˜**

O Trabalho de Conclusão de Curso intitulado **ANÁLISE DA VIABILIDADE DE USO DE SUPERCAPACITORES EM CARREGADORES DE BATERIAS COM PAINEL FOTOVOLTAICO**, do aluno **Victor Emanuel Soares Barbosa** foi considerado **APROVADO** de acordo com a ata da banca examinadora **N° 136** de 2017.

Fizeram parte da banca examinadora os professores:

**Prof. Dr. Emerson Giovani Carati**

**Prof. Dr. Carlos M. O. Stein**

**Prof. Dr. Rafael Cardoso**

Dedico a Deus, pois "Pelas vitórias que lhe deste, grande é a sua glória; de esplendor e majestade o cobriste." (Salmos 21:5)

#### **AGRADECIMENTOS**

Agradeço primeiramente a Deus, que me deu condições para concretização deste importante passo em minha jornada pela vida terrena. Agradeço o Professor Me. Everton Luiz Aguiar por ter dado crédito no meu desenvolvimento desde o quarto período do curso, proporcionando a oportunidade de entrar na iniciação científica.

Não poderia esquecer do Professor orientador Dr. Emerson Giovani Carati, agradeço-lhe por não ter desistido de me orientar nos primórdios da minha iniciação científica, por ter direcionado e aperfeiçoado meus projetos com paciência e respeito, além também de ter sugerido o tema deste TCC. Agradeço à banca deste trabalho pelas críticas e conselhos que em muito contribuíram para o meu aperfeiçoamento.

Agradeço concomitantemente aos meus companheiros de curso, não apenas aqueles que inciaram esta jornada comigo, como também os muitos que encontrei durante os percalços desta caminhada; agradeço-lhes pelo apoio, sugestões de melhorias e companheirismo.

Agradeço à Universidade Tecnológica Federal do Paraná (UTFPR) pelo apoio estrutural, educacional e financeiro, bem como ao Programa de Pós-Graduação em Engenharia Elétrica da UTFPR campus Pato Branco, pela cessão de suas dependências e programas computacionais para a realização desta pesquisa.

Gostaria de deixar registrado também, o meu reconhecimento à minha família, desde meus pais, o Sr. José Geraldo Soares e a Sra. Maria Rosa Barbosa, como também meu irmão Callebe Soares Barbosa, e minha amada companheira Micheli Correa da Silva; pelo apoio, creditação de confiança nos meus estudos e criação de um ambiente sadio para o meu desenvolvimento pessoal.

*O que sabemos e uma gota, o que ignoramos ´ e um ´ vasto oceano. O arranjo maravilhoso e a harmonia do universo nao poderiam sen ˜ ao sair de um ser ˜ onisciente e onipotente.*

#### **RESUMO**

SOARES BARBOSA, Victor Emanuel. Análise da viabilidade técnica de uso de supercapacitores em carregadores de baterias com painel fotovoltaico. 2017. 134 f. Trabalho de Conclusão de Curso - Curso de Engenharia Elétrica, Universidade Tecnológica Federal do Paraná. Pato Branco, 2017.

Este trabalho apresenta uma análise da viabilidade técnica do uso de supercapacitores para auxiliar no carregamento de baterias de Li-íon em sistemas fotovoltaicos. Inicialmente são apresentados os fundamentos teóricos que permearam o desenvolvimento do trabalho, a saber, conhecimentos das células fotovoltaicas, baterias de Li-íon, supercapacitores e conversores estáticos de energia. Na sequência é apresentado a estrutura do sistema de conversão de energia, definindo as configurações dos conversores e demais componentes do sistema, além do projeto e implementação de simulação dos conversores de maneira isolada. Também foi desenvolvido o sistema de gerenciamento da energia e implementação em simulação do sistema completo, apresentando os resultados. Logo após foi realizada a análise e verificação da configuração proposta, como também as comparações do uso ou não do supercapacitor. A partir das análises realizadas, conclui-se que a utilização do supercapacitor neste sistema fotovoltaico para carregamento de bateria pode apresentar melhores condições de carregamento, como menores tempos de carregamento e melhor rendimento do sistema, sendo possível sua utilização em uma vasta área de aplicações.

**Palavras-chave**: Carregador de Bateria. Controle Digital. Painel Fotovoltaico.

#### **ABSTRACT**

SOARES BARBOSA, Victor Emanuel. Analysis of the technical feasibility of using supercapacitors in battery chargers with photovoltaic panels. 2017. 134 f. Course Conclusion Work - Electrical Engineering Course, Federal Technological University of Paraná. Pato Branco, 2017.

This work presents an analysis of the technical feasibility of the use of supercapacitors to aid in the charging of Li-ion batteries in photovoltaic systems. Initially the theoretical foundations that permeate the development of the work are presented, namely knowledge of photovoltaic cells, Li-ion batteries, supercapacitors and static converters of energy. In the sequence, the structure of the energy conversion system is presented, defining the configurations of the inverters and other components of the system, besides the design and implementation of simulation of the inverters in an isolated way. The system of energy management and simulation implementation of the complete system was also developed, presenting the results. Afterwards, the analysis and verification of the proposed configuration was carried out, as well as the comparisons of the use of the supercapacitor. Based on the analysis, it was concluded that the use of supercapacitor in this photovoltaic system for battery charging can present better charging conditions, such as shorter charging times and better system performance, being possible to use in a wide range of applications.

**Keywords**: Battery Charger. Digital Control. Photovoltaic Panel.

# **LISTA DE FIGURAS**

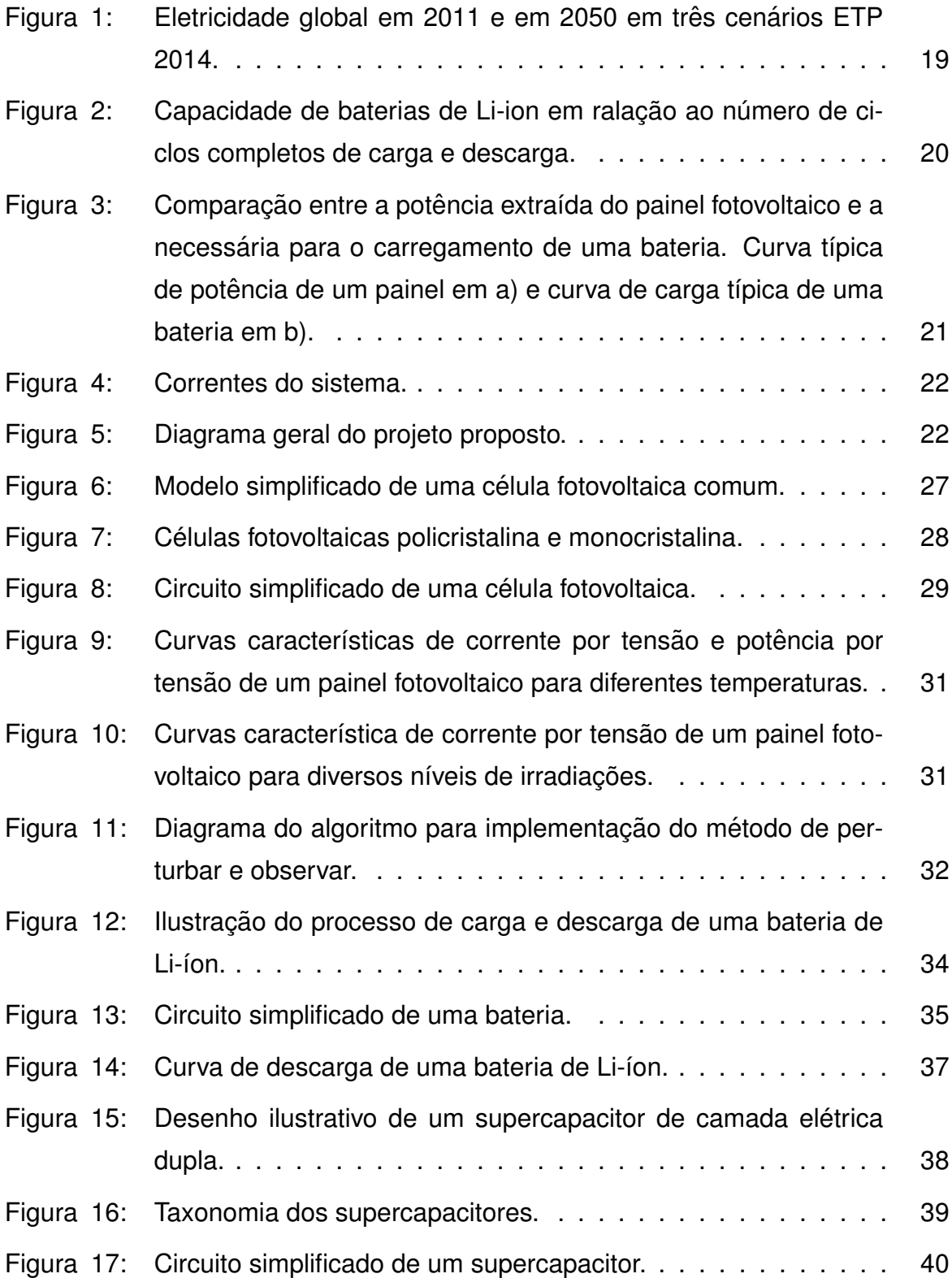

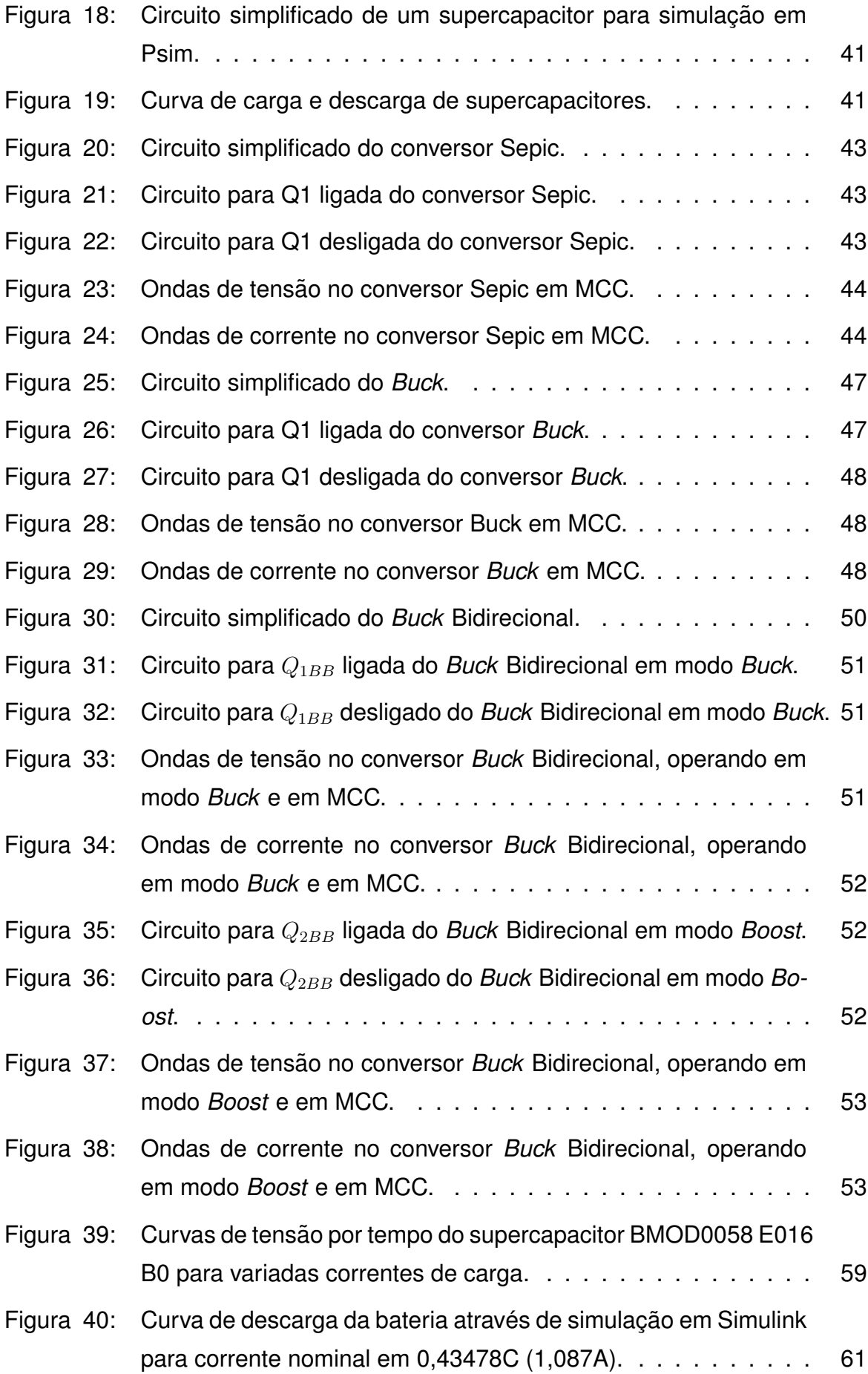

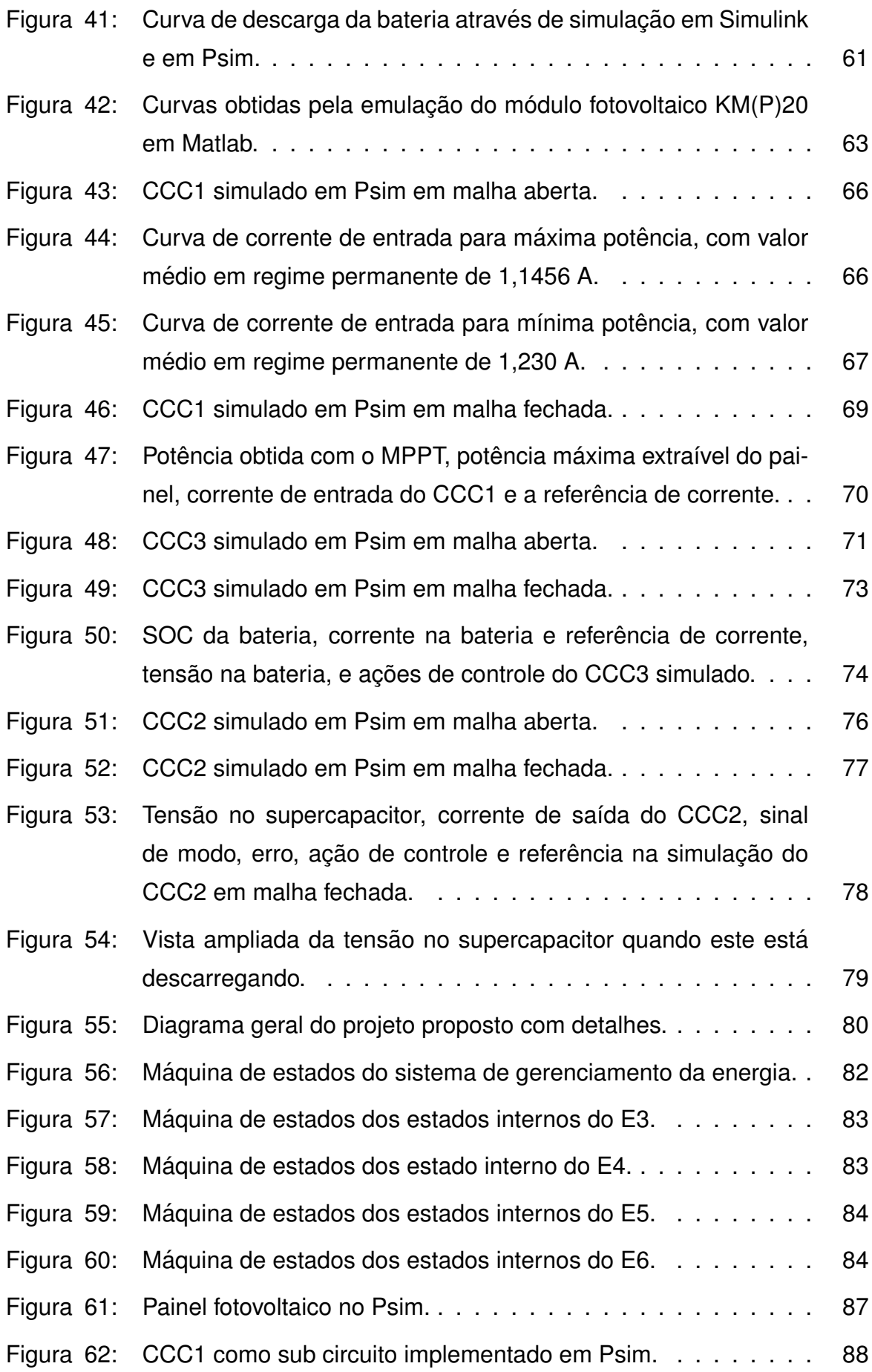

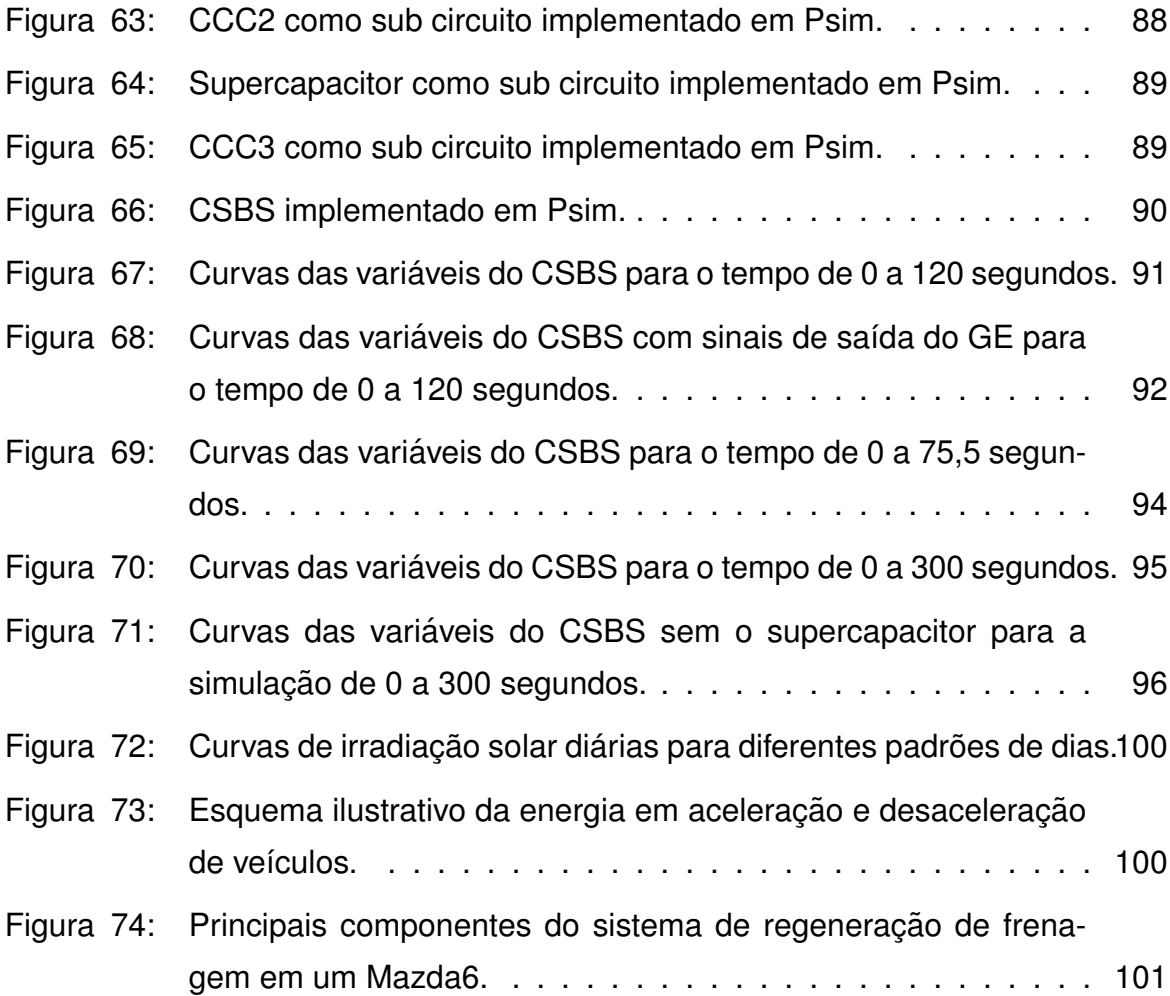

# **LISTA DE TABELAS**

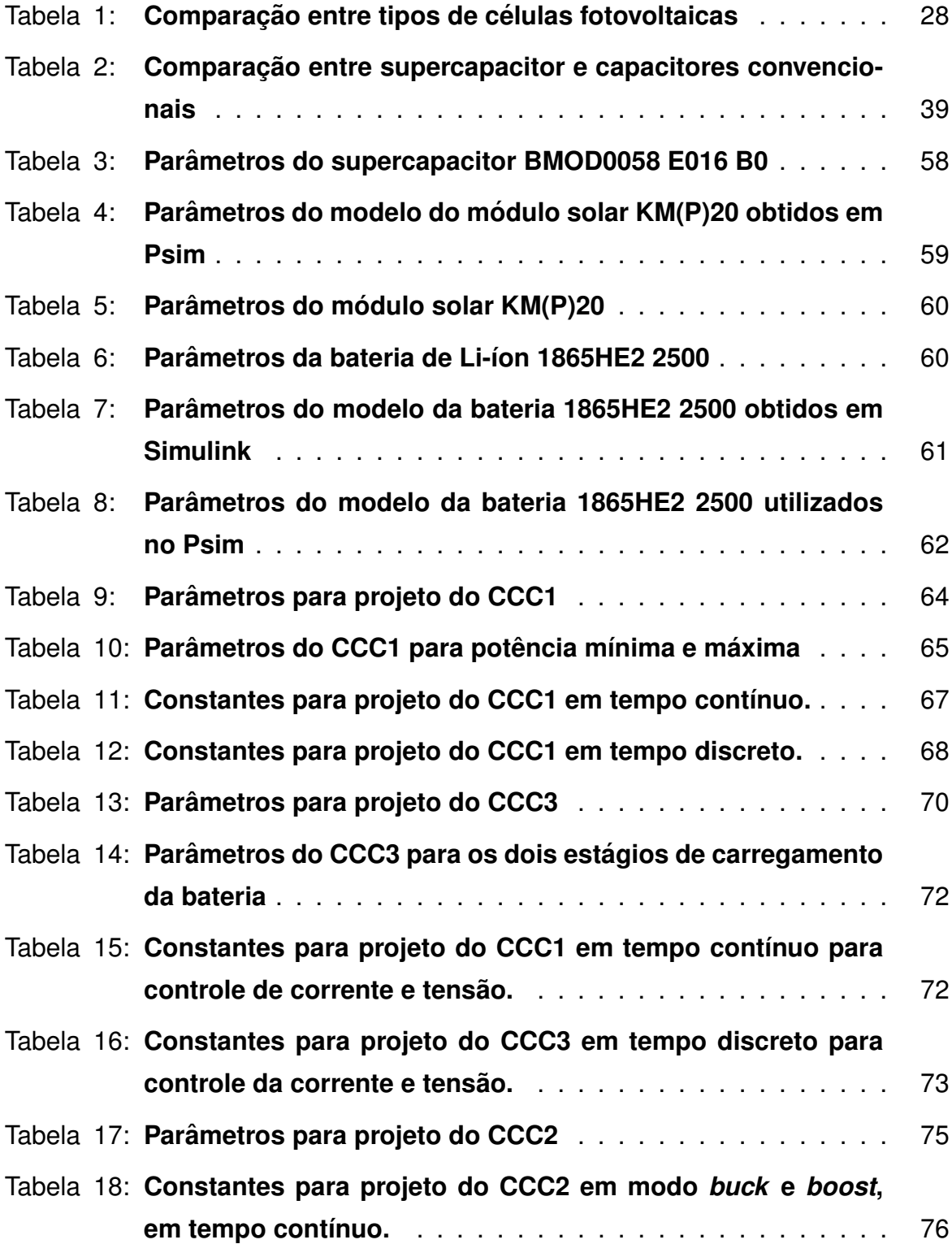

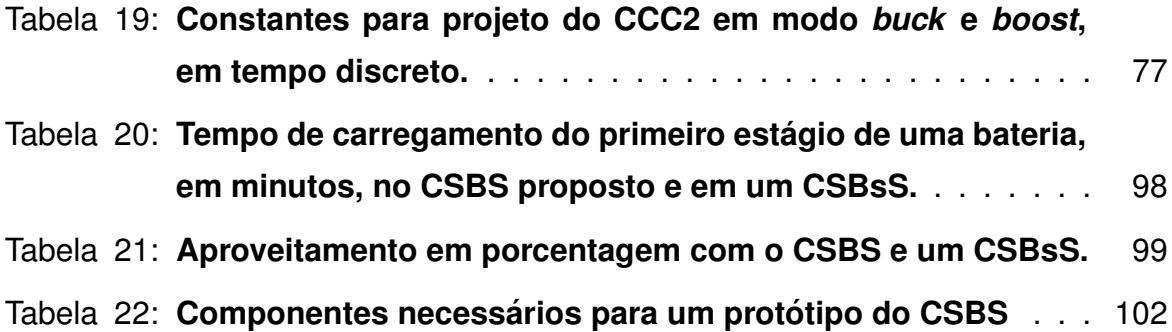

# **LISTA DE ABREVIATURAS E SIGLAS**

- CCC Conversor de Corrente Contínua.
- CCS *Carbon Capture and Storage* (Captura e Armazenamento de Carbono).
- CSBS Carregador Solar de Bateria com Supercapacitor.
- CSBsS Carregador Solar de Bateria sem Supercapacitor.
- GE Gerenciador de Energia.
- MCC Modo de Condução Contínua.
- MPP *Maximum Power Point* (Ponto de Máxima Potência).
- MPPT *Maximum Power Point Tracking* (Rastreamento do Ponto de Máxima Potência).
- PPGEE Programa de Pós-Graduação em Engenharia Elétrica.
- Sepic *Single Ended Primary Inductance Converter* (Conversor de Indutância Primária com Término Simples).
- SOC *State Of Charge* (Estado de Carregamento).
- UPS *Uninterruptible Power Supplies* (Fonte de Alimentação Ininterrupta).

# **SUMARIO ´**

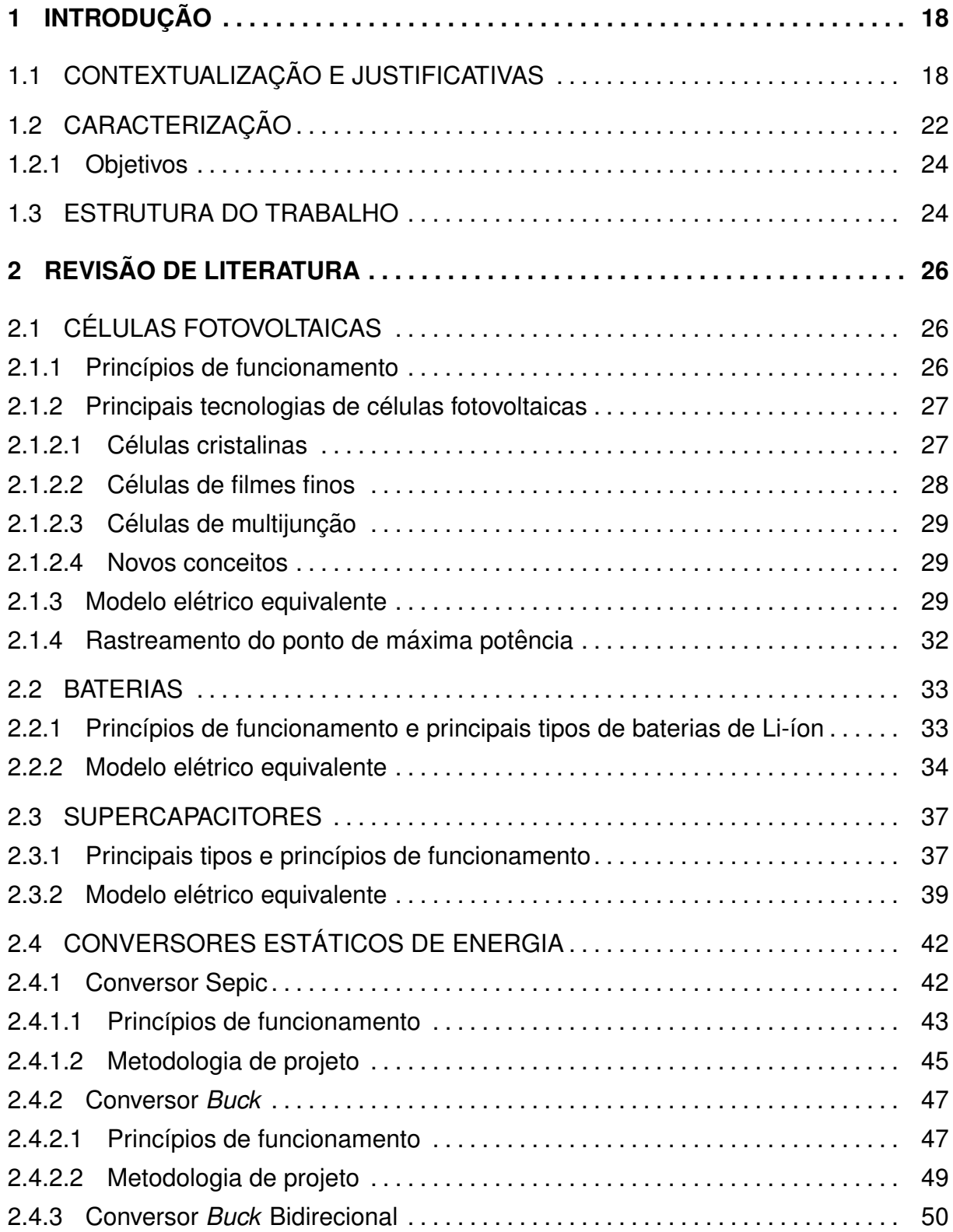

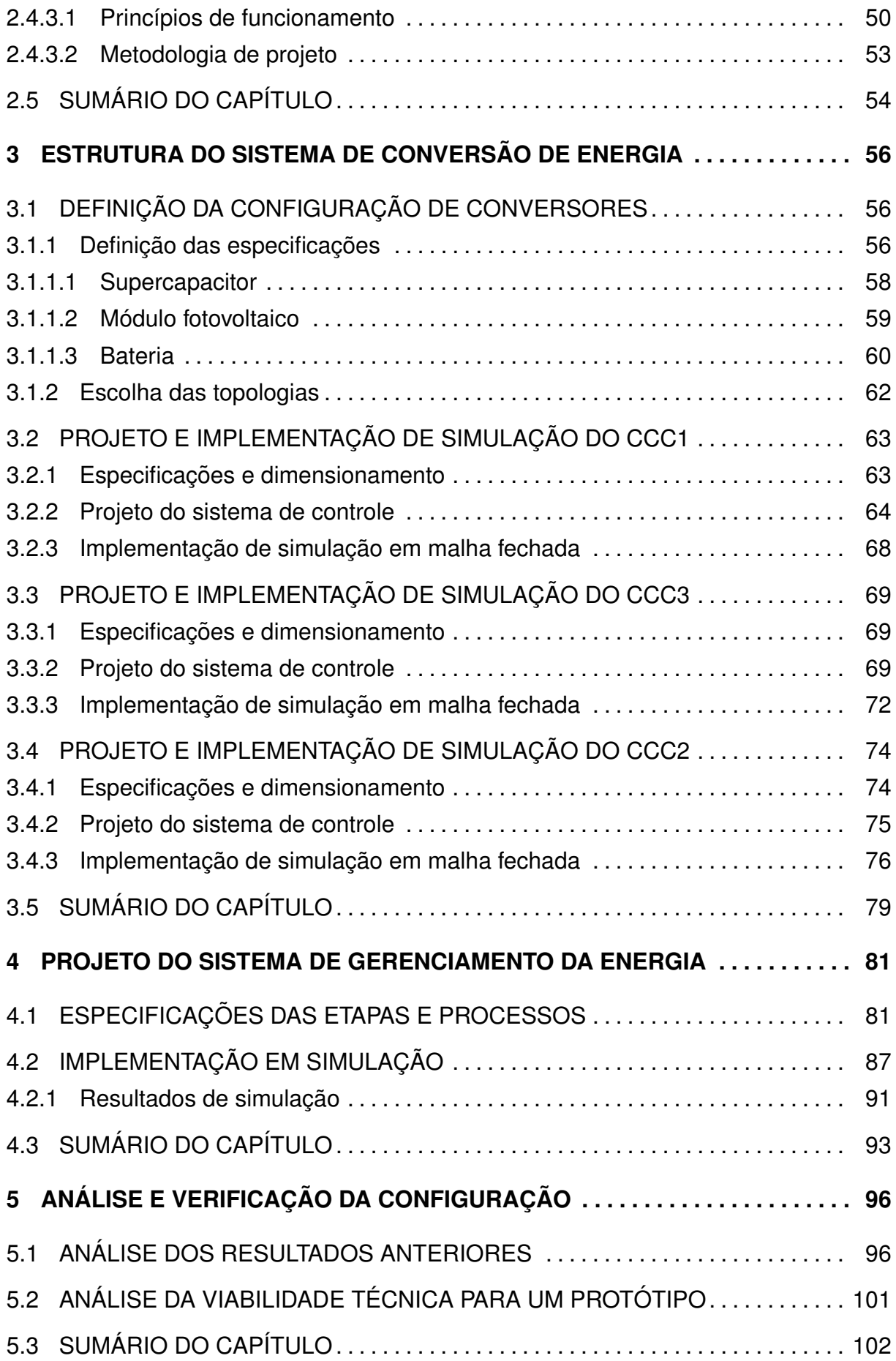

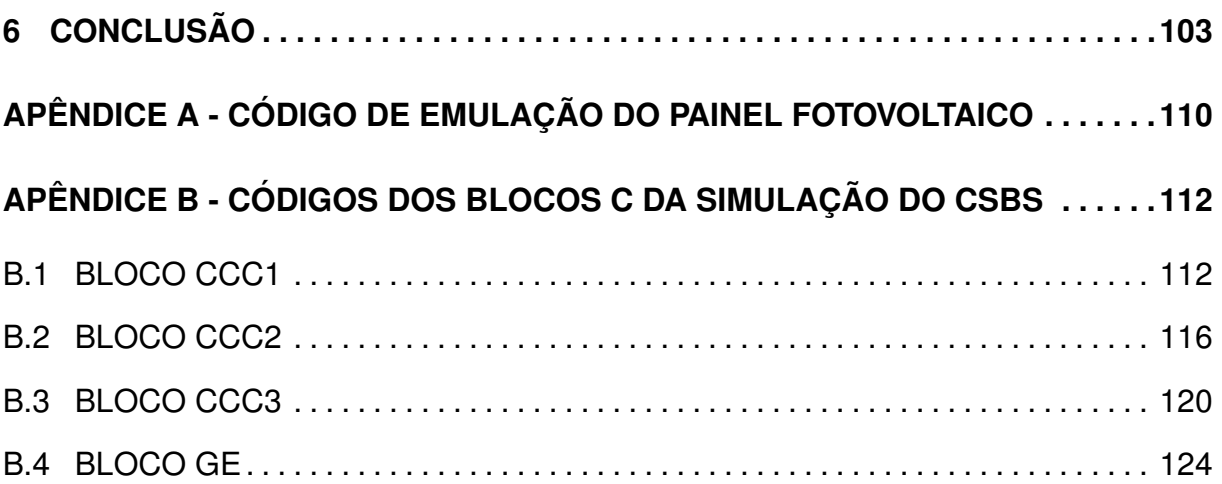

# <span id="page-19-0"></span>**1 INTRODUÇÃO**

Este capítulo foi dividido em duas seções: contextualização e justificativas; e caracterização. Na contextualização e justificativas é introduzido o tema e explicados os motivos que levaram à escolha deste tema e sua potencial importância no contexto de aplicação. Por fim, na caracterização é explanada de forma geral a proposição do trabalho a ser realizado e os objetivos a serem alcançados.

## <span id="page-19-1"></span>1.1 CONTEXTUALIZAÇÃO E JUSTIFICATIVAS

O crescimento das fontes renováveis para consumo final de eletricidade no mundo tem projeções de crescimento, para 2050, como nos cenários 6DS, 2DS e hi-Ren, conforme pode-se ver na Figura [1.](#page-20-0) O cenário 6DS se caracteriza por aquele que acompanha as tendências atuais, com isso a temperatura média mundial se elevaria em 6 °C, baseado nas emissões de  $CO<sub>2</sub>$ . O cenário 2DS é caracterizado por reduções de emissão de  $CO<sub>2</sub>$  em sistemas energéticos com o objetivo de limitar o aumento da temperatura mundial até 2 °C. Por fim, o cenário hi-Ren (high-renewables, do inglês que significa altamente-renováveis) é o cenário com maior atuação de fontes renováveis, requerendo um rápido e forte desenvolvimento tecnológico de sistemas fotovoltaicos, eólicos e térmico solar (STE, *Solar Thermal Eletricity*), observando uma participação de até 38% de geração solar PV (solar por painel fotovoltaico), eólica e a proveniente de aproveitamentos no oceano, como a maremotriz na produção mundial de eletricidade.

Os cenários ETP 2014, da Figura [1,](#page-20-0) são baseados no modelo bottom-up *TIMES*, tal modelo busca a otimização dos custos das tecnologias de geração de energia e combustíveis, cobrindo 28 regiões do mundo e levando em considerações demandas detalhadas do uso final em indústrias, prédios e setores de transporte ([IEA](#page-107-0), [2014\)](#page-107-0). A sigla *Carbon Capture and Storage* (CCS), utilizada na Figura [1,](#page-20-0) é uma tecnologia de captura e armazenamento de dióxido de carbono de processos industriais em campos de petróleo e gás vazios ou em formações de aquíferos salinos profundos ([CCSA](#page-106-0), [2010\)](#page-106-0).

Enquanto as fontes renováveis tem projeção de crescimento, as demais

<span id="page-20-0"></span>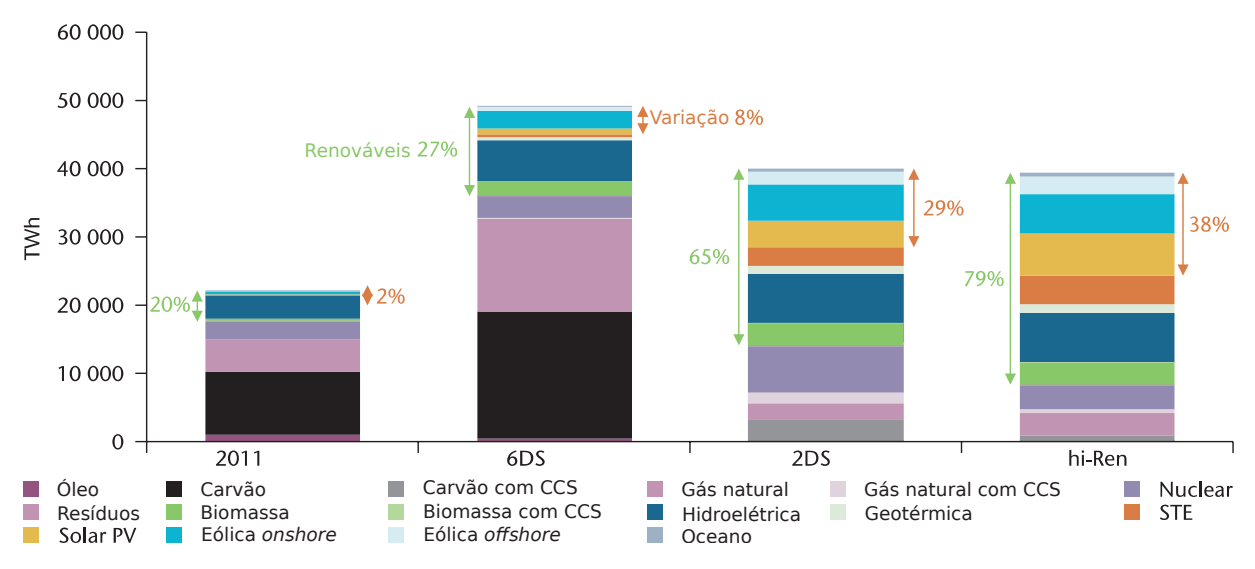

**Figura 1: Eletricidade global em 2011 e em 2050 em três cenários ETP 2014. Fonte: ([IEA](#page-107-0), [2014\)](#page-107-0)** com modificações.

como carvão, hidroeletricidade, gasolina e petróleo, tem tendências menores de crescimento, estabilizando ou até mesmo reduzindo como o carvão.

A motivação para o estudo da energia solar se encontra no custo menor da energia na natureza e a possibilidade de aproveitamento em localidades sem o suprimento da rede elétrica, ou até mesmo para situações de falha no sistema de distribuição de energia elétrica ([HOFFMANN](#page-107-1), [2006\)](#page-107-1). Outro ponto importante para o investimento em desenvolvimento da energia fotovoltaica é que ela é uma energia renovável, e segundo projeções da Shell, [Grundy](#page-107-2) [\(2008\)](#page-107-2), para 2025 e 2050 este tipo de energia terá crescimento cada vez maior.

Para compreensão da problemática do trabalho é necessário compreender como se obtém energia elétrica a partir de painéis fotovoltaicos, bem como as limitações das baterias. Tais temas serão explanados de forma sucinta nos próximos parágrafos.

Os painéis fotovoltaicos são estruturas compostas por módulos constituídos de várias células fotovoltaicas em arranjos em série e/ou paralelo, em sua maioria constituídas de uma junção p-n de material semicondutor. São estas células que ge-ram corrente elétrica devido ao efeito de irradiação solar ([CARVALHO](#page-106-1), [2014\)](#page-106-1).

O princípio básico das células fotovoltaicas ocorre quando os elétrons da banda de valência que estão no material tipo n na direção do sol, recebem os fótons da radiação. Com essa absorção de fótons são liberados elétrons que percorrem um circuito externo ligando as duas camadas, logo surge a corrente elétrica fornecida pela célula ([CARVALHO](#page-106-1), [2014\)](#page-106-1).

A partir da análise de casos em que usuários de dispositivos eletrônicos portáteis têm a necessidade cada vez mais frequente de recarregarem as baterias dos seus dispositivos foi o ponto inicial para a proposta deste trabalho. Esta necessidade cada vez mais frequente de recarregar as baterias pode ser explicada pelo limite prático de armazenamento de energia nas baterias de Li-ion (estas serão me-lhor discutidas no capítulo [2\)](#page-27-0), que atualmente está em torno de 2 MJ/kg (um limite teórico seria de cerca de 3 MJ/kg), porém isso representa cerca de apenas 6% da capacidade de armazenamento de energia do petróleo bruto, por exemplo ([HOUSE](#page-107-3), [2009\)](#page-107-3).

Um fator que influencia na deterioração das baterias de Li-ion é a quantidade de ciclos completos de carga e descarga que a bateria é submetida, ou seja, ao longo do tempo a bateria vai perdendo sua capacidade de armazenamento de energia, necessitando o seu carregamento em intervalos de tempo cada vez mais curtos. Isso é mostrado na Figura [2,](#page-21-0) onde foi aferida a capacidade de uma bateria de Li-ion comercial de acordo com o número de ciclos, verificando que a vida ú til da bateria com 80% de carga nominal é aproximadamente de 600 ciclos. ([TAKENO](#page-109-0) *et al.*, [2005\)](#page-109-0).

<span id="page-21-0"></span>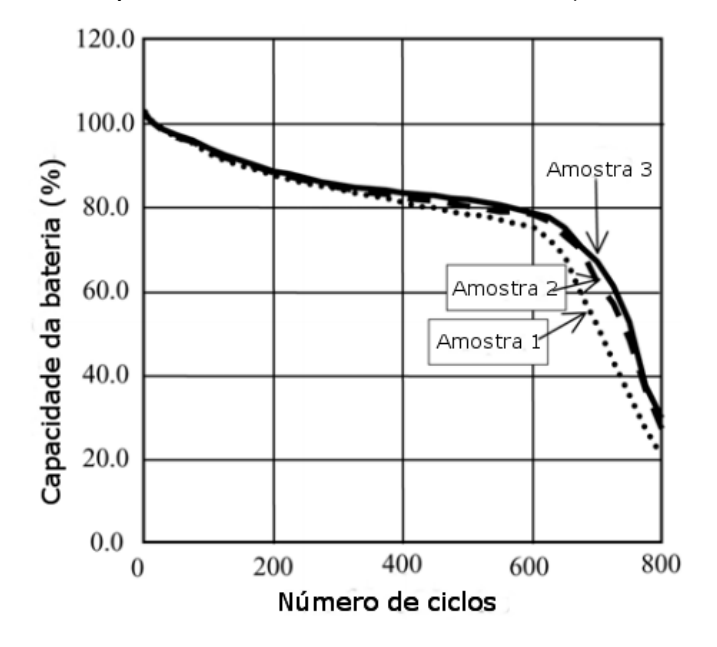

Figura 2: Capacidade de baterias de Li-ion em ralação **ao n ´umero de ciclos completos de carga e descarga. Fonte: ([TAKENO](#page-109-0) et al., [2005\)](#page-109-0) com modificações.** 

Os supercapacitores já são usados em aplicações onde são requeridas entregas rápidas de potência elétrica ou armazenamento elétrico. Atualmente, em muitas aplicações, os supercapacitores são empregados nos lugares das baterias de chumbo-ácido, como em veículos híbridos. Isso se deve ao fato de que os supercapacitores têm controle melhor de potência elétrica e aceitação ambiental.

Os supercapacitores são também utilizados em Uninterruptible Power Sup-plies (UPS)<sup>[1](#page-22-1)</sup>, brinquedos, eletrônicos em geral, substitutos de baterias em aplicações que requerem pequena quantidade de energia armazenada e demandam altos pulsos de potência, como furadeiras elétricas. Também são utilizados em sistemas de freio regenerativo, além de sistemas de energias renováveis ([LEONARD](#page-108-0), [2016;](#page-108-0) [SCHNEUWLY;](#page-109-1) [GALLAY](#page-109-1), [2000\)](#page-109-1).

A questão motivadora deste projeto veio a partir da barreira existente entre conseguir extrair a máxima potência elétrica de um painel fotovoltaico e seguir o carregamento ideal de uma bateria de Li-ion utilizando um carregador alimentado por energia solar. Para encontrar o ponto de máxima potência do painel fotovoltaico é necessário realizar o *Maximum Power Point Tracking* (MPPT) <sup>[2](#page-22-2)</sup>, porém para seguir o carregamento de uma bateria é necessário passar por dois estágios, um de corrente constante e outro de tensão constante, o que se torna inviável quando executado con-juntamente com o algoritmo de MPPT, como mostrado na Figura [3](#page-22-0) onde a tensão da bateria nem sempre coincide com o ponto de máxima potência do painel fotovoltaico, sem uma etapa intermediária de armazenamento rápido de energia, a qual pode ser provida pelo uso do supercapacitor ([BONKOUNGOU](#page-106-2) *et al.*, [2013\)](#page-106-2).

<span id="page-22-0"></span>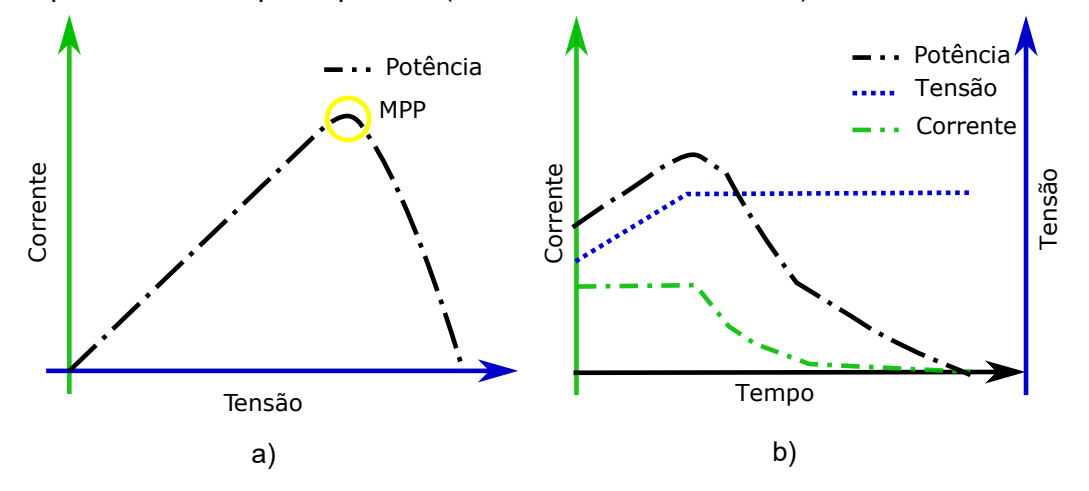

**Figura 3: Comparação entre a potência extraída do painel fotovoltaico e a ne**cessária para o carregamento de uma bateria. Curva típica de potência de um painel em a) e curva de carga típica de uma bateria em b).  $Fonte:$  ([SEGUEL](#page-109-2), [2009;](#page-109-2) [ELETRONICA](#page-107-4), [2016\)](#page-107-4) com modificações.

A ideia de utilizar o supercapacitor é suprir a corrente necessária para carregar a bateria quando o painel fotovoltaico não produz toda a corrente necessária, ou absorver excessos de geração do painel fotovoltaico, estando o mesmo em MPPT, como ilustrado na Figura [4,](#page-23-0) onde  $I_{cap}$  é a corrente no capacitor,  $I_b$  é a corrente na bateria e  $I_{\nu\nu}$  é a corrente no painel fotovoltaico.

<span id="page-22-2"></span><span id="page-22-1"></span><sup>1</sup>Do inglês *Uninterruptible Power Supplies*, ou fonte de alimentacão ininterrupta <sup>2</sup>Do inglês *Maximum Power Point Tracking*, ou rastreamento do ponto de máxima potência

<span id="page-23-0"></span>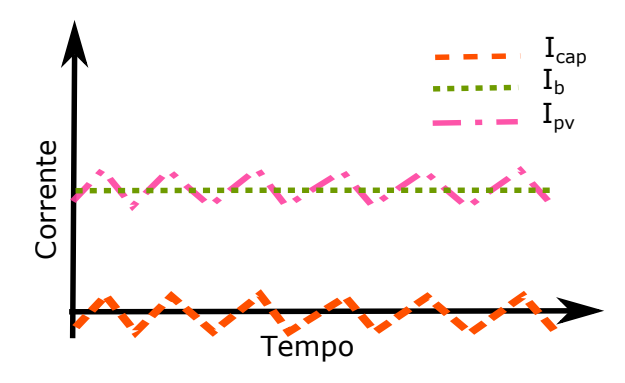

**Figura 4: Correntes do sistema. Fonte: Autoria própria.** 

#### <span id="page-23-2"></span>1.2 CARACTERIZAÇÃO

O projeto proposto envolve o uso de supercapacitor em um carregador de baterias de Li-ion. Tal carregador, que utiliza a energia proveniente do sol captada através de um painel fotovoltaico, será chamado de Carregador Solar de Bateria com Supercapacitor (CSBS). A proposta desse tipo de carregador está mostrada na Figura [5,](#page-23-1) onde estão representados os sistemas de controle (SC), que controlam os conversores a fim de realizar o objetivo geral de carregar a bateria. Estes sistemas de controle são coordenados através do gerenciador de energia.

<span id="page-23-1"></span>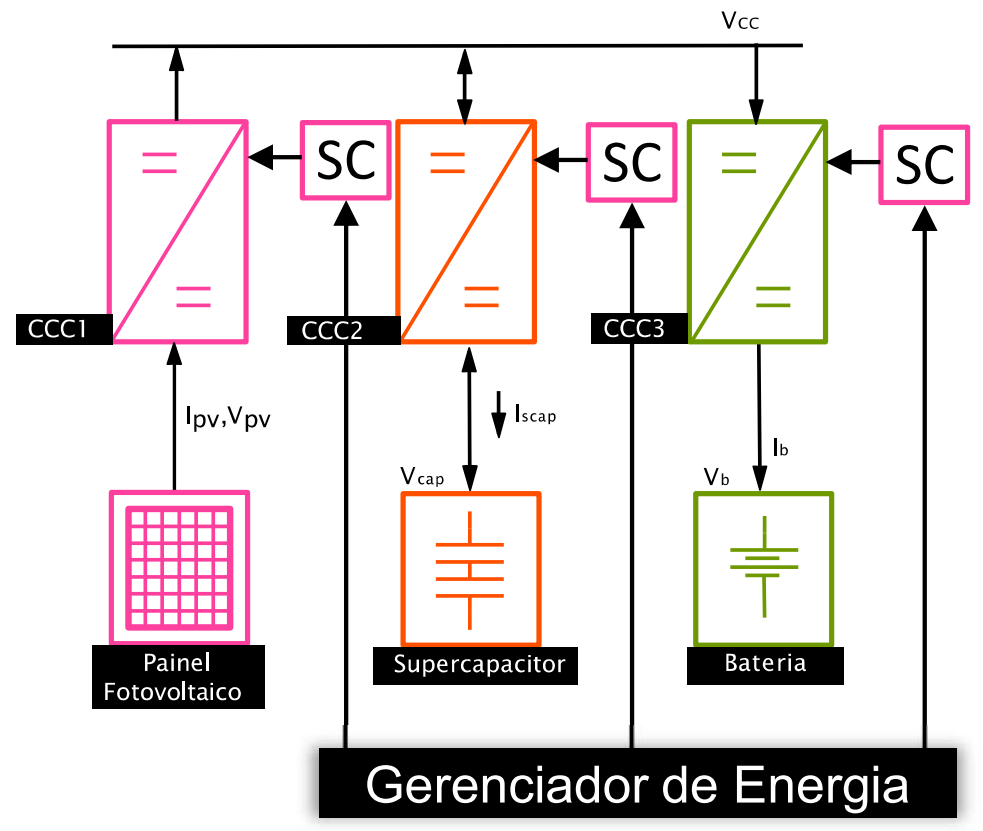

**Figura 5: Diagrama geral do projeto proposto. Fonte: Autoria própria.** 

No diagrama da Figura [5:](#page-23-1)

- O painel fotovoltaico converte a energia necessaria para o carregamento da ba- ´ teria;
- o conversor de corrente contínua (CCC) converte entre dois níveis de tensão contínua. O CCC1 é o CCC que realiza o rastreamento do ponto de máxima potência extraída do painel;
- o conversor bidirecional, CCC2, tem a função de armazenar energia no supercapacitor quando há sobra de geração e não é possível direcioná-la para a bateria. Além de fornecer energia para o carregamento da bateria quando o painel solar não produz o necessário, isso nas pequenas oscilações, maximizando o aproveitamento de energia gerada pelo painel. Essa função do supercapacitor também e chamada de ´ *energy buffer*, que significa um armazenador temporario de ener- ´ gia ([ONGARO](#page-108-1) *et al.*, [2012\)](#page-108-1).
- o conversor, o CCC3, tem o objetivo de realizar o carregamento correto da bateria segundo descrição do fabricante da mesma, seguindo curvas ó timas de carregamento ([PARK](#page-108-2) *et al.*, [2013;](#page-108-2) [ONGARO](#page-108-1) *et al.*, [2012\)](#page-108-1).

O funcionamento básico desse sistema se baseia em quatro principais estados: carregar apenas a bateria, carregar a bateria e descarregar o supercapacitor, carregar a bateria e supercapacitor, e carregar apenas o supercapacitor. Além dos estados de ligar e desligar o MPPT do painel, o sistema varia entre os estados, de acordo com as condicões.

O supercapacitor atua no carregamento da bateria quando a potencia ge- ˆ rada pelo painel for abaixo da mínima requerida pela bateria,  $P_{\text{bmin}}$ . O supercapacitor é carregado quando a potência gerada pelo painel é maior do que  $P_{\text{bmin}}$ . Isso acontece pois o MPPT do painel está em execução juntamente com estas etapas, portanto o supercapacitor fica carregando e descarregando.

Segundo [Ongaro](#page-108-1) *et al.* [\(2012\)](#page-108-1) um dos principais cuidados que se deve ter ao carregar uma bateria típica de Li-íon é de não ocasionar sobretensão, por conta desse cuidado a tensão é monitorada. Por fim, quando a bateria atingir sua corrente do estágio de carga flutuante,  $I_{bmin}$ , significa que ela atingiu sua carga total e então o carregador é desligado, conforme Figura [3](#page-22-0) b) ([CHEM](#page-106-3), [2013\)](#page-106-3).

## <span id="page-25-0"></span>1.2.1 OBJETIVOS

O objetivo principal do projeto proposto é de analisar a viabilidade técnica de se utilizar supercapacitores em sistemas de carregamento de baterias de Li-íon no qual a energia é gerada a partir de um painel fotovoltaico. Para realização deste objetivo principal é necessário que os seguintes objetivos específicos sejam alcançados:

- Revisão da literatura para análise e simulação dos seguintes sistemas:
	- **–** Paineis fotovoltaicos, ´
	- **–** Baterias de Li-íon,
	- **–** Conversores estaticos a serem utilizados para carregamento de baterias, ´
	- **–** Supercapacitores.
- Definição de uma configuração de conversores para carregamento de baterias e supercapacitores de forma a otimizar a energia convertida por um painel fotovoltaico;
- Projeto e implementação em simulação do conversor e do sistema de controle digital correspondente para maximização da potência gerada pelo painel;
- Projeto e implementação em simulações do conversor e do sistema de controle digital correspondente para carregamento da bateria;
- Projeto e implementação em simulações do conversor bidirecional e do sistema de controle digital correspondente para controle da corrente do supercapacitor;
- Projeto do sistema de gerenciamento da energia dos conversores;
- Análise e verificação da funcionalidade dos conversores, individualmente, e da configuração proposta;
- Análise da viabilidade técnica para implementação de um protótipo.

# <span id="page-25-1"></span>1.3 ESTRUTURA DO TRABALHO

No capítulo [2](#page-27-0) é apresentado a revisão de literatura. No capítulo [3](#page-57-0) é mostrada a estrutura do sistema de conversão de energia, definindo as configurações dos conversores e demais componentes do sistema, além do projeto e implementação de simulação dos conversores de maneira isolada. No capítulo [4](#page-82-0) é desenvolvido o sistema de gerenciamento da energia e a implementação em simulação do sistema completo, apresentando os resultados. Após, no capítulo [5,](#page-97-1) é realizada a análise e verificação da configuração proposta e efetuada as comparações do uso ou não do supercapacitor. Por fim, a conclusão no capítulo [6.](#page-104-0)

#### <span id="page-27-0"></span>**2 REVISAO DE LITERATURA ˜**

O embasamento teórico traz uma breve revisão de literatura acerca dos principais componentes que o projeto irá abordar: células fotovoltaicas, baterias, supercapacitores e os conversores estaticos de energia, ou conversores de corrente ´ contínua.

## <span id="page-27-1"></span>2.1 CÉLULAS FOTOVOLTAICAS

As células fotovoltaicas são dispositivos que convertem a energia da luz em energia elétrica através do fenômeno denominado efeito fotovoltaico. Este efeito fotovoltaico foi relatado inicialmente por Edmond Becquerel em 1839, onde ele constatou que há o aparecimento de uma diferenca de potencial nos extremos de um material semicondutor, causada pela incidência da luz ([NASCIMENTO](#page-108-3), [2004\)](#page-108-3). No entanto, apenas com a física clássica, em especial com a teoria ondulatória da luz, não foi possível desenvolver uma explicação para o efeito fotovoltaico e fotoelétrico. Apenas em 1905, com o artigo sobre o efeito fotoelétrico de Albert Einstein reconsiderando a natureza corpuscular da luz, que foi possível explicar esses efeitos, pois considerando as ondas eletromagnéticas, inclusive a luz, formadas por fótons, pequenos pacotes de energia, é que foi plausível falar que a luz transporta energia ([SANTOS](#page-109-3), [2002;](#page-109-3) [EINSTEIN](#page-107-5), [1965\)](#page-107-5).

# <span id="page-27-2"></span>2.1.1 PRINCÍPIOS DE FUNCIONAMENTO

Com a incidência da luz sobre uma junção de semicondutores, junção P-N no efeito fotovoltaico, cada fóton incidente é absorvido por um elétron da banda de valência dos átomos do material, se a energia do fóton for suficiente para que o elétron ultrapasse a banda proibida, o elétron então se desloca para a banda de condução e forma-se a corrente elétrica que pode ser aproveitada, também chamada de fotocorrente ([CARVALHO](#page-106-1), [2014\)](#page-106-1).

Na Figura [6](#page-28-0) são mostradas algumas das partes principais de uma célula fotovoltaica, constituída basicamente por uma camada de semicondutor do tipo N, com elétrons em excesso, e outra do tipo P, com lacunas em excesso. Quando ambas camadas estão juntas, é formada uma região neutra chamada de camada de depleção, em decorrência disso os elétrons da camada N não conseguem ir para a camada P, a não ser pelos condutores metálicos externos, por isso a junção P-N se comporta como um diodo. Quando o material do tipo N que esta voltado para cima, recebe os ´ fótons da radiação solar, os elétrons do material tipo N recebem energia e então se desprendem dos seus atomos e circulam pelo circuito externo, gerando uma corrente ´ elétrica ([CARVALHO](#page-106-1), [2014\)](#page-106-1).

<span id="page-28-0"></span>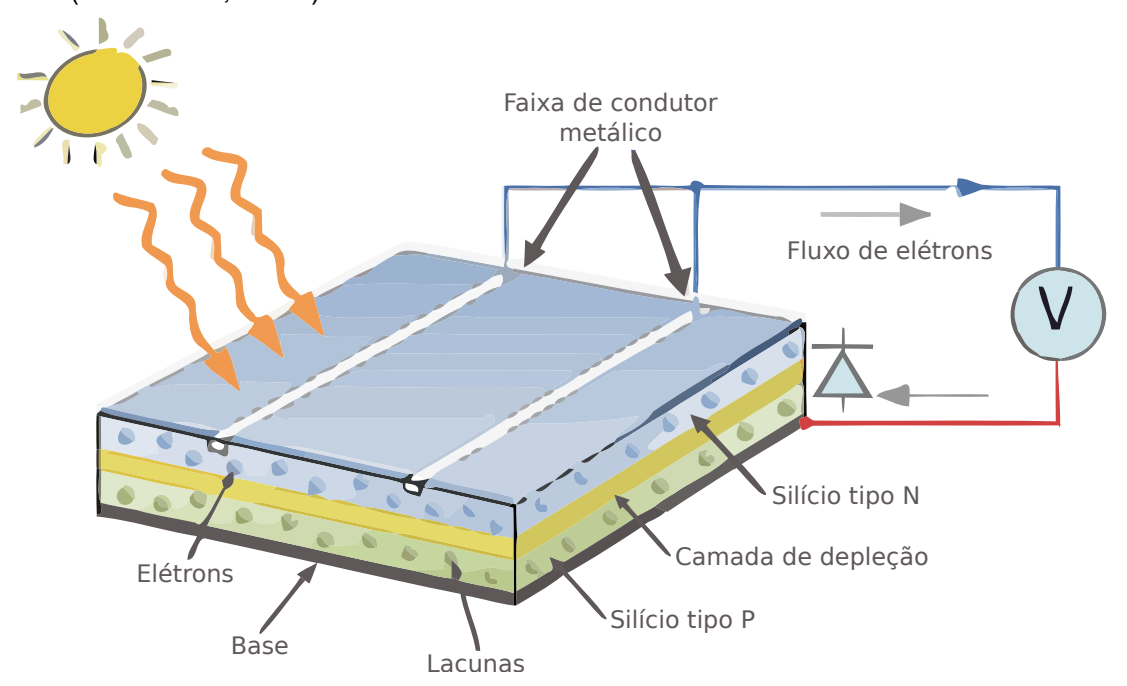

**Figura 6: Modelo simplificado de uma celula fotovoltaica comum. ´**  $Fonte: (TUTORIALS, 2016)$  $Fonte: (TUTORIALS, 2016)$  $Fonte: (TUTORIALS, 2016)$  $Fonte: (TUTORIALS, 2016)$  com modificações.

# <span id="page-28-1"></span>2.1.2 PRINCIPAIS TECNOLOGIAS DE CELULAS FOTOVOLTAICAS ´

Existem basicamente quatro principais tecnologias, ou gerações de células fotovoltaicas: cristalinas, filmes finos, multijunção e novos conceitos ([HOFFMANN](#page-107-1), [2006;](#page-107-1) [CARVALHO](#page-106-1), [2014\)](#page-106-1).

#### <span id="page-28-2"></span>2.1.2.1 CELULAS CRISTALINAS ´

As células cristalinas são também conhecidas como de primeira geração. São compostas de finas fatias de um material semicondutor, comumente utilizado o silício (Si) ou o arsenieto de gálio (GaAs). As células cristalinas se dividem em monocristalinas ou policristalinas. As de silício são as mais comercializadas, tendo as monocristalinas de silício uma eficiência de até 25% e as policristalinas de até 15%. As células monocristalinas de arsenieto de gálio podem ter eficiência de até 30%, entretanto são mais caras do que as de silício. As policristalinas têm eficiência menor por terem regiões com orientações cristalográficas diferentes, entretanto são mais baratas em relação às monocristalinas ([CARVALHO](#page-106-1), [2014\)](#page-106-1).

O processo de fabricação desse tipo de célula necessita de técnicas sofisticadas. Para a produção da monocristalina, o silício puro é colocado em barras e cortado em finas fatias; enquanto que para a policristalina, fragmentos de silício são colocados juntos para formar as finas fatias, sendo um processo menos sofisticado do que para produção da monocristalina. Na Figura [7](#page-29-0) é mostrado a célula fotovoltaica nos tipos policristalina e monocristalina ([SAGE](#page-109-5), [2016\)](#page-109-5).

<span id="page-29-0"></span>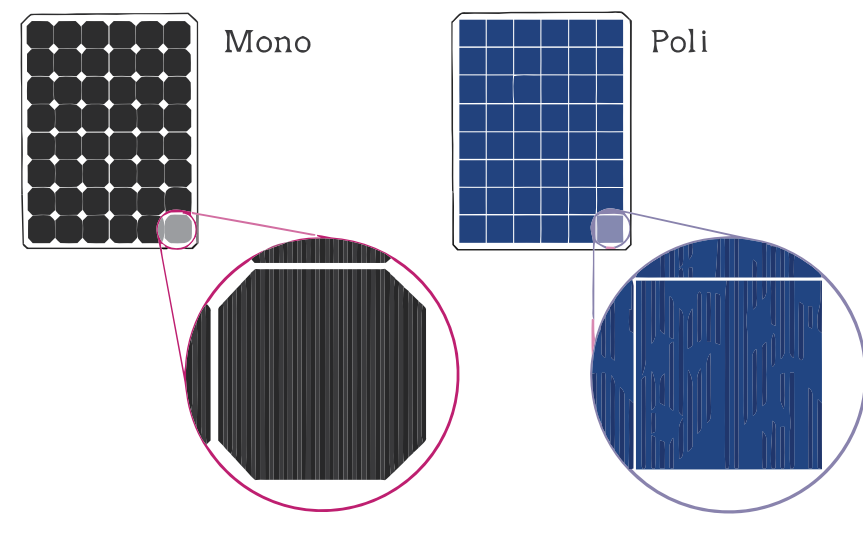

**Figura 7: Celulas fotovoltaicas policristalina e monocristalina. ´**  $Fonte: (SAGE, 2016)$  $Fonte: (SAGE, 2016)$  $Fonte: (SAGE, 2016)$  $Fonte: (SAGE, 2016)$  com modificações.

# <span id="page-29-2"></span>2.1.2.2 CELULAS DE FILMES FINOS ´

As células fotovoltaicas de filmes finos são também conhecidas como de segunda geração. Essas células são fabricadas utilizando finos filmes de materiais semicondutores, como por exemplo, as células de telureto de cádmio (CdTe), seleneto de cobre-índio-gálio (CIGS) e de silício amorfo (a-Si). Estas células têm rendimento em torno de 10% e baixa vida-útil, entretanto são mais baratas do que as cristalinas ([CARVALHO](#page-106-1), [2014\)](#page-106-1). Na Tabela [1](#page-29-1) é mostrada uma comparação de custo e eficiência entre as células fotovoltaicas nos tipos policristalino, monocristalino e filmes finos.

<span id="page-29-1"></span>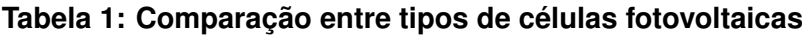

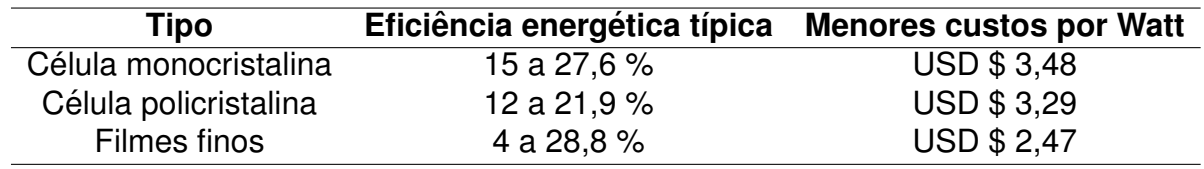

**Fonte: ([HREN](#page-107-6), [2009;](#page-107-6) [NREL](#page-108-4), [2017\)](#page-108-4).**

#### <span id="page-30-1"></span>2.1.2.3 CÉLULAS DE MULTIJUNÇÃO

As células multijunção são também conhecidas como da terceira geração. Tais células são compostas de múltiplas junções P-N de diversos materiais semicondutores. Cada junção reage a diferentes comprimentos de onda da luz, em decorrência disso a eficiência deste tipo de célula aumenta em relação aos demais tipos, podendo chegar em torno de 30%. Um entrave para fins comerciais ainda é o alto custo de fabricação ([CARVALHO](#page-106-1), [2014\)](#page-106-1).

#### <span id="page-30-2"></span>2.1.2.4 NOVOS CONCEITOS

Ainda estão em desenvolvimentos algumas outras tecnologias, entre as mais promissoras estão as: células orgânicas e poliméricas, células de ponto quântico, células fotoeletroquímicas sensibilizadas por corante, células com materiais como a perovskita e o arsenieto de gálio; e as células feitas com absorventes solares ([CARVA-](#page-106-1)[LHO](#page-106-1), [2014;](#page-106-1) [KATZ](#page-107-7), [2014\)](#page-107-7).

## <span id="page-30-3"></span>2.1.3 MODELO ELÉTRICO EQUIVALENTE

O modelo de uma célula fotovoltaica está representado simplificadamente no circuito da Figura [8,](#page-30-0) onde I e I<sub>ov</sub> são correntes e V é a tensão de saída da célula (nos circuitos elétricos desde documento, as setas apontam para a polaridade convencionada como positiva naquelas que indicam tensão elétrica). Este circuito é composto por uma fonte de corrente dependente da temperatura T e da irradiação solar G, de um diodo em paralelo com a fonte de corrente, um resistor de saída  $R_s$  e o resistor  $R_p$  em paralelo. Os parâmetros de tensão e corrente elétrica da célula são determinados por ensaios de circuito aberto e curto-circuito respectivamente ([WALKER](#page-110-0), [2001;](#page-110-0) [BONKOUNGOU](#page-106-2) *et al.*, [2013\)](#page-106-2).

<span id="page-30-0"></span>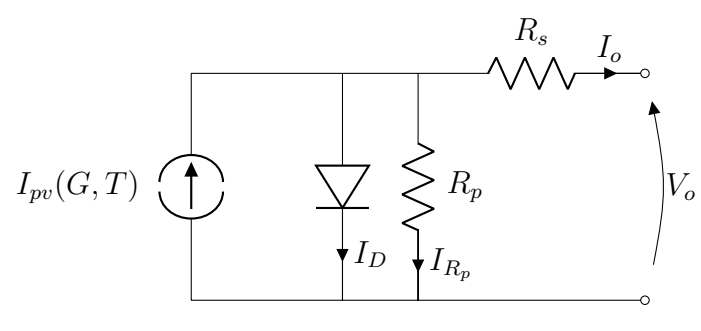

**Figura 8: Circuito simplificado de uma celula fotovoltaica. ´ Fonte: ([BONKOUNGOU](#page-106-2)** *et al.***, [2013\)](#page-106-2)**

A corrente de saída  $I<sub>o</sub>$  de uma célula fotovoltaica, mostrada na Figura [8,](#page-30-0)

pode ser obtida pela subtração da  $I_{pv}$  pela corrente que passa pelo diodo,  $I_D$  e a que passa pelo resistor  $R_p$ . Conforme descrito,

<span id="page-31-1"></span>
$$
I_o = I_{pv} - I_D - I_{R_p}
$$
  
\n
$$
I_o = (I_{cc} + K_i(T - T_n)) \frac{G}{G_n} - I_{0D} \left( e^{\frac{V_o + R_s \cdot I_o}{A \cdot V_T}} - 1 \right) - \left( \frac{V_o + R_s \cdot I_o}{R_p} \right),
$$
\n(1)

onde  $I_{0D}$  é a corrente de saturação reversa do diodo, pode ser descrita como

<span id="page-31-0"></span>
$$
I_{0D} = I_{0,n} \left(\frac{T_n}{T}\right)^3 e^{\frac{q \cdot E_g}{A \cdot K_i} (\frac{1}{T_n} - \frac{1}{T})}.
$$
 (2)

Na equação [2](#page-31-0) o termo  $I_{0,n}$  é a corrente nominal de saturação do diodo, que pode ser descrita como

<span id="page-31-2"></span>
$$
I_{0,n} = \frac{I_{cc} + K_i(T - T_n)}{e^{\frac{V_{oc} + K_v(T - T_n)}{A \cdot V_T}} - 1}.
$$
\n(3)

Nas equações [1,](#page-31-1) [2](#page-31-0) e [3,](#page-31-2) os termos utilizados são:

- $A =$  fator de qualidade do diodo, entre 0 a 2,
- $E_g$  = energia da banda proibida do semicondutor da célula, 1,12 eV para o silício policristalino,
- $G = \text{irradiação solar em } W/m^2,$
- $G_n\,$  = irradiação solar nominal em W/m $^2,$
- $I_{cc}$  = corrente de curto circuito da célula em A,
- $V_{oc}$  = tensão de circuito aberto da célula em V,
- $K_i$  = coeficiente de temperatura para curto circuito do diodo,
- $K_v$  = coeficiente de temperatura para circuito aberto do diodo,
- $N_s$  = número de células conectadas em serie,
- $T =$  temperatura da junção p-n em K,
- $T_n$  = temperatura nominal da junção em K,
- $k =$  constante de Boltzman, 1.38 $\cdot$ 10<sup>-23</sup> J/K,

 $q = \text{carga do elétron}, 1.60 \cdot 10^{-19} \text{ C},$ 

$$
V_T = \frac{N_s \cdot k \cdot T}{q}.
$$

Um painel fotovoltaico tem curvas características de tensão e corrente para diferentes níveis de irradiação solar e temperatura. Na Figura [9](#page-32-0) são mostradas curvas de corrente por tensão e potência por tensão para diferentes temperaturas; enquanto que na Figura [10](#page-32-1) estão desenhadas curvas de corrente por tensão para diferentes níveis de irradiação solar. Os pontos de máxima potência (MPP) estão indicados por círculos.

<span id="page-32-0"></span>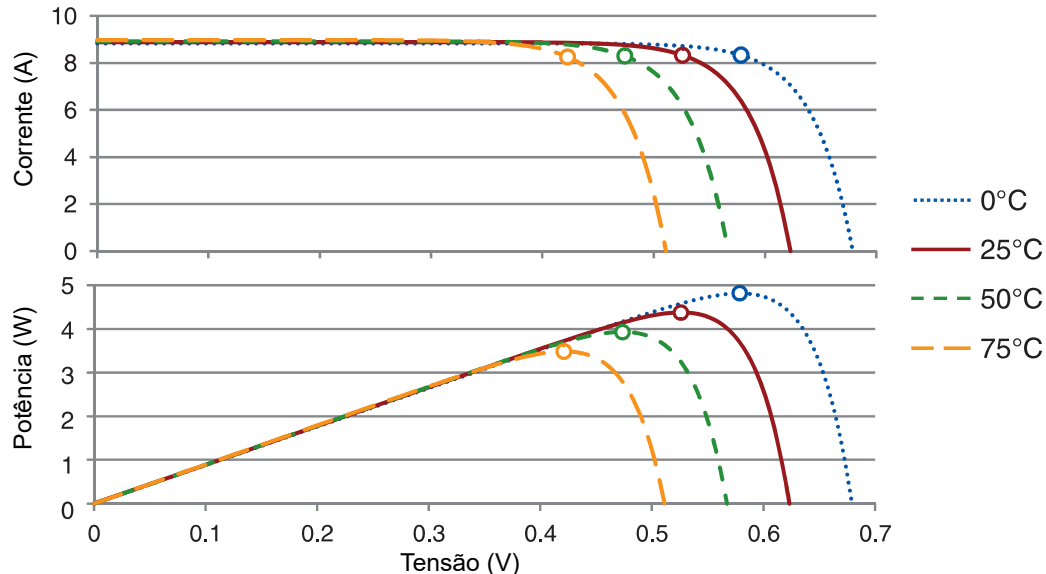

**Figura 9: Curvas características de corrente por tensão e potência por tensão de um painel fotovoltaico para diferentes temperaturas.**  $Fonte:$  ([MERTENS](#page-108-5), [2013\)](#page-108-5) com adaptações.

<span id="page-32-1"></span>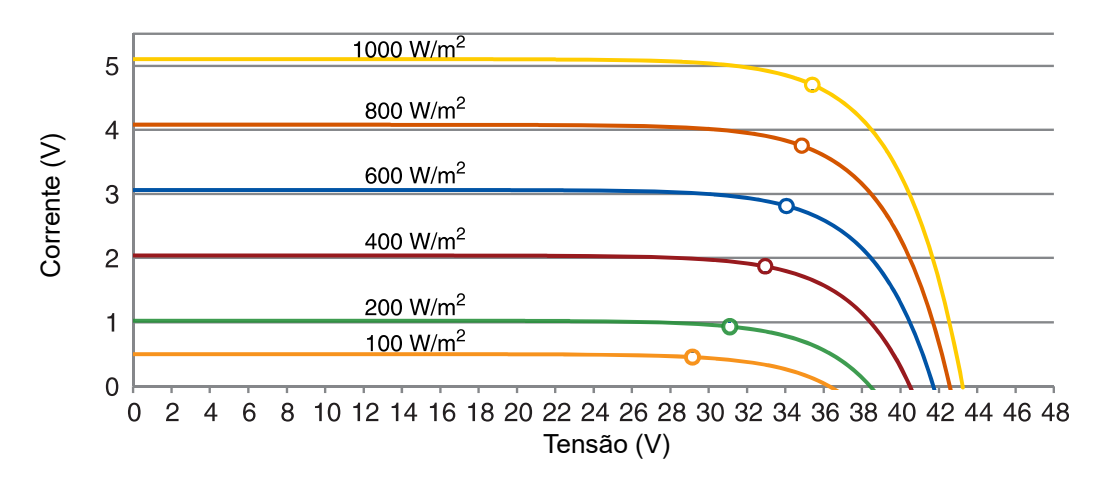

#### Figura 10: Curvas característica de corrente por tensão de um painel fotovoltaico para diversos níveis de irradiações.

 $Fonte:$  ([MERTENS](#page-108-5), [2013\)](#page-108-5) com adaptações.

# <span id="page-33-1"></span>2.1.4 RASTREAMENTO DO PONTO DE MÁXIMA POTÊNCIA

Geralmente são empregados métodos para garantir a operação do painel na máxima potência disponível. O método de perturbar e observar é um dos mais simples métodos para rastrear o ponto de máxima potência de um painel fotovoltaico. Ele consiste em pequenas variações na tensão ou corrente do painel e com isso a leitura da diferença de potência extraída do painel.

<span id="page-33-0"></span>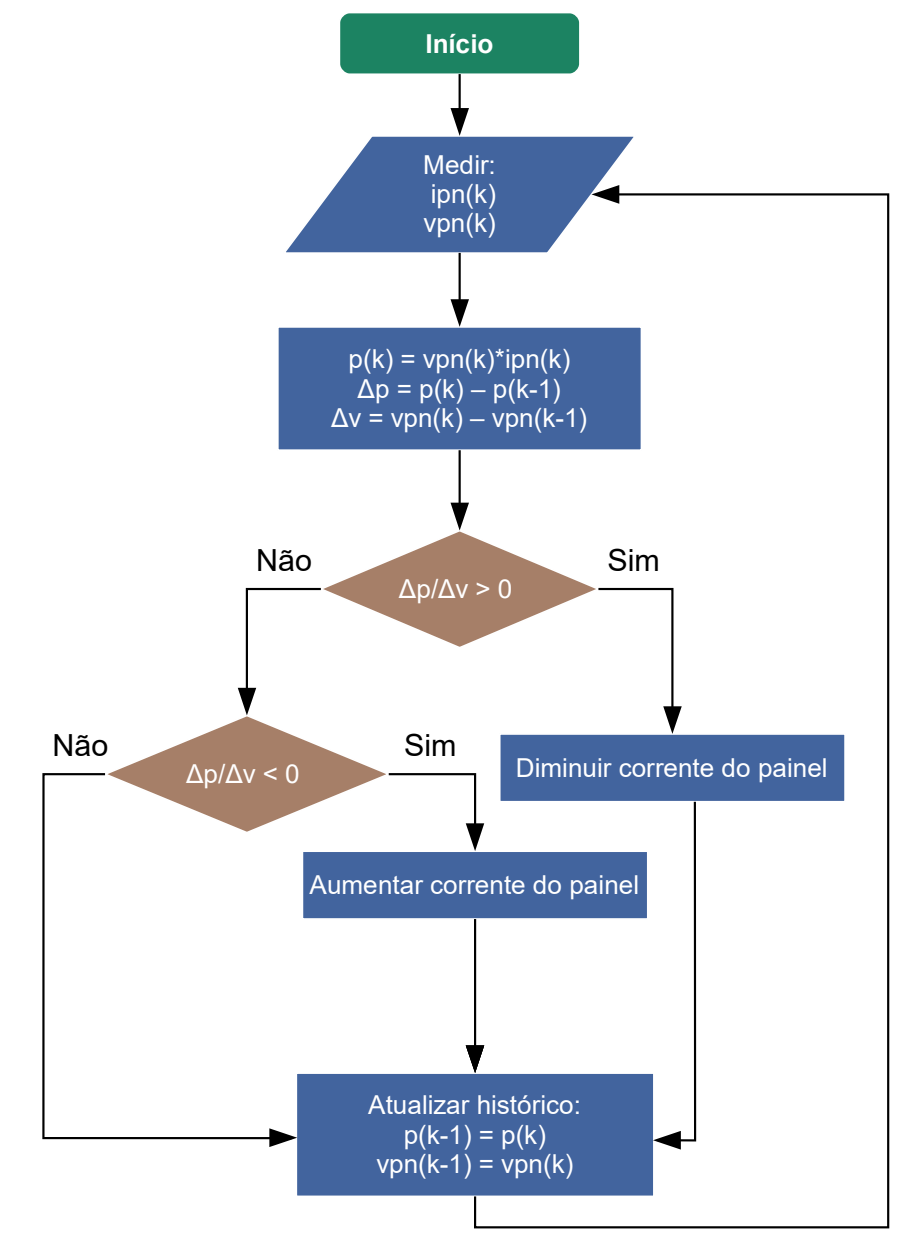

**Figura 11: Diagrama do algoritmo para implementação do método de perturbar e observar. Fonte:** ([ARUMUGAM.R](#page-106-4) et al., [2012\)](#page-106-4) com modificações.

Nesse método, se a diferença de potência é positiva, quer dizer que a varição da tensão ou corrente está no caminho de alcançar o MPP, se for negativa, a variação está fazendo com que o MPP se distancie. O algoritmo que realiza esta lógica está esquematizado no diagrama da Figura [11](#page-33-0) ([ARUMUGAM.R](#page-106-4) *et al.*, [2012\)](#page-106-4), onde  $ipn(k)$  e vpn(k) são a corrente e a tensão atual do painel, respectivamente.  $p(k)$  é a potência atual extraída do painel, (k-1) significa o valor anterior da variável.

#### <span id="page-34-0"></span>2.2 BATERIAS

Segundo Grbović [\(2014\)](#page-107-8) as baterias são formas indiretas de armazenar energia elétrica, pois estocam energia em uma dada forma e para disponibilizar em forma elétrica, é necessário a conversão entre formas de energia. Elas podem ser classificadas de uma forma geral em primárias ou secundárias, sendo as primárias aquelas que não são recarregáveis e as secundárias as recarregáveis. Por definição as baterias secundárias são aquelas que suportam no mínimo 300 ciclos completos de carga e descarga com  $80\%$  de sua capacidade, exemplo destas têm-se as de íons de lítio, ou também chamadas Li-íon ([BOCCHI](#page-106-5) *et al.*, [2000\)](#page-106-5). Considerando o acentuado índice de utilização deste tipo de bateria, o projeto proposto irá dar maior enfoque no estudo deste tipo de bateria ([BOCCHI](#page-106-5) *et al.*, [2000\)](#page-106-5).

# <span id="page-34-1"></span>2.2.1 PRINCÍPIOS DE FUNCIONAMENTO E PRINCIPAIS TIPOS DE BATERIAS DE LI-ÍON

As baterias recarregáveis de Li-íon começaram a ser usadas em meados de 1991. Atualmente são largamente utilizadas em dispositivos portáteis devido suas características mais confiáveis, não utilizarem compostos tóxicos, terem densidade de energia mais elevada e não sofrerem do efeito memória ([BOCCHI](#page-106-5) *et al.*, [2000\)](#page-106-5).

As baterias de Li-íon são compostas por uma ou mais células, sendo que cada célula é constituída basicamente por um eletrodo positivo (catodo), geralmente composto de óxido de lítio-cobalto (LiCoO<sub>2</sub>), um eletrodo negativo (anodo), comu-mente de grafite e um composto químico chamado eletrólito entre os eletrodos ([WO-](#page-110-1)[ODFORD](#page-110-1), [2014;](#page-110-1) [LINDEN; REDDDY](#page-108-6), [2002\)](#page-108-6). Dentre as baterias deste tipo, se ramificam algumas com eletrodos de diferentes compostos químicos ([NETZSCH](#page-108-7), [2015\)](#page-108-7). Dos tipos de catodo, existem alguns como:

- **Óxido de Lítio-Cobalto** ( $LiCoO<sub>2</sub>$ ): Oferece uma grande densidade de energia, mas com riscos de segurança associados, principalmente quando danificadas.
- **Fosfato de Lítio-Ferro** ( $LiFePO<sub>4</sub>$ ): Oferece baixa densidade de energia. Em contrapartida tem uma alta durabilidade com uma segurança inerente.
- **Sulfeto de Lítio ou Lítio/Carbono-Enxofre (** $Li_2S C$ **):** Ainda em fase de pesquisas, apresenta já uma energia específica extraordinária para as baterias atu-ais (cerca de quatro vezes mais que as convencionais baterias de Li-íon) ([GEEK](#page-107-9), [2010\)](#page-107-9). Este tipo de bateria promete uma alta capacidade de armazenamento com um peso relativamente medio (o peso relacionado neste contexto se refere ´ aos elementos envolvidos na reação química em comparação com a densidade da água).
- Carbono/Lítio-Enxofre: Em 2010, pesquisadores de Stanford publicaram acerca de uma bateria com alta energia específica utilizando nanotubos de silício no anodo e nano composições de Carbono/Lítio-Enxofre no catodo ([YANG](#page-110-2) et al., [2010\)](#page-110-2).

O processo de carga da bateria de Li-íon acontece quando íons de lítio se deslocam do eletrodo positivo para o negativo e os elétrons pelo circuito externo. Já o processo de descarga ocorre no sentido contrário, quando íons de lítio se deslocam do eletrodo negativo para o positivo e os elétrons pelo circuito externo, como ilustrado na Figura [12](#page-35-0) ([WOODFORD](#page-110-1), [2014\)](#page-110-1).

<span id="page-35-0"></span>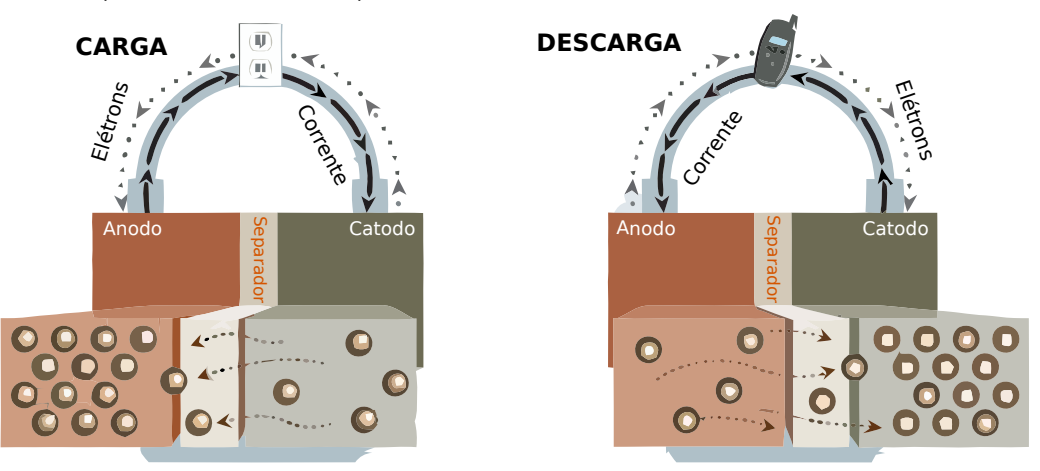

Figura 12: Ilustração do processo de carga e descarga de uma bateria de Li-íon.  $Fonte: (POWERSIM, 2016b)$  $Fonte: (POWERSIM, 2016b)$  $Fonte: (POWERSIM, 2016b)$  $Fonte: (POWERSIM, 2016b)$  com adaptações.

#### <span id="page-35-1"></span>2.2.2 MODELO ELÉTRICO EQUIVALENTE

Um circuito equivalente simplificado de uma bateria está mostrado na Fi-gura [13,](#page-36-0) onde  $E_{OC}$  é a tensão de circuito aberto e R representa uma resistência intrínseca à bateria ( [IGLESIAS](#page-107-10) et al., [2012\)](#page-107-10).

A fonte de tensão  $E_{OC}$  é uma fonte dependente que tem sua tensão para
<span id="page-36-0"></span>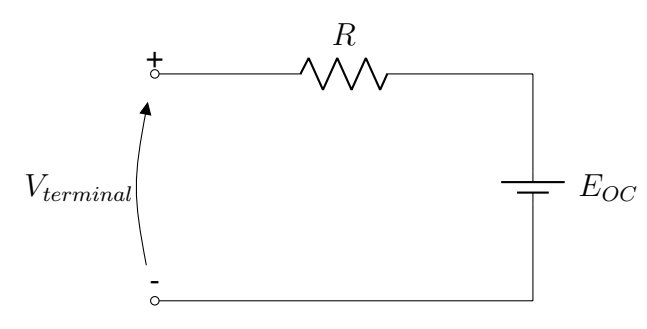

**Figura 13: Circuito simplificado de uma bateria. Fonte:** (**[IGLESIAS](#page-107-0)** *et al.*, [2012\)](#page-107-0) com adaptações.

descarga expressa por

$$
E_{OC} = E_o - K \frac{Q}{Q - it} i_f - K \frac{Q}{Q - it} i t + A e^{-B i t},
$$
\n(4)

e para a carga expressa através de ([TREMBLAY; DESSAINT](#page-109-0), [2009\)](#page-109-0)

$$
E_{OC} = E_o - K \frac{Q}{Q + 0, 1 it} i_f - K \frac{Q}{Q - it} i t + A e^{-B it},
$$
\n(5)

onde:

- $E<sub>o</sub>$  = constante de tensão da bateria em V,
- $K =$  constante de polarização em V/Ah,
- $Q =$  capacidade da bateria em Ah,
- $it = \int i dt$ , carga atual da bateria em Ah,
- $i_f$  = corrente filtrada por um filtro passa baixas em A (Amperes),
- $A =$  Amplitude da zona exponencial da curva de descarga, em V.
- $B =$  Constante de tempo inverso da zona exponencial da curva de descarga, em  $(Ah)^{-1}$ .

Para implementação do modelo da bateria de Li-íon no Psim, programa de simulação de eletrônica de potência, utiliza-se o modelo físico disponível no próprio programa, a partir da versão 9.3, onde são requeridos alguns parâmetros da bateria a ser simulada. Tais parâmetros estão descritos abaixo ([PSIM](#page-109-1), [2016\)](#page-109-1):

- $\bullet$  N<sub>s</sub>: número de células em série,
- $\bullet$   $N_p$ : número de células em paralelo,
- $K_s$ : fator de redução da tensão, considerado um fator de segurança para a tensão em modo *standby* ([ASSOCIATION](#page-106-0), [2009\)](#page-106-0),
- $K_p$ : fator de redução da capacidade, comumente utilizado 1,25, pois considera-se que 80% é o fim da vida de serviço da bateria ([SOCIETY](#page-109-2), [2006\)](#page-109-2),
- $E_{rated}$ : tensão nominal em V,
- $\bullet$   $E_{cut}$ : tensão de corte de descarga em V,
- $Q_{rated}$ : capacidade nominal em Ah,
- $R_{batt}$ : resistência interna em  $\Omega$ ,
- $I_{dischq}$ : corrente de descarga, é a corrente para a qual foi obtida a curva de descarga, em A,
- $K_c$ : fator de capacidade, comumente 1,01 ([PSIM](#page-109-1), [2016\)](#page-109-1),
- $E_{full}$ : máxima tensão da bateria em V,
- $E_{top}$ : tensão do ponto exponencial em V,
- $E_{nom}$ : tensão nominal da curva em V,
- $Q_{max}$ : capacidade máxima para  $E_{cut}$ , em Ah,
- $Q_{top}$ : capacidade de ponto exponencial em Ah,
- $Q_{nom}$ : capacidade nominal da curva em Ah.

Os parâmetros de  $E_{rated}$ ,  $E_{cut}$ ,  $R_{batt}$  e  $Q_{rated}$  são obtidos através da folha de dados do fabricante da bateria, os outros parâmetros são obtidos através de ensaio de descarga da bateria para uma dada corrente,  $I_{dischap}$ , obtendo uma curva de acordo com a da Figura [14,](#page-38-0) onde são mostrados os parâmetros a serem extraídos da curva.

Nesta seção, 2.2, foram apresentados os princípios de funcionamento das baterias de Li-íon, além dos principais tipos encontrados comercialmente, e por fim, o modelo elétrico equivalente e explanado o procedimento para obtenção dos parâmetros de uma bateria para simulação em Psim. Considerando as limitações existentes, principalmente em relação ao número de ciclos e carga/descarga de baterias, na próxima seção serão abordados os supercapacitores, que podem ser uma opção para reduzir este problema.

<span id="page-38-0"></span>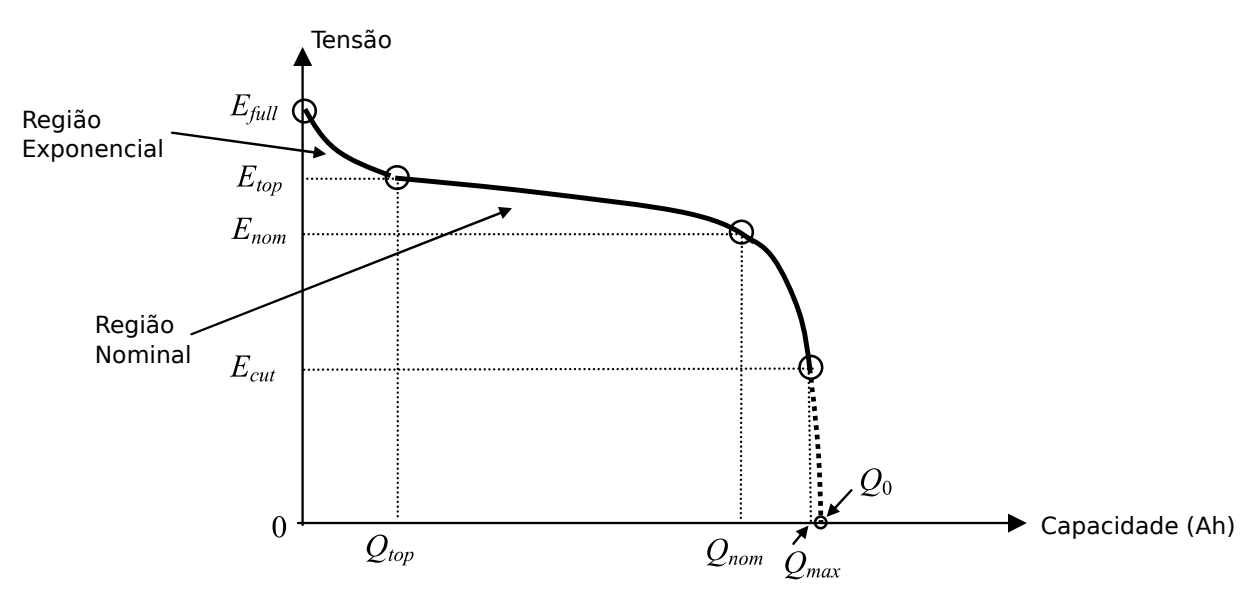

Figura 14: Curva de descarga de uma bateria de Li-íon. **Fonte: ([PSIM](#page-109-1), [2016\)](#page-109-1) com adaptações.** 

### 2.3 SUPERCAPACITORES

Supercapacitor, também referido como ultracapacitor, é um sistema de armazenamento de energia que une duas características interessantes para diversas aplicações: a alta densidade de potência dos capacitores dielétricos e a alta densidade de energia das baterias químicas. Segundo Grbović [\(2014\)](#page-107-1), os supercapacitores são formas diretas de armazenar energia elétrica, porque não necessitam da conversão da energia armazenada para a elétrica. No caso dos supercapacitores a energia é armazenada em campo eletro-magnético.

# 2.3.1 PRINCIPAIS TIPOS E PRINCÍPIOS DE FUNCIONAMENTO

Um capacitor comum contém um material dielétrico entre suas placas e, quando carregado, cria-se um campo elétrico entre elas. Ao polarizar o dielétrico, as moléculas dele se alinham em direção oposta ao campo, armazenando cargas em um campo elétrico. No supercapacitor as placas são submersas em um eletrólito e separadas por um isolante bem fino, que pode ser de carbono, papel ou plástico ([BURKE](#page-106-1), [2000\)](#page-106-1).

Quando as placas são carregadas, uma carga oposta se forma em cada lado do isolante, que funciona como separador, criando o que é chamada de camada elétrica dupla (em inglês, *electric double-layer*). Esta configuração faz com que a capacitância seja diretamente proporcional a área e inversamente proporcional a distância entre as placas, como ilustra a Figura [15](#page-39-0) (GRBOVIĆ, [2014\)](#page-107-1).

<span id="page-39-0"></span>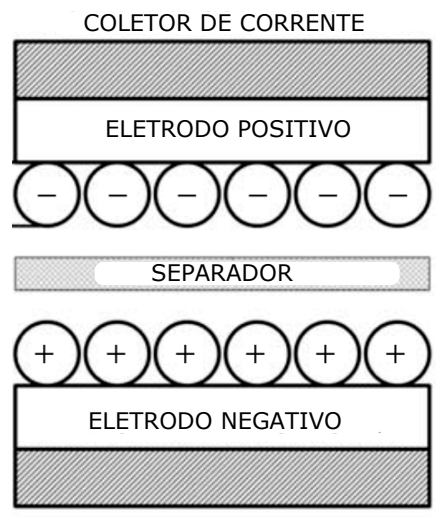

COLETOR DE CORRENTE

**Figura 15: Desenho ilustrativo de um supercapacitor de camada eletrica dupla. ´ Fonte: ([GRBOVIC´](#page-107-1) , [2014\)](#page-107-1).**

Segundo [Halper e Ellenbogen](#page-107-2) [\(2006\)](#page-107-2) os supercapacitores podem ser divididos em supercapacitores eletroqu´ımicos de dupla camada, pseudocapacitores e capacitores híbridos, a diferença está no mecanismo de estocar a carga elétrica.

Nos eletroquímicos de dupla camada as cargas elétricas são distribuídas na superfície por processos físicos que não envolvem a quebra ou junção de ligações químicas, este tipo será o utilizado nos trabalhos do projeto proposto. Nos pseudocapacitores existe reações de óxido-reduções que envolvem a transferência entre eletrodo e eletrólito. Os híbridos são uma combinação dos dois anteriores. As três classificações gerais dos supercapacitores são subdivididas em outras, mostradas na Figura [16](#page-40-0) ([HALPER; ELLENBOGEN](#page-107-2), [2006\)](#page-107-2).

Capacitores eletroquímicos de dupla camada são constituídos de dois eletrodos porosos separados por um dielétrico com uma placa metálica para coletar a corrente elétrica, criando um equivalente a dois capacitores em paralelo como uma dupla camada. Eles ainda são capacitores não lineares, com capacitância dependente da tensão, descrita por

$$
C(v) = C_0 + k_C v \tag{6}
$$

onde,  $C(v)$  é a capacitância em função da tensão aplicada no supercapacitor,  $C_0$  é a capacitância inicial, representando a capacitância eletrostática,  $k_C$  é uma constante que representa os efeitos da camada de difusão do supercapacitor e  $v$  é a tensão aplicada. Segundo Grbović [\(2014\)](#page-107-1) a energia armazenada,  $W(v)$ , quando aplicada

<span id="page-40-0"></span>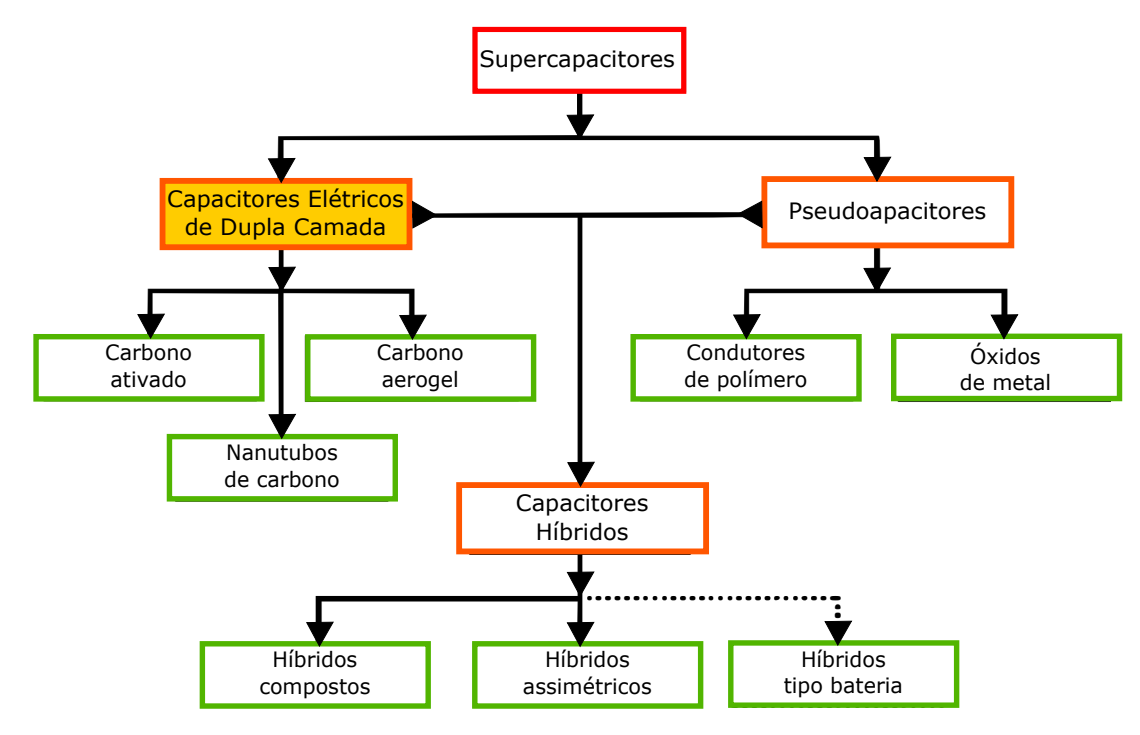

**Figura 16: Taxonomia dos supercapacitores. Fonte: ([HALPER; ELLENBOGEN](#page-107-2), [2006\)](#page-107-2).**

uma tensão  $v$ , pode ser descrita por:

<span id="page-40-2"></span>
$$
W(v) = \frac{1}{2}(C_0 + \frac{4}{3}k_c v)v^2
$$
\n(7)

O valor comum de  $C_0$  pode estar na ordem de centenas de Farads, podendo gerar grandes valores de capacitância e de energia, enquanto que o valor de  $v$ é da ordem de dezenas de Volts. Na Tabela [2](#page-40-1) são mostrados alguns valores comuns de tensão aplicada, capacitância em Farads e de energia armazenada de: supercapacitores (S), capacitores de filme eletrostático (CFE) e capacitores eletrolíticos (CE) (GRBOVIĆ, [2014;](#page-107-1) [BURKE](#page-106-1), [2000\)](#page-106-1).

<span id="page-40-1"></span>Tabela 2: Comparação entre supercapacitor e capacitores convencio**nais**

| Tipo | Tensão aplicada(V) | <b>Capacitância</b>               | <b>Energia</b>            |
|------|--------------------|-----------------------------------|---------------------------|
| S.   | 2.8                | 5000-7500 $F/dm^3$                | 19-30 kJ/dm $3$           |
| CFE. | 880                | 700-900 $\mu$ F/dm <sup>3</sup>   | 270-350 J/dm <sup>3</sup> |
| CF.  | 450                | 5000-7500 $\mu$ F/dm <sup>3</sup> | 500-750 J/dm <sup>3</sup> |

**Fonte: ([GRBOVIC´](#page-107-1) , [2014\)](#page-107-1).**

# 2.3.2 MODELO ELÉTRICO EQUIVALENTE

Um circuito elétrico equivalente para o supercapacitor é mostrado na Fi-gura [17,](#page-41-0) nele são inseridas as características comumente encontradas em superca<span id="page-41-0"></span>pacitores de dupla camada. O resistor  $R_p$  representa os efeitos da auto-descarga do supercapacitor. Os íons livres no eletrólito desenvolvem uma alta mobilidade, e isso proporciona uma baixa resistência série, representada por  $R_s$  ([JOHANSSON; ANDERS-](#page-107-3)[SON](#page-107-3), [2008\)](#page-107-3).

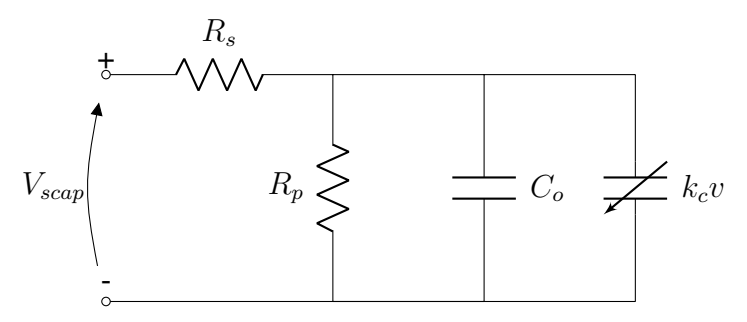

**Figura 17: Circuito simplificado de um supercapacitor.**  $Fonte:$  ([CULTURA; SALAMEH](#page-107-4), [2015\)](#page-107-4) com adaptações.

Nos supercapacitores, basicamente dois conceitos da física são aplicados para explicar seu funcionamento, a difusão e a eletrostática. Quando o supercapacitor está completamente descarregado os íons são distribuídos igualmente no eletrólito por difusão. Quando ele começa a ser carregado os íons são atraídos para os eletrodos pelo campo elétrico criado (eletrostática), criando uma separação de íons. A auto-descarga é na sua maioria causada pelo efeito de difusão ([JOHANSSON; ANDERSSON](#page-107-3), [2008\)](#page-107-3).

Para calcular o valor de  $C<sub>o</sub>$  pode-se utilizar a expressão

$$
C_o = C_{nom} - k_c v_{nom},\tag{8}
$$

onde

 $C_{nom}$  = capacitância nominal do supercapacitor especificada pelo fabricante,

 $v_{nom}$  = tensão nominal do supercapacitor especificada pelo fabricante.

Uma versão simplificada do supercapacitor para implementação no programa Psim pode ser representado como na Figura [18](#page-42-0) ([POWERSIM](#page-109-3), [2016a\)](#page-109-3).

Os parâmetros mostrados na Figura [18](#page-42-0) e na Figura [17](#page-41-0) afetam as características de carga em intervalos de tempo diferentes. Os parâmetros  $k_c$ ,  $R_s$  e  $C_o$ afetam no período de pequena resposta, por volta de segundos, no tempo 0, t2 e t3 da Figura [19.](#page-42-1) Os parâmetros  $R_2$  e  $C_2$  afetam em período curto para médio a resposta, em torno de minutos, nos tempos t3, t5 e t6. Os parâmetros  $R_3$  e  $C_3$  afetam em um período de médio para longo, centenas de minutos, nos períodos entre t7, t8 e t9. Por

<span id="page-42-0"></span>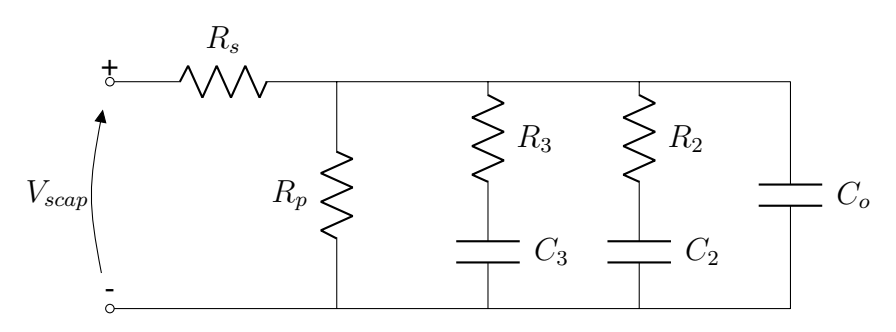

**Figura 18: Circuito simplificado de um supercapacitor para**  $sim$ ulação em Psim.  $Fonte: (POWERSIM, 2016a)$  $Fonte: (POWERSIM, 2016a)$  $Fonte: (POWERSIM, 2016a)$  $Fonte: (POWERSIM, 2016a)$ **com adaptações.** 

fim o  $R_p$ , como mencionado anteriormente, representa as perdas de auto-descarga. O  $R_p$  é obtido através de informações da folha de dados do supercapacitor, utilizando a *leakage current* ([POWERSIM](#page-109-3), [2016a\)](#page-109-3).

Estes parâmetros são obtidos através de ensaio da carga e descarga do supercapacitor, obtendo uma curva de acordo com a da Figura [19,](#page-42-1) e seus parâmetros são obtidos para uma célula. Durante o período de 0 até t3 é carregado o supercapacitor com uma corrente constante até sua tensão chegar na tensão nominal, Vc3, então a corrente é interrompida e ele fica em aberto. A queda de tensão de Vc3 para Vc4 é devido a queda de tensão no resistor  $R_s$  (BAN *[et al.](#page-106-2)*, [2013\)](#page-106-2).

<span id="page-42-1"></span>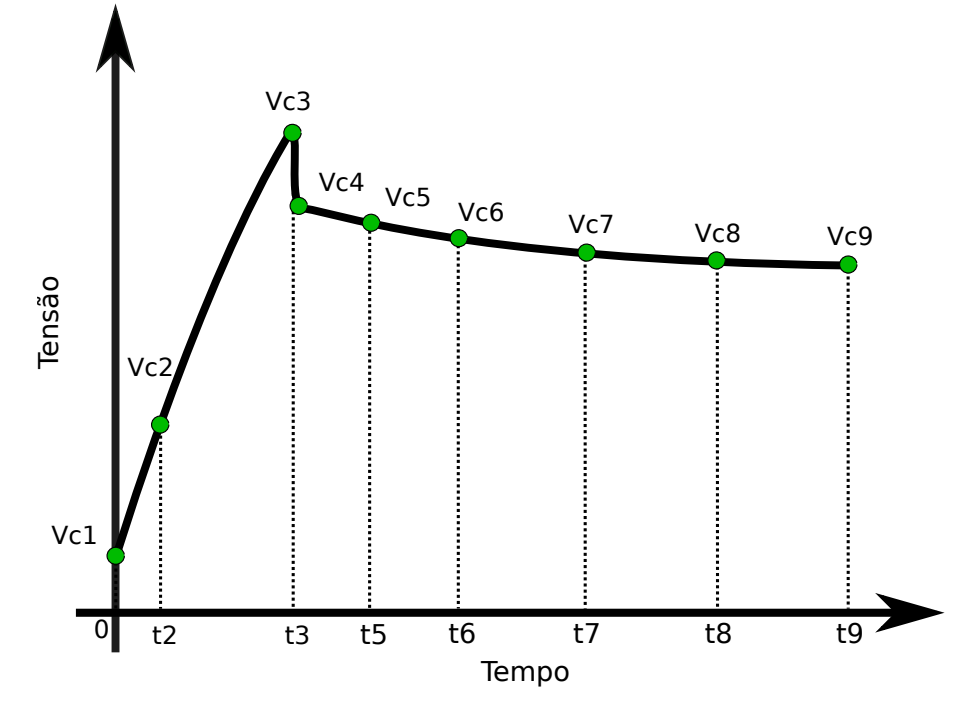

**Figura 19: Curva de carga e descarga de supercapacitores. Fonte: ([POWERSIM](#page-109-3), [2016a\)](#page-109-3) com adaptações.** 

Nesta seção foram abordados os conceitos envolvidos no funcionamento dos supercapacitores, bem como os principais tipos, dois modelos eletricos equiva- ´ lentes, e por fim a forma de obtenção dos parâmetros para simulação em Psim. Na seção seguinte é abordado acerca dos conversores estáticos de energia, a saber, o conversor Sepic, *Buck* e *Buck* Bidirecional.

# 2.4 CONVERSORES ESTATICOS DE ENERGIA ´

Os conversores estáticos de energia são circuitos que utilizam chaves semicondutoras (durante o texto esta chave será referida também como Mosfet), e arranjos de elementos passivos para elevar ou reduzir tensões em corrente contínua. A análise de cada um deles é feita considerando os estágios da chave, para quando está fechada e quando está aberta. Uma característica comum a estes conversores é que a potência elétrica de sua entrada é muito próxima da obtida na sua saí da, considerando-o em muitas aplicações com rendimento unitário para a etapa de pro-jeto ([PETRY](#page-108-0), [2001\)](#page-108-0). Dentre os vários conversores de energia elétrica existentes foram escolhidos três através das razões explicadas na seção [3.1.](#page-57-0) Esses conversores são:

- Conversor Sepic: chamado ao longo do texto de CCC1, ele eleva e abaixa a tensão de entrada. Será o utilizado para controlar a corrente do painel fotovoltaico e realizar o MPPT do painel;
- Conversor *Buck*: chamado ao longo do texto de CCC3, ele apenas abaixa a tensão de entrada. Será o utilizado para controlar a corrente da bateria, realizando o correto carregamento dela;
- Conversor *Buck* Bidirecional: chamado ao longo do texto de CCC2, ele abaixa a tensão no sentido da entrada para a saída e eleva no sentido da saída para a entrada. Será o utilizado para controlar a corrente do supercapacitor.

# <span id="page-43-0"></span>2.4.1 CONVERSOR SEPIC

O conversor Sepic (do inglês, Single Ended Primary Inductance Conver*ter*, (Sepic)) tem seu circuito simplificado mostrado na Figura [20,](#page-44-0) onde são utilizados dois indutores acoplados, devido o aumento da eficiência, redução da área do cir-cuito, além de características mais benignas de controle ([BETTEN](#page-106-3), [2011\)](#page-106-3). Todas estas análises são realizadas considerando em regime constante, quando os capacitores estão carregados e estão com capacidade suficientes para não diminuírem significativamente sua tensão em um período T de chaveamento de  $Q1$ . O resistor  $R_L$  apenas representa uma carga conectada na saída do conversor. Será analisado o modo de condução contínua (MCC).

<span id="page-44-0"></span>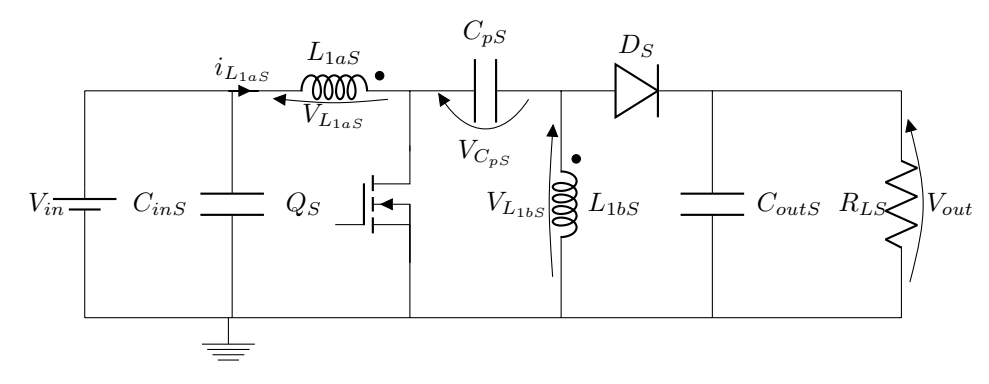

**Figura 20: Circuito simplificado do conversor Sepic.**  $Fonte:$  ([FALIN](#page-107-5), [2008\)](#page-107-5) com modificações.

2.4.1.1 PRINCÍPIOS DE FUNCIONAMENTO

Em uma primeira etapa deste conversor, mostrado na Figura [21,](#page-44-1) a chave  $Q_S$  é ligada, ou seja, está em condução,  $L_{1aS}$  é carregado pela fonte de entrada,  $L_{1bS}$ pelo capacitor  $C_pS$  e a carga alimentada pelo capacitor  $C_{outS}$ . Nesta etapa, o capacitor  $C_{pS}$  inicia carregado com tensão  $V_{in}$  ([FALIN](#page-107-5), [2008\)](#page-107-5).

<span id="page-44-1"></span>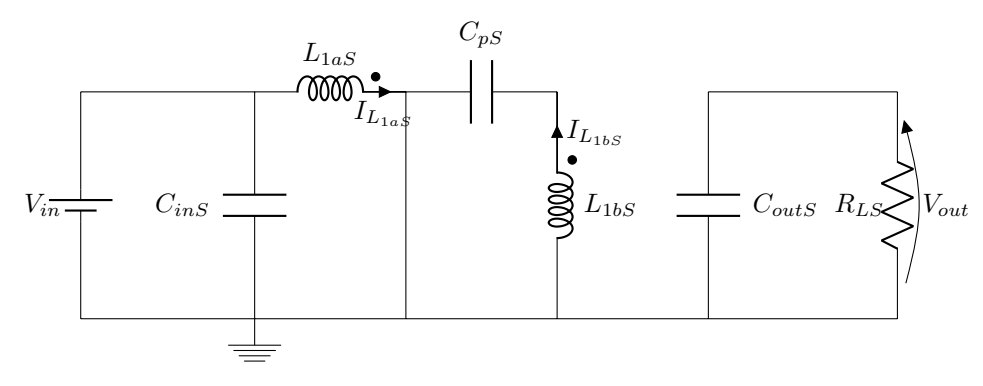

**Figura 21: Circuito para Q1 ligada do conversor Sepic.**  $Fonte:$  ([FALIN](#page-107-5), [2008\)](#page-107-5) com modificações.

Em um segundo estágio mostrado na Figura [22,](#page-44-2) quando a chave  $Q_S$  está aberta, ou seja, não está conduzindo, o diodo  $D_S$  conduz, o indutor  $L_{1bS}$  permanece tensão  $V_{out}$ , o indutor  $L_{1aS}$  fica com a mesma tensão de  $L_{1bS}$ , pois são indutores acoplados. Logo o capacitor  $C_{pS}$  carrega com a tensão da entrada  $V_{in}$  ([FALIN](#page-107-5), [2008\)](#page-107-5).

<span id="page-44-2"></span>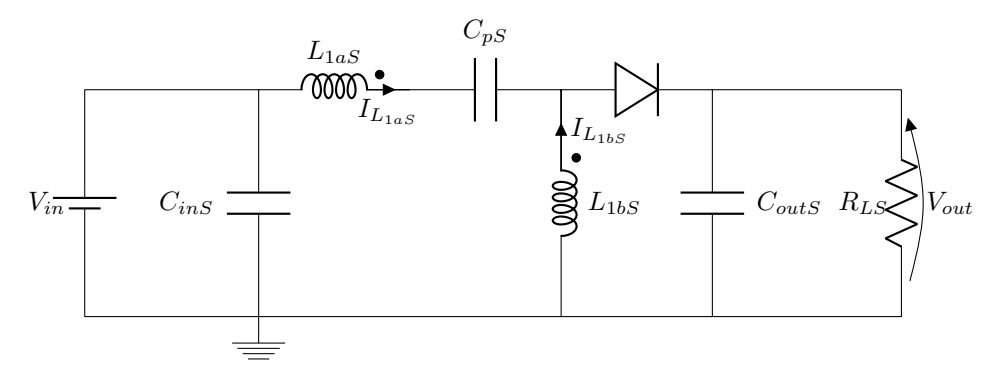

**Figura 22: Circuito para Q1 desligada do conversor Sepic. Fonte:** (**[FALIN](#page-107-5)**, [2008\)](#page-107-5) com modificações.

<span id="page-45-0"></span>As formas de onda de tensão nos elementos do Sepic estão mostrados na Figura [23](#page-45-0) e as correntes na Figura [24,](#page-45-1) onde T é o período de chaveamento da chave  $Q_S$ .

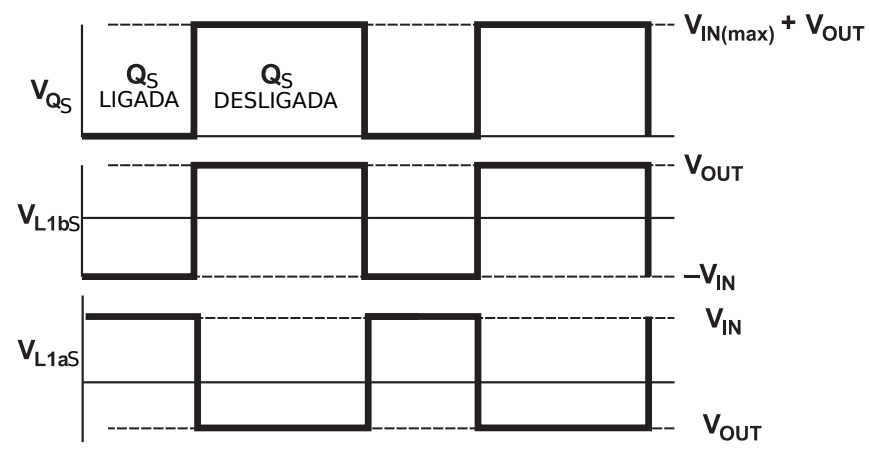

**Figura 23: Ondas de tensao no conversor Sepic em MCC. ˜**  $Fonte:$  ([FALIN](#page-107-5), [2008\)](#page-107-5) com modificações.

<span id="page-45-1"></span>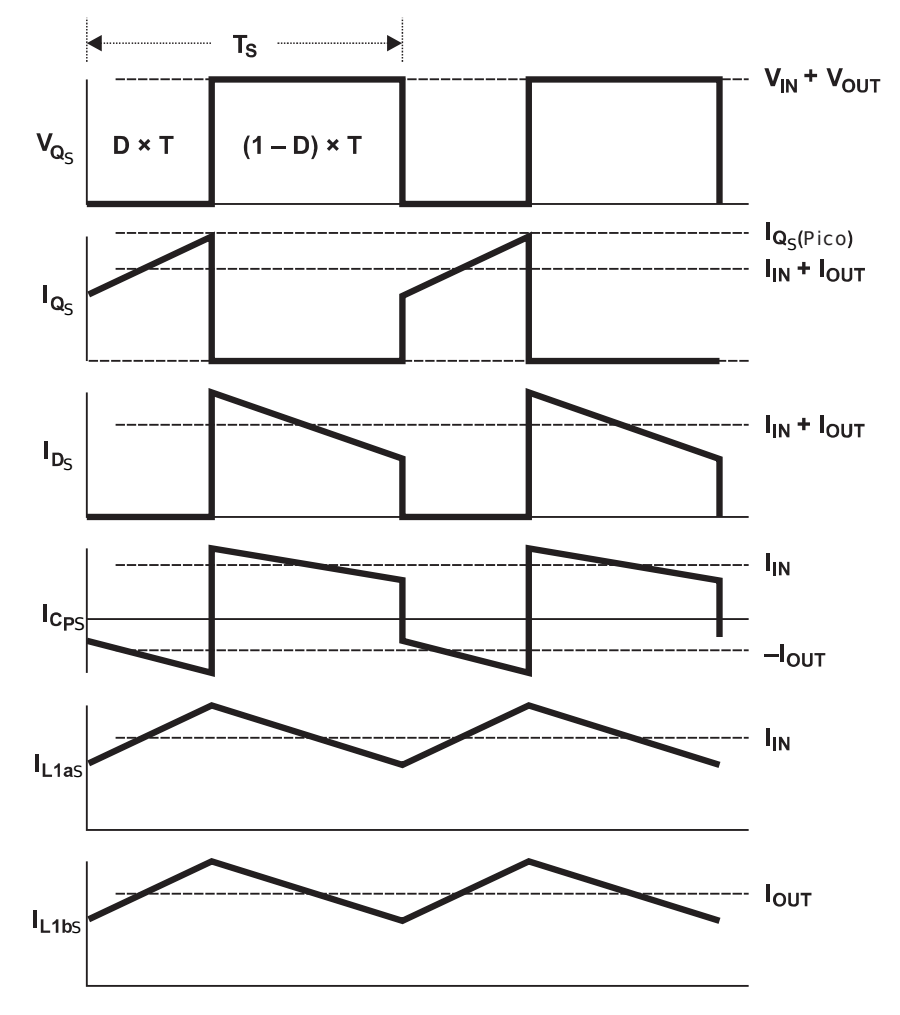

**Figura 24: Ondas de corrente no conversor Sepic em MCC.**  $F$ Onte: ([FALIN](#page-107-5), [2008\)](#page-107-5) com modificações.

### 2.4.1.2 METODOLOGIA DE PROJETO

Para esta metodologia de projeto seguiu-se [Falin](#page-107-5) [\(2008\)](#page-107-5). Para determinação do ganho estático  $G$ , e da razão de trabalho  $D$  deste conversor, pode-se partir da premissa que a tensão média no indutor é zero, ou seja, a integral da tensão no indutor em um período de amostragem é zero. Utilizando para isso o indutor  $L_{1aS}$ , a tensão média é zero, logo  $\int_0^T V_{L1aS}(t)dt=0$ , utilizando o gráfico da Figura [23](#page-45-0) para determinar a tensão no indutor  $L_{1aS}$  para o período DT como também para o período  $(1 - D)T$ obtêm-se a equação

$$
(V_{in}DT-V_{out}(1-D)T) = 0, \qquad (9)
$$

isolando a relação  $\frac{V_{out}}{V}$  $\frac{V_{out}}{V_{in}}$ , encontra-se o ganho estático  $G,$ 

<span id="page-46-0"></span>
$$
\frac{V_{out}}{V_{in}} = G = \frac{D}{1 - D}.
$$
\n(10)

Como considera-se que o conversor tem eficiência unitária,  $P_{in} = P_{out}$ , além de  $P=V\cdot I$ , então  $I_{in}\cdot V_{in}=I_{out}\cdot V_{out}$ , logo  $\frac{V_{out}}{V_{in}}=\frac{I_{in}}{I_{out}}$  $\frac{I_{in}}{I_{out}}$ , isolando  $D$  da equação [\(10\)](#page-46-0) encontra-se a equação para a razão cíclica

$$
D = \frac{V_{out}}{V_{in} + V_{out}}.\tag{11}
$$

Para dimensionar os indutores acoplados é necessário admitir uma variação máxima da corrente no indutor, que normalmente varia de 20% a 40%, sendo condizente adotar 30%. Logo a variação da corrente no indutor acoplado,  $\Delta I_L$  fica como  $\Delta I_L = 30\% I_{in}$ , segundo [Falin](#page-107-5) [\(2008\)](#page-107-5).

Como os indutores são acoplados, esta variação de corrente corresponde aos dois indutores juntos. Portanto para encontrar o valor mínimo de cada um deles considera-se a equação básica de relação da tensão em um indutor,

$$
V_L = L \frac{di_L}{dt} \tag{12}
$$

isolando a indutância  $L$ , adotando  $\frac{di_L}{dt}$  como sendo  $\frac{\Delta i_L}{\Delta t}$  em um período de amostragem, fica como

$$
L = \frac{V_L \Delta t}{\Delta I_L}, \tag{13}
$$

utilizando a variação da corrente no período  $DT$ , ou seja, quando a chave está fechada, substituindo  $T$  por  $\frac{1}{f_{sw}},$  onde  $f_{sw}$  é a frequência de chaveamento do Mosfet

do conversor, e substituindo  $V_L$  pela tensão no indutor neste período,  $V_L = V_{in_{min}}$ , dividindo-se por 2, sendo considerado valores de tensão de entrada mínima,  $V_{in_{min}}$ , frequência de chaveamento mínima,  $f_{sw_{min}}$  e razão cíclica máxima,  $D_{max}$ , pois estas são as piores condições que os indutores acoplados devem satisfazer para que o conversor esteia em MCC, obtêm-se a indutância

$$
L_{1aS_{min}} = L_{1bS_{min}} = \frac{V_{in_{min}} D_{max}}{2\Delta I_L f_{sw_{min}}}.
$$
\n(14)

A corrente máxima nos indutores é calculada pela soma da corrente média neles com metade da variação da corrente  $\Delta I_L$ . A corrente de pico (máxima) no indutor  $L_{1aS}$  é dado por

$$
I_{L1aS_{pico}} = I_{in} + \frac{\Delta I_L}{2} = I_{in} \left( 1 + \frac{30\%}{2} \right),\tag{15}
$$

e do indutor  $L_{1bS}$  pela equação

$$
I_{L1bS_{pico}} = I_{out} + \frac{\Delta I_L}{2} = I_{in} \left( \frac{1 - D}{D} + \frac{30\%}{2} \right).
$$
 (16)

Para o cálculo do capacitor mínimo de saída  $C_{outS}$  utiliza-se a equação básica da relação da corrente em um capacitor,

$$
I_C = C \frac{dV_C}{dt}, \t\t(17)
$$

isolando a capacitância  $C$ , adotando  $\frac{dV_C}{dt}$  como sendo  $\frac{\Delta V_C}{\Delta t}$  em um período de amostragem, considerando as piores condições para atender à ondulação da tensão de saída requerida para projeto,  $\Delta V_{RoutS}$ , sabendo que a tensão no capacitor  $C_{outS}$  é  $V_{out}$  e a corrente por ele é  $I_{out}$  para o período  $DT$ , quando  $Q_S$  está ligada, logo a equação que descreve a capacitância mínima de saída resulta, segundo [Falin](#page-107-5) [\(2008\)](#page-107-5), em

$$
C_{outS_{min}} = \frac{I_{out}D_{max}}{\Delta V_{Rout}f_{sw_{min}}}.
$$
\n(18)

Para determinação do capacitor  $C_pS$  pode-se proceder de forma semelhante a  $C_{outS}$ , utilizando-se para o valor mínimo a equação

$$
C_{pS_{min}} = \frac{I_{out}D_{max}}{\Delta V_{CpS}f_{sw_{min}}},\tag{19}
$$

onde  $\Delta V_{CpS}$  é a máxima variação de tensão permitida em  $C_pS$ . Para o valor de  $C_{ins}$ utiliza-se o mesmo adotado para  $C_{outS}$  durante o projeto do conversor.

### <span id="page-48-2"></span>2.4.2 CONVERSOR *BUCK*

O conversor *Buck* tem seu circuito simplificado mostrado na Figura [25.](#page-48-0) Sua principal característica é de reduzir a tensão de entrada, além de ter "saí da em corrente" em expressões utilizadas em eletrônica de potência. Tal fato ocorre devido ao conversor ter um capacitor em paralelo com a entrada quando a chave  $Q_B$  está fechada e um indutor em série na saída quando a chave  $Q_B$  está aberta, considerando-o em regime permanente ([PETRY](#page-108-0), [2001\)](#page-108-0). O resistor  $R_{LB}$  apenas representa uma carga conectada ao conversor.

<span id="page-48-0"></span>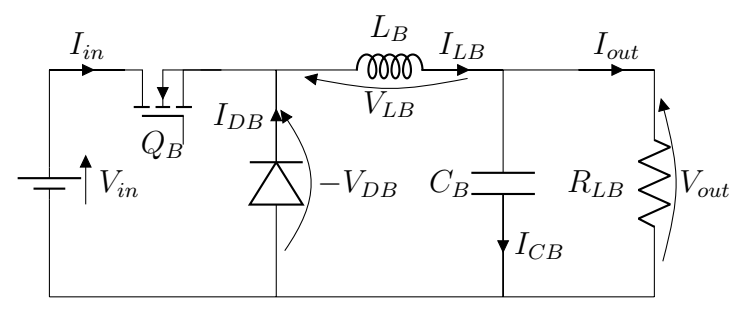

**Figura 25: Circuito simplificado do** *Buck***.**  $Fonte: (RASHID, 2004)$  $Fonte: (RASHID, 2004)$  $Fonte: (RASHID, 2004)$  $Fonte: (RASHID, 2004)$ **com adaptações.** 

# 2.4.2.1 PRINCÍPIOS DE FUNCIONAMENTO

<span id="page-48-1"></span>O funcionamento deste conversor pode ser explicado utilizando dois estagios. ´ Em um primeiro estágio, mostrado na Figura [26,](#page-48-1) a chave  $Q_B$  é ligada, ou seja, está fechada, a corrente no indutor aumenta pois a tensão no mesmo é a mesma da fonte de entrada ([PETRY](#page-108-0), [2001\)](#page-108-0).

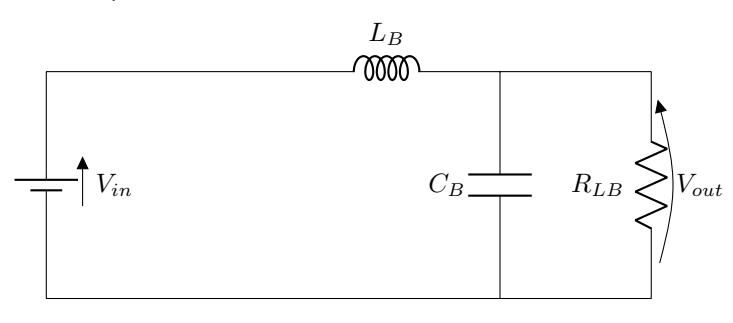

**Figura 26: Circuito para Q1 ligada do conversor** *Buck***.**  $Fonte: (RASHID, 2004)$  $Fonte: (RASHID, 2004)$  $Fonte: (RASHID, 2004)$  $Fonte: (RASHID, 2004)$  com modificações.

Em um segundo estágio mostrado na Figura [27,](#page-49-0) quando a chave  $Q_B$  está aberta, ou seja, desligada, o diodo  $D_B$  conduz, a corrente no indutor é reduzida e o capacitor  $C_B$  supre a carga ([PETRY](#page-108-0), [2001\)](#page-108-0). As formas de onda de tensão nos elementos do *Buck* estão mostrados na Figura [28](#page-49-1) e as correntes na Figura [29,](#page-49-2) onde V<sub>PWMB</sub> é a tensão de acionamento do Mosfet.

<span id="page-49-0"></span>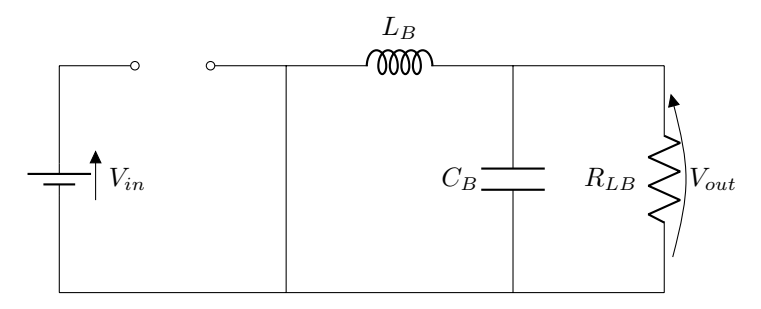

**Figura 27: Circuito para Q1 desligada do conversor** *Buck***.**  $Fonte: (RASHID, 2004)$  $Fonte: (RASHID, 2004)$  $Fonte: (RASHID, 2004)$  $Fonte: (RASHID, 2004)$  com modificações.

<span id="page-49-1"></span>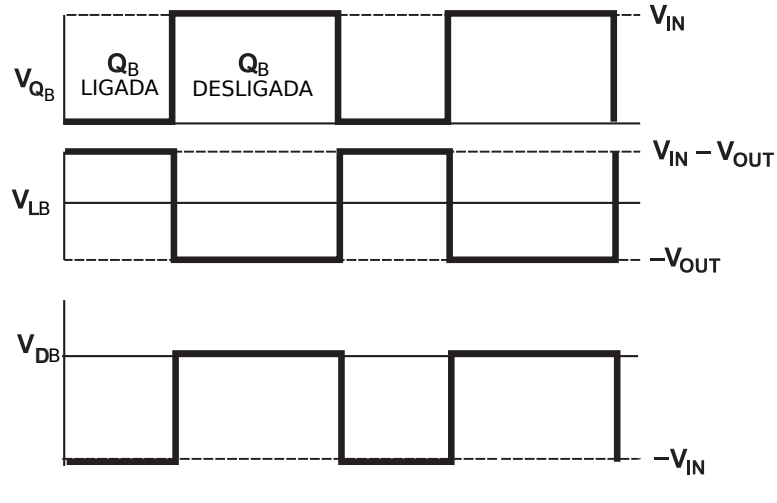

**Figura 28: Ondas de tensao no conversor Buck em MCC. ˜**  $Fonte: (PETRY, 2001)$  $Fonte: (PETRY, 2001)$  $Fonte: (PETRY, 2001)$  $Fonte: (PETRY, 2001)$  com modificações.

<span id="page-49-2"></span>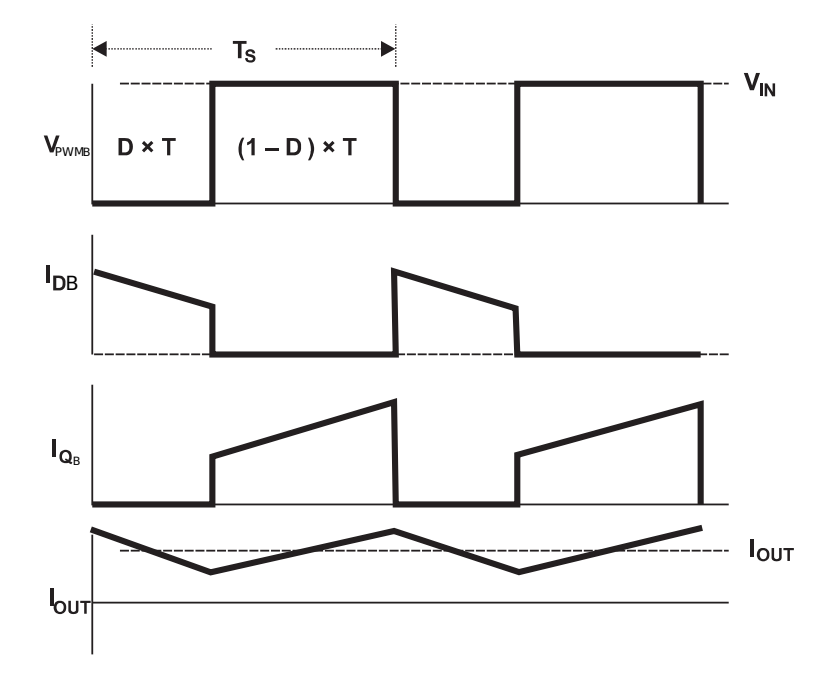

**Figura 29: Ondas de corrente no conversor** *Buck* **em MCC.**  $Fonte: (POMILIO, 2010)$  $Fonte: (POMILIO, 2010)$  $Fonte: (POMILIO, 2010)$  $Fonte: (POMILIO, 2010)$  com modificações.

#### 2.4.2.2 METODOLOGIA DE PROJETO

Para determinação do ganho estático  $G$  e da razão de trabalho  $D$  deste conversor, pode partir da premissa que a tensão média no indutor é zero, semelhantemente para o conversor Sepic, utilizando para isso o indutor  $L_B$ , e o gráfico de tensão neste indutor mostrado na Figura [28,](#page-49-1) logo a expressão da tensão média fica como

$$
(V_{in} - V_{out})DT - V_{out}(1 - D)T = 0,
$$
\n(20)

rearranjando os termos, e isolando a reação da tensão de saída pela de entrada, obtêm-se

<span id="page-50-1"></span>
$$
\frac{V_{out}}{V_{in}} = G = D \tag{21}
$$

para o ganho estático, que também é a mesma expressão para a razão cíclica neste conversor.

Para dimensionar o indutor, é necessário admitir uma variação máxima da corrente nele,  $\Delta I_{LB}$ , também descrita por  $\Delta I_{out}$  que é  $2I_{out_{min}}$  no limite entre o modo de condução contínuo e descontínuo. Com isso, para encontrar o valor mínimo do indutor para condução contínua considera-se

$$
I_{out_{min}} = \frac{V_{in}(1 - D)DT}{2 \cdot L_B},\tag{22}
$$

logo, o indutor m´ınimo por ser calculado, segundo [POMILIO](#page-109-5) [\(2010\)](#page-109-5), por

$$
L_{min} = \frac{(V_{in} - V_{out})DT}{2I_{out_{min}}}.\tag{23}
$$

Para determinação do capacitor de saída,  $C_B$ , é necessário calcular a variação de energia na carga e descarga do capacitor, descrita por

$$
\Delta Q_C = \frac{1}{2} \left[ \frac{TD}{2} + \frac{(1 - D)T}{2} \right] \frac{\Delta I_{out}}{2} = \frac{T \cdot \Delta I_{out}}{8},\tag{24}
$$

além da variação de corrente na saída

$$
\Delta I_{out} = \frac{V_{in} - V_{out}}{L_B} DT = \frac{V_{in} \cdot DT(1 - D)}{L_B},\tag{25}
$$

e da variação da tensão na saída,

<span id="page-50-0"></span>
$$
\Delta V_{out} = \frac{\Delta Q_{CB}}{C_B} = \frac{TD \cdot \Delta I_{out}}{8C_B} = \frac{T^2 \cdot V_{in} \cdot D(1 - D)}{8L_B C_B}.
$$
 (26)

A partir de [\(26\)](#page-50-0), isolando  $C_B$ , obtêm-se o valor da capacitância do conversor,

$$
C_B = \frac{V_{in} \cdot D(1 - D)}{f_s^2 \cdot 8L_B \cdot \Delta V_{out}}.\tag{27}
$$

#### 2.4.3 CONVERSOR *BUCK* BIDIRECIONAL

O *Buck* Bidirecional tem seu circuito simplificado mostrado na Figura [30.](#page-51-0) Sua principal característica é de reduzir a tensão no sentido da entrada para a saída e de elevar a tensão no sentido da saída para a entrada. Simplificadamente, o conversor funciona como um *Buck* da entrada para a sa´ıda e como um *Boost* da sa´ıda para a entrada. Nas figuras desta seção este conversor será considerado sem o capacitor na saída, porém este capacitor está sendo considerado como o supercapacitor a ser utilizado.

<span id="page-51-0"></span>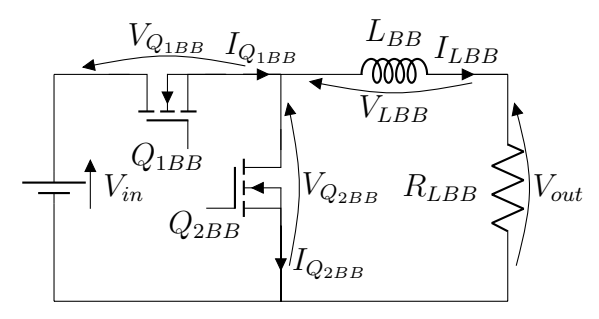

**Figura 30: Circuito simplificado do** *Buck* **Bidirecional. Fonte:** ([ONGARO](#page-108-1) *et al.*, [2012\)](#page-108-1) com adaptações.

# 2.4.3.1 PRINCÍPIOS DE FUNCIONAMENTO

### **a. Funcionando como** *Buck*

Para operar como *Buck* basta chavear o Mosfet  $Q_{1BB}$  e deixar o  $Q_{2BB}$  desligado, pois ele funcionará como um diodo. Em um primeiro estágio deste conversor, mostrado na Figura [31,](#page-52-0) o Mosfet  $Q_{1BB}$  é ligado, ou seja, está conduzindo, o Mosfet  $Q_{2BB}$  fica desligado, então  $L_{BB}$  é magnetizado pela fonte de entrada ([PETRY](#page-108-0), [2001\)](#page-108-0).

Em um segundo estágio mostrado na Figura [32,](#page-52-1) quando a chave  $Q_{1BB}$  está aberta, o Mosfet  $Q_{2BB}$  permanece desligado, com isso o indutor  $L_{BB}$  é desmagneti-zado ([PETRY](#page-108-0), [2001\)](#page-108-0). As formas de onda de tensão nos elementos do Buck bidirecional quando em modo *Buck* estao mostrados na Figura [33](#page-52-2) e as correntes na Figura [34.](#page-53-0) ˜

<span id="page-52-0"></span>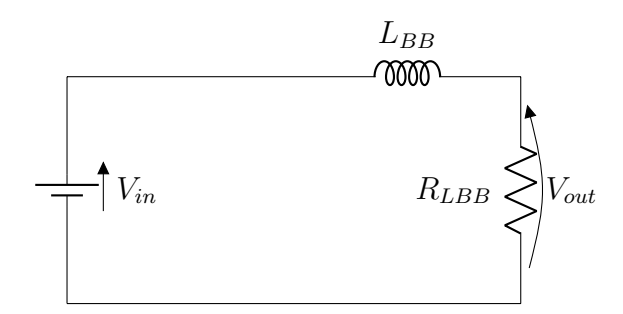

Figura 31: Circuito para  $Q_{1BB}$  ligada do Buck **Bidirecional em modo** *Buck***. Fonte:** ([ONGARO](#page-108-1) *et al.*, [2012\)](#page-108-1) com adaptações.

<span id="page-52-1"></span>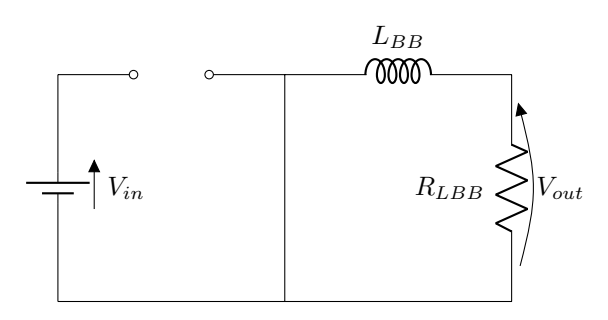

Figura 32: Circuito para  $Q_{1BB}$  desligado do *Buck* **Bidirecional em modo** *Buck***. Fonte:** ([ONGARO](#page-108-1) *et al.*, [2012\)](#page-108-1) com modificações.

### **b. Funcionando como** *Boost*

Para operar como *Boost* basta chavear o Mosfet  $Q_{2BB}$  e deixar o  $Q_{1BB}$ desligado, pois ele também funcionará como um diodo. Em um primeiro estágio deste conversor, mostrado na Figura [35,](#page-53-1) o Mosfet  $Q_{2BB}$  é ligado, ou seja, está fechado, o Mosfet  $Q_{1BB}$  permanece desligado, então o indutor  $L_{BB}$  é carregado pela fonte de saída ([PETRY](#page-108-0), [2001\)](#page-108-0).

<span id="page-52-2"></span>Em um segundo estágio mostrado na Figura [36,](#page-53-2) quando a chave  $Q_{1BB}$  per-

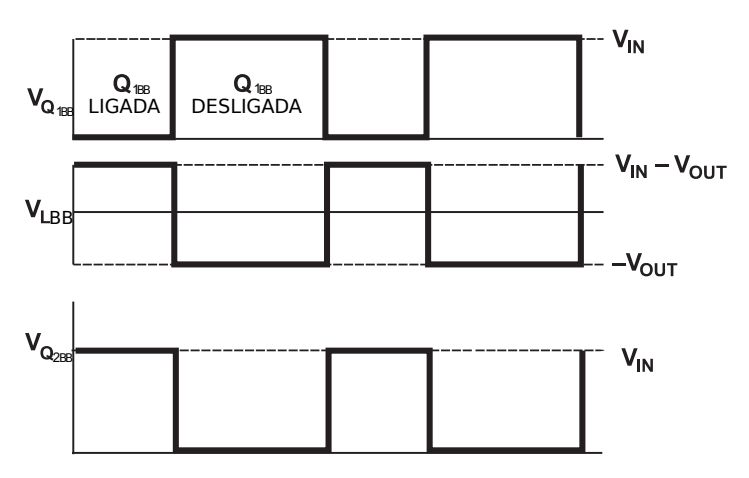

Figura 33: Ondas de tensão no conversor Buck Bidire**cional, operando em modo** *Buck* **e em MCC.**  $Fonte: (PETRY, 2001)$  $Fonte: (PETRY, 2001)$  $Fonte: (PETRY, 2001)$  $Fonte: (PETRY, 2001)$  com modificações.

<span id="page-53-0"></span>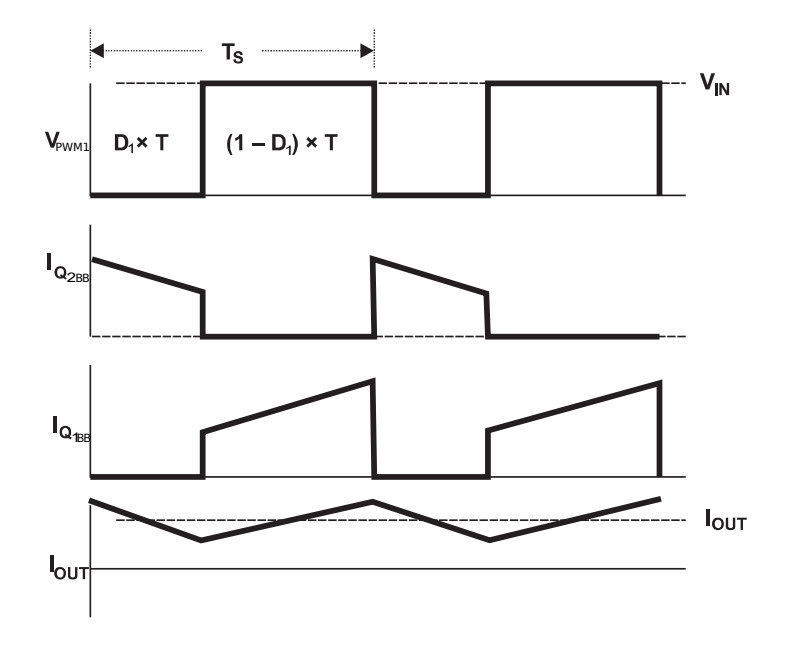

<span id="page-53-1"></span>**Figura 34: Ondas de corrente no conversor** *Buck* **Bidirecional, operando em modo** *Buck* **e em MCC. Fonte: ([POMILIO](#page-109-5), [2010\)](#page-109-5) com modificações.** 

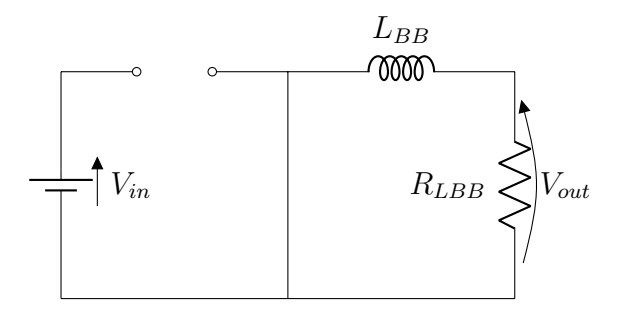

Figura 35: Circuito para  $Q_{2BB}$  ligada do Buck **Bidirecional em modo** *Boost***.**  $Fonte: (ONGARO et al., 2012)$  $Fonte: (ONGARO et al., 2012)$  $Fonte: (ONGARO et al., 2012)$  $Fonte: (ONGARO et al., 2012)$  com adaptações.

<span id="page-53-2"></span>manece aberta, ou seja, desligada, o Mosfet  $Q_{2BB}$  é desligado, com isso o indutor  $L_{BB}$  é descarregado na entrada, isso é possível, mesmo com o Mosfet  $Q_{1BB}$  desli-gado, porque os Mosfets reais têm um diodo anti-paralelo intrínseco ([PETRY](#page-108-0), [2001\)](#page-108-0).

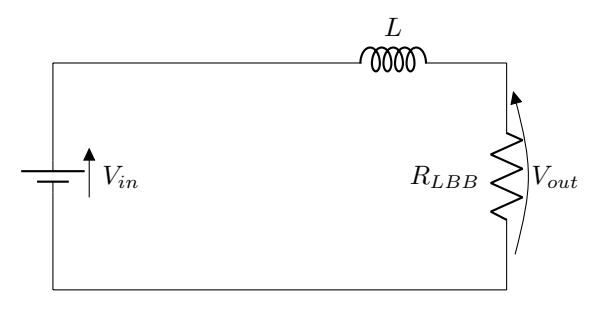

Figura 36: Circuito para  $Q_{2BB}$  desligado do *Buck* **Bidirecional em modo** *Boost***. Fonte:** ([ONGARO](#page-108-1) *et al.*, [2012\)](#page-108-1) com modificações.

As formas de onda de tensão nos elementos do *Buck* bidirecional quando em modo *Boost* estão mostrados na Figura [37](#page-54-0) e as correntes na Figura [38.](#page-54-1)

<span id="page-54-0"></span>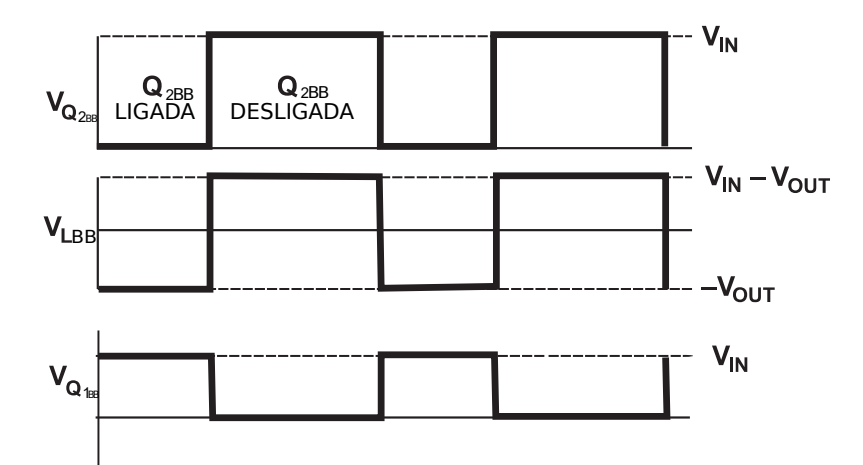

**Figura 37: Ondas de tensao no conversor ˜** *Buck* **Bidirecional, operando em modo** *Boost* **e em MCC.**  $Fonte:$  ([MARTINS; BARBI](#page-108-2), [2006\)](#page-108-2) com modificações.

<span id="page-54-1"></span>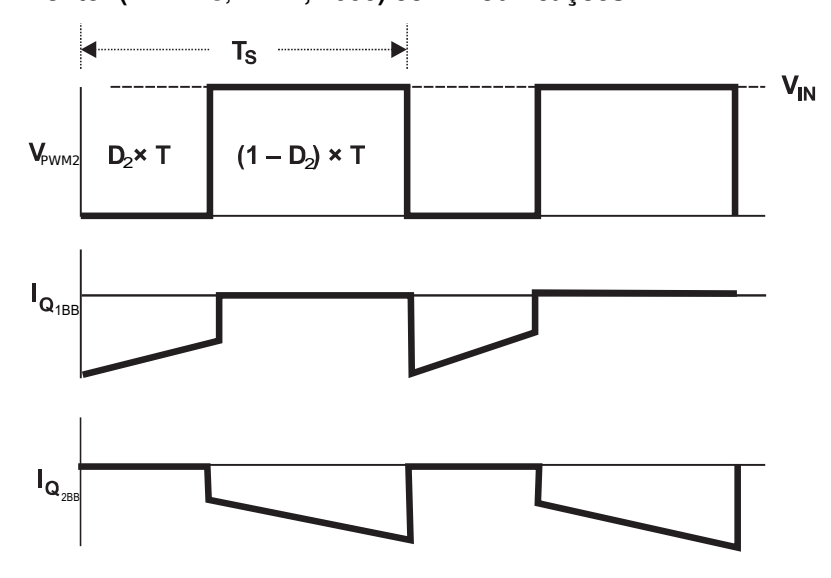

**Figura 38: Ondas de corrente no conversor** *Buck* **Bidirecional, operando em modo** *Boost* **e em MCC.**  $Fonte:$  ([MARTINS; BARBI](#page-108-2), [2006\)](#page-108-2) com modificações.

# 2.4.3.2 METODOLOGIA DE PROJETO

# **a. Funcionando como** *Buck*

Para determinação do ganho estático  $G_1$  e razão de trabalho  $D_1$  deste conversor no modo de operação de Buck, pode-se partir da mesma premissa utilizada anteriormente, que a tensão média no indutor é zero, utilizando para isso o indutor  $L_{BB}$ , obtendo-se a equação

$$
(V_{in} - V_{out})D_1T - V_{out}(1 - D_1)T = 0,
$$
\n(28)

isolando a relação da tensão de saída pela entrada, encontra-se a expressão para o

ganho estático, que no caso é a mesma para razão cíclica,

$$
\frac{V_{out}}{V_{in}} = G_1 = D_1.
$$
\n(29)

Para dimensionar o indutor, é necessário admitir uma variação máxima da corrente no indutor, da mesma forma que no conversor *Buck*, podendo ser admitida como  $2I_{out_{min}}$  com isso para encontrar o valor mínimo do indutor para condução contínua, segundo [POMILIO](#page-109-5) [\(2010\)](#page-109-5) considera-se

$$
L_{BBmin} = \frac{(V_{in} - V_{out})D_1T}{\Delta I_L} = \frac{(V_{in} - V_{out})D_1T}{2I_{out_{min}}}.
$$
\n(30)

#### **b. Funcionando como** *Boost*

Para determinação do ganho estático  $G_2$  e razão de trabalho  $D_2$  deste conversor no modo de operação de *Boost*, pode-se partir da premissa que a tensão média no indutor é zero, logo

$$
(-V_{out})D_2T + (V_{in} - V_{out})(1 - D_2)T = 0,
$$
\n(31)

isolando a relação da tensão de saída pela de entrada obtêm-se a expressão

$$
\frac{V_{in}}{V_{out}} = G_2 = \frac{1}{1 - D_2},
$$
\n(32)

para o ganho estático  $G_2$ , isolando  $D_2$  nesta equação, encontra-se a expressão para a razão cíclica.

$$
D_2 = 1 - \frac{V_{out}}{V_{in}}.\t(33)
$$

Para dimensionar o indutor, é necessário admitir um valor mínimo, que para o caso de conversores *Boost* em MCC pode ser dado, segundo [Hart](#page-107-6) [\(2016\)](#page-107-6), por

$$
L_{min} = \frac{V_{in}^2 D_2}{2 \cdot P_{out} f_s}.\tag{34}
$$

# 2.5 SUMÁRIO DO CAPÍTULO

Neste capítulo foram apresentados a revisão de literatura dos elementos deste trabalho. Inicialmente foram investigadas as células fotovoltaicas, apresentando o princípio de funcionamento, principais tecnologias existentes, modelo elétrico equivalente e descrito um método de MPPT, o chamado "perturbe e observe". Logo após foram descritas as baterias de li-íon, também apresentando o princípios de funciona-

mento, principais tipos e modelo elétrico equivalente. Os supercapacitores também foram abordados, seguindo a mesma metodologia, princípios de funcionamento, principais tipos e circuito elétrico equivalente. Por último, os conversores estáticos de energia, em específico, o Sepic, *Buck* e *Buck* bidirecional foram apresentados, explicando os princípios de funcionamento, equacionamento básico a fim de ser possível o dimensionamento de seus componentes.

### **3 ESTRUTURA DO SISTEMA DE CONVERSAO DE ENERGIA ˜**

No capítulo anterior foram apresentados os conceitos do funcionamento do painel fotovoltaico, supercapacitor e conversores estáticos de energia. A partir deste ponto do trabalho é necessário definir a estrutura do sistema de conversão de energia, quais conversores serão utilizados, e realizar o projeto e implementação dos mesmos; os quais serão realizados neste capítulo.

# <span id="page-57-0"></span>3.1 DEFINICÃO DA CONFIGURAÇÃO DE CONVERSORES

Para a definição das especificações é necessário quantizar a energia envolvida na carga de uma bateria específica, haja vista que esse é o objetivo principal do CSBS. Com esta informação da quantidade de energia requerida para a carga da bateria é possível escolher qual será o painel fotovoltaico e o supercapacitor a serem utilizados como referência para as análises posteriores.

# 3.1.1 DEFINIÇÃO DAS ESPECIFICAÇÕES

Para determinar as especificações é necessário definir primeiramente a bateria, depois o supercapcitor e então o painel fotovoltaico. Para isso é necessário analisar a quantidade de energia requerida pela bateria e a disponibilizada pelos outros elementos.

A bateria a ser utilizada é uma de Li-íon de capacidade nominal de 2500 mAh e tensão nominal de 3,6 V, ou seja, ela consegue fornecer 2500 mA em um hora, com tensão de 3,6 V. Tal bateria é o modelo nº: 18650H2 2500 da LG Chem ([CHEM](#page-106-4), [2013\)](#page-106-4). A energia armazenada nela é obtida através da potência em descarga normal multiplicada pelo tempo de uma hora,  $E_{bat} = P_{bat} \cdot T_{desc}$ . Sabendo que a potência em descarga pode ser dada pela multiplicação da tensão nominal e corrente nominais, a energia armazenada na bateria,  $E_{bat}$ , é dado por ([CHEM](#page-106-4), [2013\)](#page-106-4)

<span id="page-57-1"></span>
$$
E_{bat} = (2500 mA \cdot 3, 6 V) \cdot 1 h
$$
  
\n
$$
E_{bat} = 2, 5 A \cdot 3, 6 V \cdot (60 s \cdot 60)
$$
  
\n
$$
E_{bat} = 32400 J,
$$
 (35)

onde  $P_{bat}$  é a potência da bateria durante descarga normal, e  $T_{desc}$  é o tempo de descarga de uma hora.

A carga completa em modo normal da bateria aser utilizada, segundo [Chem](#page-106-4) [\(2013\)](#page-106-4), é composto de dois estágios: um de corrente constante em 1250 mA até a tensão chegar a 4,2 V; e outro com a tensão constante até a corrente ir para 50 mA, então a carga completa está finalizada. Segundo [Simpson](#page-109-6) [\(2011\)](#page-109-6), o primeiro estágio de carregamento da bateria ocorre até sua capacidade atingir aproximadamente 65%, ou seja,  $E_{est1} = 65\% E_{bat}$ , onde  $E_{est1}$  é a energia do primeiro estágio de carga da bateria, com isso a energia armazenada na primeira etapa é de 21060 J. Na segunda etapa, a energia armazenada,  $E_{est2}$ , é a diferença entre a energia armazenada na bateria, da equação [\(35\)](#page-57-1) e a  $E_{est1}$ , logo  $E_{est2}$  é 11340 J ([SIMPSON](#page-109-6), [2011;](#page-109-6) [CHEM](#page-106-4), [2013\)](#page-106-4).

Para dimensionar o supercapacitor pode-se utilizar a equação de energia armazenada na bateria, equação [\(35\)](#page-57-1), e a equação [\(7\)](#page-40-2) considerando apenas a capacitância nominal do supercapacitor, além do fato que 20% da energia requerida pela bateria poderia vir do supercapacitor,  $E_{scan} = 20\% E_{bat}$ , tal fato observa-se a partir de [Ongaro](#page-108-1) *et al.* [\(2012\)](#page-108-1), sabendo que este trabalho não está voltado para uma aplicação específica, onde é conhecido o padrão de irradiação solar. Com estas considerações,

$$
E_{scap} = \frac{1}{2}C \cdot v^2
$$
  
20%  $\cdot E_{bat} = \frac{1}{2}C \cdot v^2$   
20%  $\cdot$  32400 =  $\frac{1}{2}C \cdot v^2$   
6480 J =  $\frac{1}{2}C \cdot v^2$ . (36)

Pela equação anterior, a energia armazenada em um supercapacitor é diretamente proporcional à capacitância e ao quadrado da tensão; logo, escolhendo uma tensão maior, pode-se utilizar uma capacitância menor, reduzindo custos. Podendo ser utilizado um supercapacitor de 58 F e 16 V, o que daria 7424 J ([MAXWELL](#page-108-3), [2014\)](#page-108-3). Foi selecionado este supercapacitor porque há disponível um deste no Programa de Pós-Graduação em Engenharia Elétrica da UTFPR campus Pato Branco (PPGEE).

A potência maior para a carga da bateria ocorre quando a corrente atinge 1250 mA e a tensão 4,2 V, com isso a potência máxima requerida pela bateria é de 5,25 W; portanto o painel fotovoltaico deverá prover no mínimo esta potência e ter corrente próxima de 1,25 A. Como os painéis fotovoltaicos são especificados pela potência máxima possível ser obtida por eles em condições ótimas de irradiação solar,

em torno de 1000 W/m<sup>2</sup>. Logo um painel de 20 W pode ser usado para suprir o sistema, dado que o primeiro estágio de carga da bateria leva em torno 40 minutos, um painel de 20 W com condições ótimas irá prover ([SIMPSON](#page-109-6), [2011\)](#page-109-6)

$$
E_{PV} = 20 W \cdot 40 min \tag{37}
$$

$$
E_{PV} = 20 W \cdot (40 \cdot 60 s) = 48000 J,\tag{38}
$$

sendo que a energia gerada pelo painel fotovoltaico,  $E_{PV}$ , é maior do que a energia requerida no primeiro estágio de carregamento da bateria,  $E_{est1}$  igual a 21060 J.

Como o segundo estágio de carga da bateria pode levar no mínimo mais de uma hora, a energia fornecida pelo painel de 20 W é suficiente para atender a carga da bateria se no mínimo levar 1 hora para ser completada, pois

$$
E_{PV} = 20 W \cdot 1h \tag{39}
$$

$$
E_{PV} = 20 W \cdot (60 \cdot 60 s) = 72000 J,
$$
 (40)

que é maior do que a energia requerida para carregar a bateria completamente,  $E_{PV}$  =  $72000 > E_{bat} = 32400.$ 

### 3.1.1.1 SUPERCAPACITOR

O supercapacitor a ser considerado como referência para os valores será o modelo BMOD0058 E016 B0 de 16 V e 58 F da fabricante Maxwell ([MAXWELL](#page-108-3), [2014\)](#page-108-3). Seus parâmetros estão mostrados na Tabela [3.](#page-59-0) O valor de  $R_p$  foi obtido na folha de dados do supercapacitor, o valor de  $k_v$  e os demais foram obtidos através da referência ([POWERSIM](#page-109-3), [2016a\)](#page-109-3). Os parâmetros se referenciam com a Figura [18.](#page-42-0)

<span id="page-59-0"></span>**Tabela 3: Parametros do supercapacitor BMOD0058 E016 B0 ˆ**

| <b>Parâmetro</b>                 | <b>Símbolo</b> | <b>Unidade</b> | Valor     |
|----------------------------------|----------------|----------------|-----------|
| Tensão nominal                   | $V_{sup}$      |                | 16        |
| Capacitância nominal             | $C_{Nsup}$     | F              | 58        |
| Resistência série                | $R_{\rm s}$    | $m\Omega$      | 0,0211557 |
| Resistência paralela             | $R_p$ ou $R_4$ | $\Omega$       | 640       |
| Resistência 2                    | $R_2$          | $\Omega$       | 281,127   |
| Resistência 3                    | $R_3$          | Ω              | 20,3509   |
| Capacitância 2                   | $C_2$          | F              | 8,03923   |
| Capacitância 3                   | $C_3$          | F              | 2,80196   |
| Constante dos efeitos de difusão | $k_v$          | F/V            | 1,344776  |
| Capacitância inicial             | $C_{\alpha}$   | F              | 48,54     |

**Fonte: ([MAXWELL](#page-108-3), [2014;](#page-108-3) [SCHONBERGER](#page-109-7), [2010;](#page-109-7) [POWERSIM](#page-109-3), [2016a\)](#page-109-3)**

O modelo elétrico do supercapcacitor da Figura [18](#page-42-0) com os parâmetros mostrados na Tabela [3,](#page-59-0) foi simulado no programa Matlab para diferentes correntes de entrada (10, 20, 100 e 500 A). As curvas resultantes de tensão nos terminais do su-percapacitor são apresentadas na Figura [39.](#page-60-0) Tais curvas revelam que, quanto maior a corrente de carga do supercapacitor, mais rápido ele é carregado; características ótimas para o projeto proposto.

<span id="page-60-0"></span>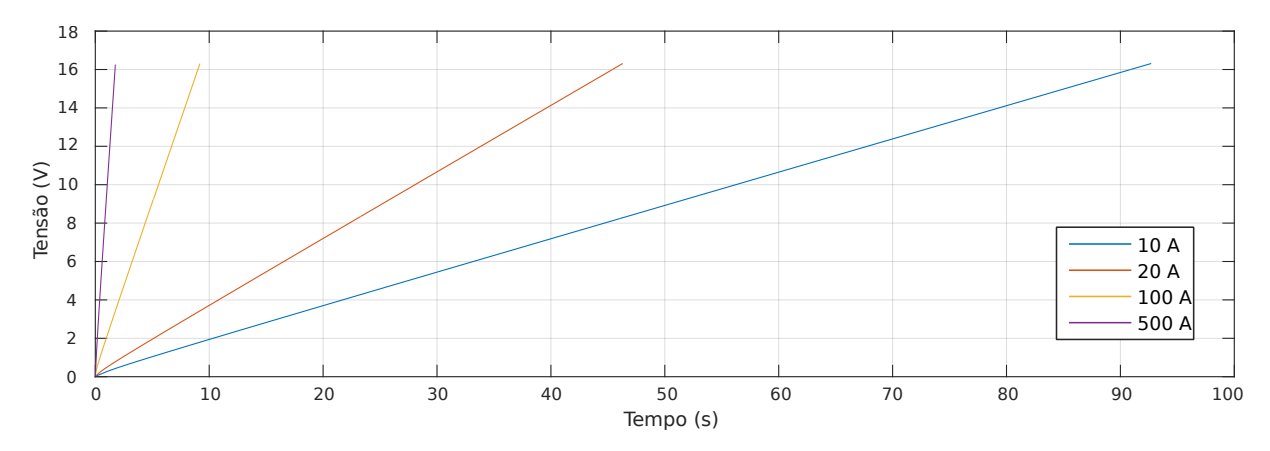

**Figura 39: Curvas de tensao por tempo do supercapacitor BMOD0058 E016 B0 para variadas ˜ correntes de carga. Fonte: Autoria própria.** 

### 3.1.1.2 MODULO FOTOVOLTAICO ´

O módulo fotovoltaico a ser utilizado para base de valores é um de 20 W, da fabricante Komaes. Ele tem os seguintes parâmetros mostrados na Tabela [5](#page-61-0) extraídos da folha de dados ([KOMAES](#page-107-7), [2016\)](#page-107-7). Com estes valores dos parâmetros do módulo solar, ou módulo fotovoltaico, foi utilizada a ferramenta Solar Module (physical model) do programa Psim para obter os parâmetros do modelo teórico do painel fotovoltaico, utilizando ainda como valor da banda de energia do elétron,  $Eg = 1,12$  eV, fator de idealidade, A = 1,2, resistência *shunt*,  $R_{sh}$  = 1 K $\Omega$ , e coeficiente  $K_s$  = 0 [POWERSIM](#page-109-8). Os valores dos parâmetros obtidos do modelo estão mostrados na Tabela [4.](#page-60-1)

<span id="page-60-1"></span>**Tabela 4: Parametros do modelo do m ˆ odulo solar KM(P)20 obti- ´ dos em Psim**

| <b>Parâmetro</b>           |             | Símbolo Unidade | Valor                |
|----------------------------|-------------|-----------------|----------------------|
| Resistência série          | $R_{\rm e}$ |                 |                      |
| Corrente de curto circuito | $I_{sc}$    | A               | 1,23                 |
| Corrente de saturação      | $I_{\rm s}$ | А               | $4.63 \cdot 10^{-9}$ |
| Coeficiente de temperatura | $C_t$       | A/K             |                      |

**Fonte: autoria própria.** 

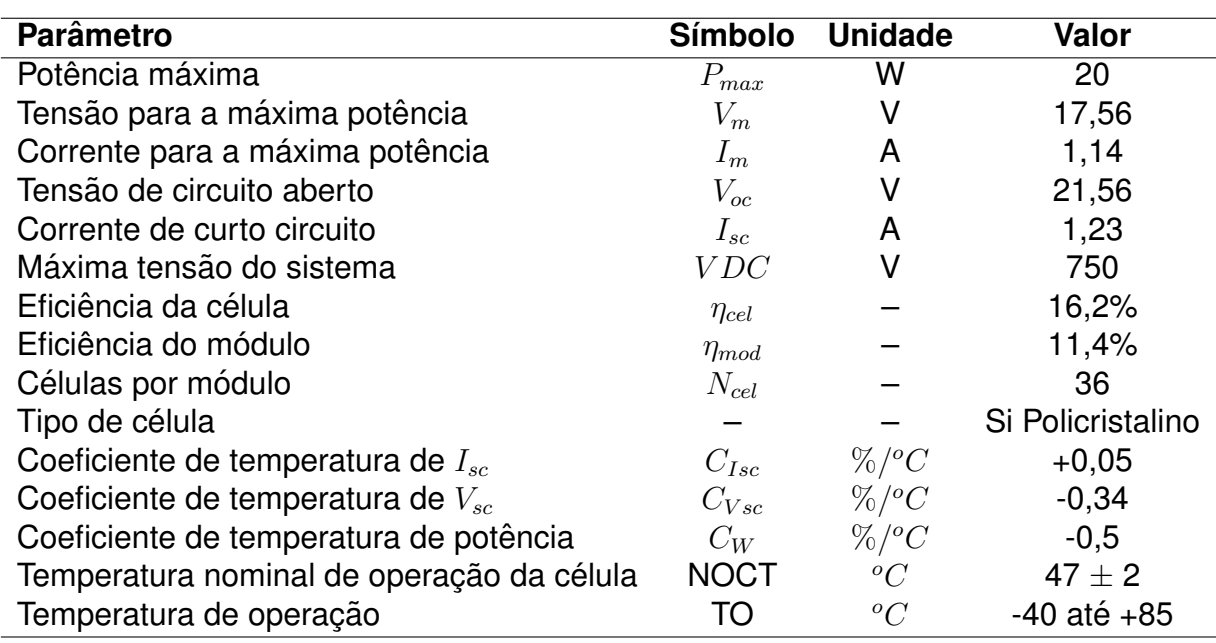

### <span id="page-61-0"></span>**Tabela 5: Parametros do m ˆ odulo solar KM(P)20 ´**

### **Fonte: ([KOMAES](#page-107-7), [2016\)](#page-107-7).**

### 3.1.1.3 BATERIA

A bateria escolhida para ser utilizada no trabalho foi uma de 2500 mAh, 3,6 V de tensão nominal da fabricante LG, divisão LG Chem, modelo nº: 18650H2 2500. Os parâmetros obtidos da folha de dados do fabricante estão mostrados na Tabela [6.](#page-61-1)

| <b>Parâmetro</b>                       | <b>Símbolo</b> | <b>Unidade</b> | Valor |
|----------------------------------------|----------------|----------------|-------|
| Capacidade Nominal                     | $C_{Bnom}$     | mAh            | 2500  |
| Tensão nominal                         | $V_{Bnom}$     |                | 3.5   |
| Corrente constante para a carga normal | $I_{Bcar}$     | mA             | 1250  |
| Tensão constante para a carga normal   | $V_{Bcar}$     |                | 4.2   |
| Corrente de flutuação                  | $I_{Bflu}$     | mA             | 50    |

<span id="page-61-1"></span>**Tabela 6: Parâmetros da bateria de Li-jon 1865HE2 2500** 

### **Fonte: ([CHEM](#page-106-4), [2013\)](#page-106-4).**

Para determinação dos parâmetros que descrevem o circuito elétrico equi-valente de uma bateria de Li-íon segundo a Figura [13,](#page-36-0) foi utilizado o modelo físico de uma bateria de Li-íon do programa Simulink, que é um *Blockset* do Matlab; neste modelo do Simulink obteve-se os parâmetros do modelo da bateria e o gráfico da Figura [40,](#page-62-0) onde a letra C indica a capacidade nominal da bateria, no caso 2,5 A. Os valores obtidos estão mostrados na Tabela [7.](#page-62-1)

Para a simulação da bateria no programa Psim, foi utilizado os parâmetros com os valores mostrados na Tabela [8,](#page-63-0) com a mesma nomenclatura utilizada no programa e descrito na subseção [2.2.2](#page-35-0) ([PSIM](#page-109-1), [2016;](#page-109-1) [POWERSIM](#page-109-8), [2014\)](#page-109-8). Com estes parâmetros, foi simulada a curva de descarga da bateria a fim de comparar o modelo utilizado no Psim com o do Simulink, esta comparação está mostrada na Figura [41,](#page-62-2) sendo visível a aproximação entre os dois modelos, haja vista que o maior erro entre as curvas foi de 0,03 V.

| <b>Parâmetro</b>                               | <b>Símbolo</b> | <b>Unidade</b> | Valor    |
|------------------------------------------------|----------------|----------------|----------|
| Constante de tensão da bateria                 | $E_o$          |                | 3,9002   |
| Constante de polarização                       | Κ              | V/Ah           | 0,008128 |
| Capacidade da bateria                          | Q              | Ah             | 2,5      |
| Resistência interna da bateria                 | $R_{s}$        | $\Omega$       | 0,0144   |
| Amplitude da zona exponencial                  | А              | V              | 0,30585  |
| Constante de tempo inverso da zona exponencial | B              | $(Ah)^{-1}$    | 24,4248  |

<span id="page-62-1"></span>**Tabela 7: Parametros do modelo da bateria 1865HE2 2500 obtidos em Simulink ˆ**

### <span id="page-62-0"></span>**Fonte: autoria própria.**

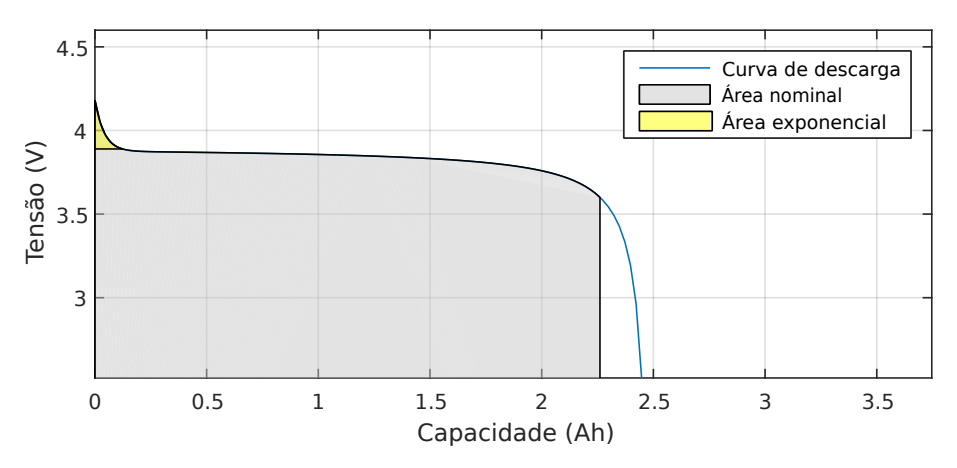

**Figura 40: Curva de descarga da bateria através de simulação em Simulink para corrente nominal em 0,43478C (1,087A). Fonte: Autoria própria.** 

<span id="page-62-2"></span>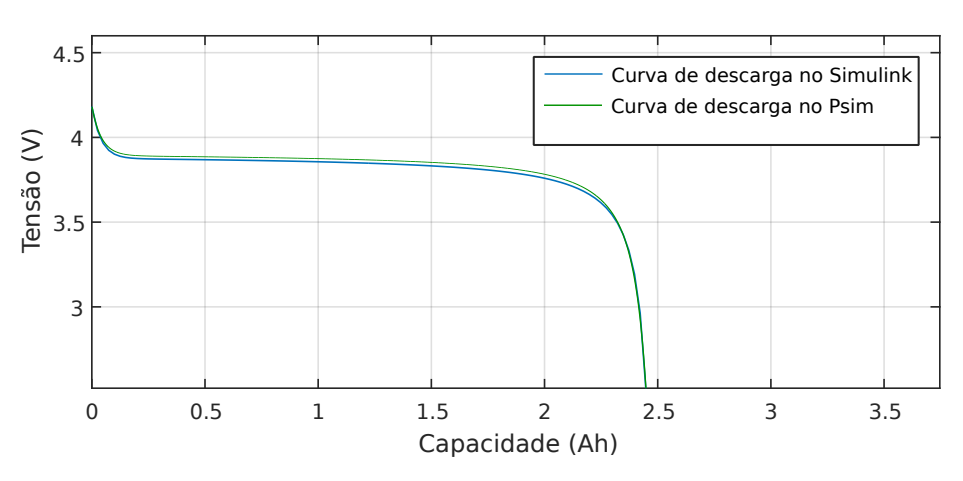

**Figura 41: Curva de descarga da bateria através de simulação em Simulink e em Psim. Fonte: Autoria própria.** 

| Parâmetro                        | <b>Símbolo</b> | <b>Unidade</b> | Valor  |
|----------------------------------|----------------|----------------|--------|
| Número de células em série       | $N_{s}$        |                |        |
| Número de células em paralelo    | $N_p$          |                |        |
| Fator de redução da tensão       | $K_{s}$        |                |        |
| Fator de redução da capacidade   | $K_p$          |                |        |
| Tensão nominal                   | $E_{rated}$    | v              | 3,6    |
| Tensão de corte de descarga      | $E_{cut}$      | V              | 2,5    |
| Capacidade nominal               | $Q_{rated}$    | Ah             | 2,5    |
| Resistência interna              | $R_{batt}$     | Ω              | 0,0144 |
| Corrente de descarga             | $I_{dischg}$   | A              | 0,5    |
| Fator de capacidade              | $K_c$          |                | 1,01   |
| Máxima tensão da bateria         | $E_{full}$     | ٧              | 4,194  |
| Tensão do ponto exponencial      | $E_{top}$      | v              | 3,9    |
| Tensão nominal da curva          | $E_{nom}$      | V              | 3,6    |
| Capacidade máxima para $E_{cut}$ | $Q_{max}$      | Ah             | 2,45   |
| Capacidade de ponto exponencial  | $Q_{top}$      | Ah             | 0,132  |
| Capacidade nominal da curva      | $Q_{nom}$      | Ah             | 2,26   |

<span id="page-63-0"></span>**Tabela 8: Parametros do modelo da bateria 1865HE2 2500 utilizados ˆ no Psim**

#### **Fonte: autoria própria.**

#### <span id="page-63-1"></span>3.1.2 ESCOLHA DAS TOPOLOGIAS

A tensão do barramento CC,  $V_{CC}$ , será de 25 a 30 V para fins de projeto dos conversores, isso para diminuir os níveis de corrente. Considerando isso e as especificações mostradas na seção anterior, utiliza-se o conversor Sepic para realizar a função de MPPT do painel fotovoltaico, pois ele tem característica de pequena ondulação da corrente de entrada e consegue tanto elevar quanto reduzir a tensão. Para o conversor do supercapacitor é possível utilizar um *Buck* bidirecional, pela sua simplicidade de controle. Para o carregamento da bateria de Li-ion, pode-se utilizar um conversor *Buck*, pois tem saída de tensão e corrente mais constantes, e também porque o barramento  $V_{CC}$  tem tensão maior do que a da bateria ([ONGARO](#page-108-1) *et al.*, [2012\)](#page-108-1).

Os níveis de tensão, corrente e potência, bem como os conversores escolhi-dos estão mostrados na Figura [55,](#page-81-0) ao final deste capítulo. Nesta figura, os sistemas de controle de cada conversor foram colocados separadamente; o gerenciador de energia emite apenas três sinais: o de comando para ativar ou desativar o MPPT do painel  $(C_{MPPT})$ , a referência de corrente do supercapacitor ( $I_{ref-scap}$ ), e o sinal de comando da bateria  $(C_b)$ , se ela opera em carga normal, modo de sobretensão ou desliga o seu carregamento. Os valores para tais sinais estão descritos nos códigos implementados nos blocos C no Apêndice [B.](#page-113-0)

Foram considerados 5 W como potência mínima para o funcionamento do sistema, para fins de projeto dos conversores. Para isso, foi observada a curva de potência do painel fotovoltaico escolhido, mostrado na Figura [42,](#page-64-0) para obter o nível de tensão e corrente do painel fotovoltaico para quando ele produz 5 W. Esta curva foi obtida através da emulação por código do painel fotovoltaico em Matlab. Tal código está mostrado no Apêndice [A.](#page-111-0)

<span id="page-64-0"></span>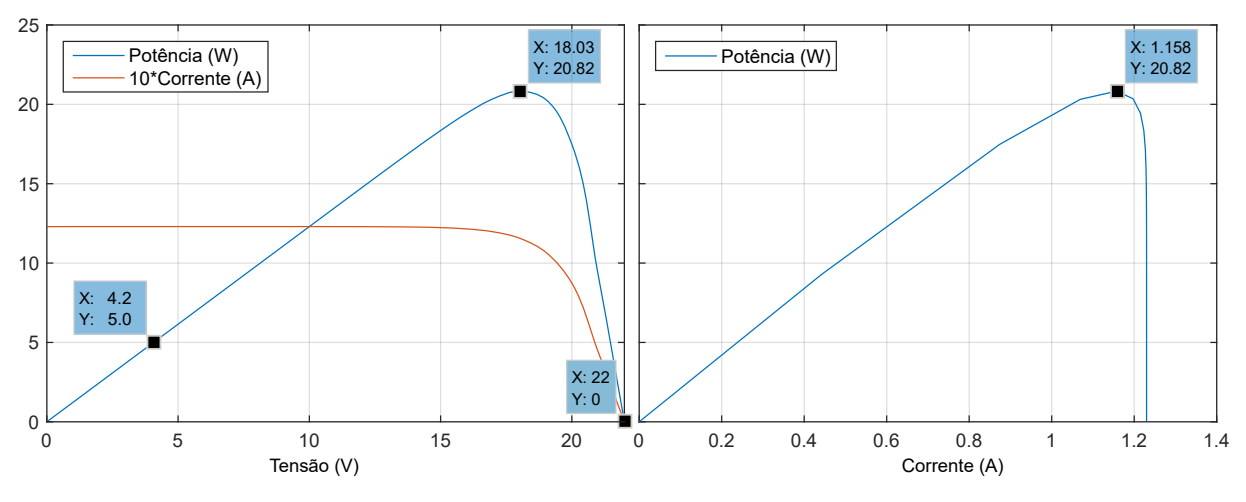

**Figura 42: Curvas obtidas pela emulação do módulo fotovoltaico KM(P)20 em Matlab. Fonte: Autoria própria.** 

Após terem sido definidos a bateria, o painel fotovoltaico, o supercapacitor e a configuração dos conversores, é então realizado o projeto e implementação de simulação dos conversores CCC1, CCC3 e CCC2, o que será realizado nas próximas seções deste capítulo.

# 3.2 PROJETO E IMPLEMENTAÇÃO DE SIMULAÇÃO DO CCC1

O conversor CCC1 foi definido na subseção [3.1.2](#page-63-1) como sendo o Sepic, o qual teve suas características explanadas na subseção [2.4.1.](#page-43-0) Nesta seção serão realizados o dimensionamento deste conversor, projeto do sistema de controle além da implementação de simulação em malha fechada.

# 3.2.1 ESPECIFICAÇÕES E DIMENSIONAMENTO

Para o projeto do conversor CCC1 é necessário definir algumas premissas e requisitos que o mesmo deverá atender. Esses itens, bem como os valores dos elementos do CCC1 projetados, estão mostrados na Tabela [9,](#page-65-0) os símbolos estão re-ferenciados de acordo com a subseção [2.4.1.](#page-43-0) Foram considerados  $V_{in}$  e  $I_{in}$  mínimos

<span id="page-65-0"></span>quando o painel fornece 5 W ([KOMAES](#page-107-7), [2016\)](#page-107-7). Foi escolhido 100 kHz para a  $f_{sw}$  para os três conversores pelo fato de estar utilizando o Mosfet e a potência ser baixa ([BALIGA](#page-106-5), [2010\)](#page-106-5).

| <b>Parâmetro</b>                   | <b>Unidade</b> | Valor              |
|------------------------------------|----------------|--------------------|
| $V_{in}$                           | v              | $\sqrt{4}$ - 21,56 |
| $V_{out}$                          |                | $25 - 30$          |
| $f_{sw}$                           | kHz            | 100                |
| $I_{in_{min}}$                     | A              | 0,2                |
| $I_{out_{max}}$                    | A              | 0,8                |
| D                                  | adimensional   | $0,5 - 0,98$       |
| $\Delta V_{Rout}$                  |                | 0,066              |
| $\Delta V_{Cp}$                    | v              | 0,33               |
| $L_{1aS_{min}}$ , $L_{1bS_{min}}$  | $\mu$ H        | 316,667            |
| $C_{outS_{min}}$ , $C_{inS_{min}}$ | $\mu$ F        | 118,788            |
| $C_{pS_{min}}$                     | $\mu$ F        | 23,758             |

**Tabela 9: Parametros para projeto do CCC1 ˆ**

**Fonte: autoria própria.** 

### 3.2.2 PROJETO DO SISTEMA DE CONTROLE

O objetivo do sistema de controle do CCC1 é controlar a corrente de entrada para uma dada referência. Tal referência é criada a fim de seguir o ponto de máxima extração de potência do painel fotovoltaico. Para isso foi implementado no programa Psim o circuito do CCC1, com os valores dos componentes mostrados na Tabela [9,](#page-65-0) pois determinou-se realizar o projeto deste conversor através da resposta ao degrau, a fim de otimizar o tempo de desenvolvimento deste trabalho.

Para obter a resposta ao degrau para projetar o sistema de controle, foi realizada a simulação para uma dada corrente de referência para duas situações: quando houver potência mínima de 5 W, e outra quando houver a potência máxima de 20 W. A equivalência de corrente de entrada com a razão cíclica do PWM que aciona o Mosfet e a tensão de saída do CCC1 é obtida aplicando a premissa de eficiência unitária do conversor na Equação [\(10\)](#page-46-0), desenvolvida abaixo,

$$
\frac{V_{out}}{V_{in}} = \frac{I_{in}}{I_{out}} = G
$$
\n
$$
\frac{I_{in}}{I_{out}} = G = \frac{D}{1 - D}.
$$
\n(41)

Isolando a corrente de entrada,

$$
I_{in} = I_{out} \frac{D}{1 - D}, \qquad (42)
$$

e reescrevendo a corrente de saída em função da tensão e resistência de saída, obtêm-se

$$
I_{in} = \frac{V_{out}}{R_{LS}} \frac{D}{1 - D}.
$$
\n(43)

Para determinar a resistência de saída  $R_{LS}$  utiliza-se a lei de Ohm,  $V_{out}$  =  $R_{LS} \cdot I_{out}$ , isolando a resistência de saída e reescrevendo a corrente de saída,

$$
R_{LS} = \frac{V_{out}}{I_{out}} = \frac{V_{out}}{\frac{P_{out}}{V_{out}}},\tag{44}
$$

rearranjando os termos, adotando rendimento unitário e reescrevendo a tensão de saída em termos da entrada, obtêm-se

$$
R_{LS} = \frac{(V_{in} \frac{D}{1-D})^2}{P_{in}}.
$$
\n(45)

Para realizar o controle do conversor, observou-se a resposta do sistema para uma potência baixa, de 5 W, e outra situação de máxima potência, 20 W, para que fosse possível escolher em qual das duas situações é mais necessário o controle, na Tabela [10](#page-66-0) são mostrados os valores dos parâmetros do CCC1 para as duas situações de potência. Para a potência máxima, o valor da corrente do painel fotovoltaico foi obtido da folha de dados do fabricante do painel fotovoltaico selecionado ([KOMAES](#page-107-7), [2016\)](#page-107-7).

|                       |                | 5 W             | <b>20 W</b>  |
|-----------------------|----------------|-----------------|--------------|
| <b>Parâmetro</b>      | <b>Unidade</b> | <b>Valor</b>    | <b>Valor</b> |
| $V_{in}$              |                | 4               | 21,56        |
| $V_{out}$             | V              | 25 <sub>1</sub> | 30           |
| $R_{LS}$ ou $R_{out}$ | Ω              | 125             | 13,1         |
| D                     |                | 0,862           | 0,487        |
| $I_{in}$              | Д              | 1,249           | 1,14         |

<span id="page-66-0"></span>**Tabela 10: Parametros do CCC1 para ˆ potência mínima e máxima** 

#### **Fonte: autoria própria.**

Para o projeto do sistema de controle, observou-se a resposta de corrente de entrada a um degrau de razão cíclica com valor especificado pela Tabela [10](#page-66-0) e para uma dada tensão de entrada, também da Tabela [10.](#page-66-0) Foi utilizado um filtro passa baixa com frequência de corte de 1 kHz e ganho unitário na leitura da corrente de entrada do CCC1, a fim de cortar a frequência de chaveamento com segurança ([KUGELSTADT](#page-108-4), [2008\)](#page-108-4).

O circuito simulado para potência de 20 W e de 5 W está mostrado na Figura [43,](#page-67-0) foi utilizado um transformador monofásico para representar os indutores acoplados. A curva de corrente de entrada está na Figura [44.](#page-67-1) Na Figura [45](#page-68-0) é mostrada a curva de corrente de entrada para a potência de 5 W.

<span id="page-67-0"></span>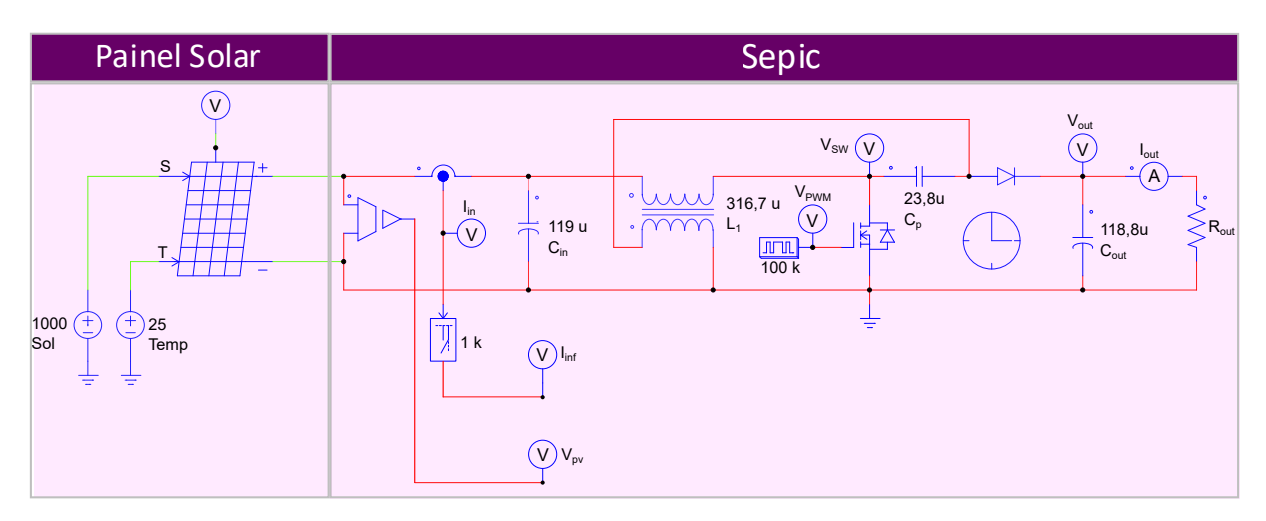

**Figura 43: CCC1 simulado em Psim em malha aberta. Fonte: Autoria própria.** 

<span id="page-67-1"></span>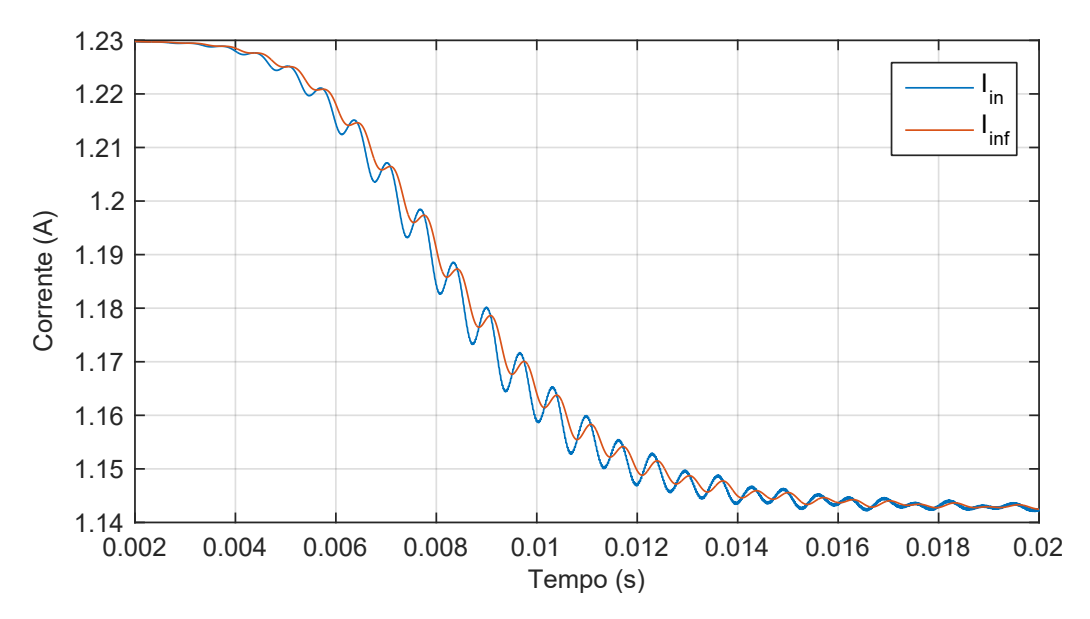

**Figura 44: Curva de corrente de entrada para máxima potência, com valor médio em regime permanente de 1,1456 A. Fonte: Autoria própria.** 

Utilizou-se a curva da Figura [44](#page-67-1) para o projeto dos ganhos do PID com

base na curva da corrente de entrada depois do filtro, no gráfico indicada por " $I_{\text{nf}}$ ", pois é o pior caso a ser controlado, devido ao seu comportamento mais oscilatório e dinâmica lenta. Foi utilizado o controle PID por suas características de atenuação das oscilações, diminuição do erro em regime permanente e por reduzir o tempo de acomodação do sistema a ser controlado ([OGATA](#page-108-5), [2000\)](#page-108-5).

Obteve-se os seguintes valores para as constantes da equação [\(46\)](#page-68-1), que é a função de transferência do controlador PID, utilizando a regra de sintonia de Ziegler-Nichols através da aferição do tempo de retardo  $L$  e da constante de tempo  $T_c$ , mostradas na Tabela [11](#page-68-2) ([OGATA](#page-108-5), [2000\)](#page-108-5).

<span id="page-68-0"></span>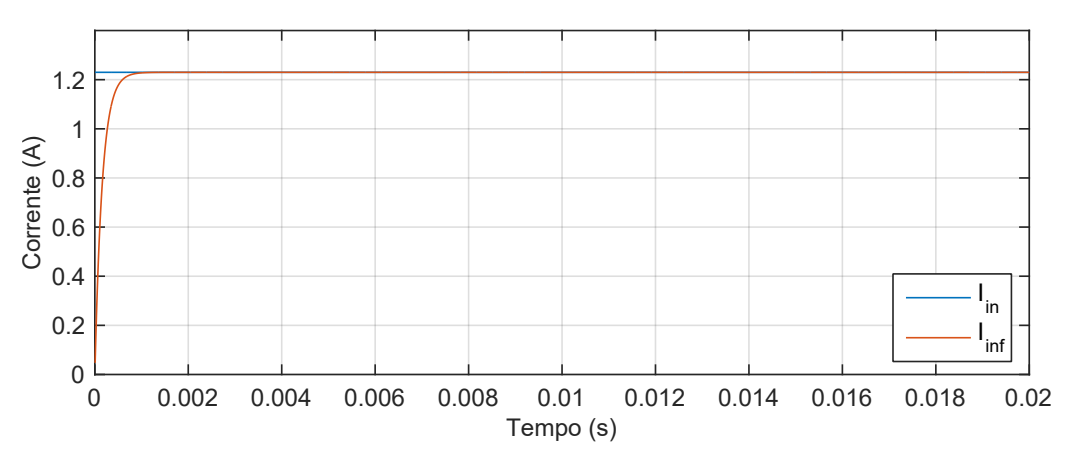

<span id="page-68-2"></span>**Figura 45: Curva de corrente de entrada para m´ınima potencia, com valor m ˆ edio ´ em regime permanente de 1,230 A. Fonte: Autoria própria.** 

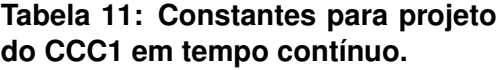

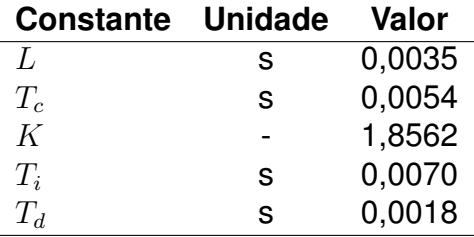

**Fonte: autoria própria.** 

<span id="page-68-1"></span>
$$
G_C(s) = K(1 + \frac{1}{T_i s} + T_d s)
$$
\n(46)

Para a implementação em sistemas digitais, a equação que descreve o controlador PID em tempo discreto na variável z é a descrita na equação [\(47\)](#page-69-0), ([OGATA](#page-108-6), [1995\)](#page-108-6)

<span id="page-69-0"></span>
$$
PID(z) = K_P + K_I \frac{1}{1 - z^{-1}} + K_D(1 - z^{-1}),
$$
\n(47)

onde:

$$
K_P = K(1 - \frac{T}{2T_i}),
$$
  

$$
K_I = K\frac{T}{T_i},
$$

 $K_D = K \frac{T_d}{T}$  $\frac{I_d}{T}$  ,

 $T$ : período de amostragem.

# 3.2.3 IMPLEMENTAÇÃO DE SIMULAÇÃO EM MALHA FECHADA

<span id="page-69-1"></span>Foram calculados os ganhos do controlador PID em tempo discreto, refe-renciados na equação [\(47\)](#page-69-0), obtendo os valores mostrados na Tabela [12.](#page-69-1)

| <b>Constante Unidade</b> |    | Valor     |
|--------------------------|----|-----------|
| $K_P$                    |    | 1,856     |
| $K_I$                    |    | 0.0001841 |
| $K_D$                    |    | 4811      |
| Ŧ                        | μS | 0,69444   |

**Tabela 12: Constantes para projeto do CCC1 em tempo discreto.**

**Fonte: autoria própria.** 

Para a simulação em malha fechada deste conversor, realizando o MPPT do painel fotovoltaico, foi implementado no programa Psim o circuito da Figura [46.](#page-70-0)

Foi realizada a simulação para um sinal de irradiação solar na forma de senoide com amplitude de 500 W/m<sup>2</sup>, frequência de 10 Hz e *offset* de 500 W/m<sup>2</sup>. Na Figura [47](#page-71-0) são mostradas a potência máxima extraí vel do painel e a obtida com o MPPT além da corrente de entrada e a referência do sistema de controle.

Com esses gráficos é possível observar que o conversor alcançou seu objetivo de rastrear o ponto de máxima potência do painel solar. Mesmo que a corrente de referência, que é gerada pelo algoritmo de MPPT, apresente variações elevadas, ainda assim, a potência extraída do painel se aproximou da máxima teórica. As variações bruscas da corrente de referência, I<sub>ref</sub>, próximo do zero é devido ao algoritmo de MPPT não conseguir extrair maior potências nestas faixas baixas de corrente.

<span id="page-70-0"></span>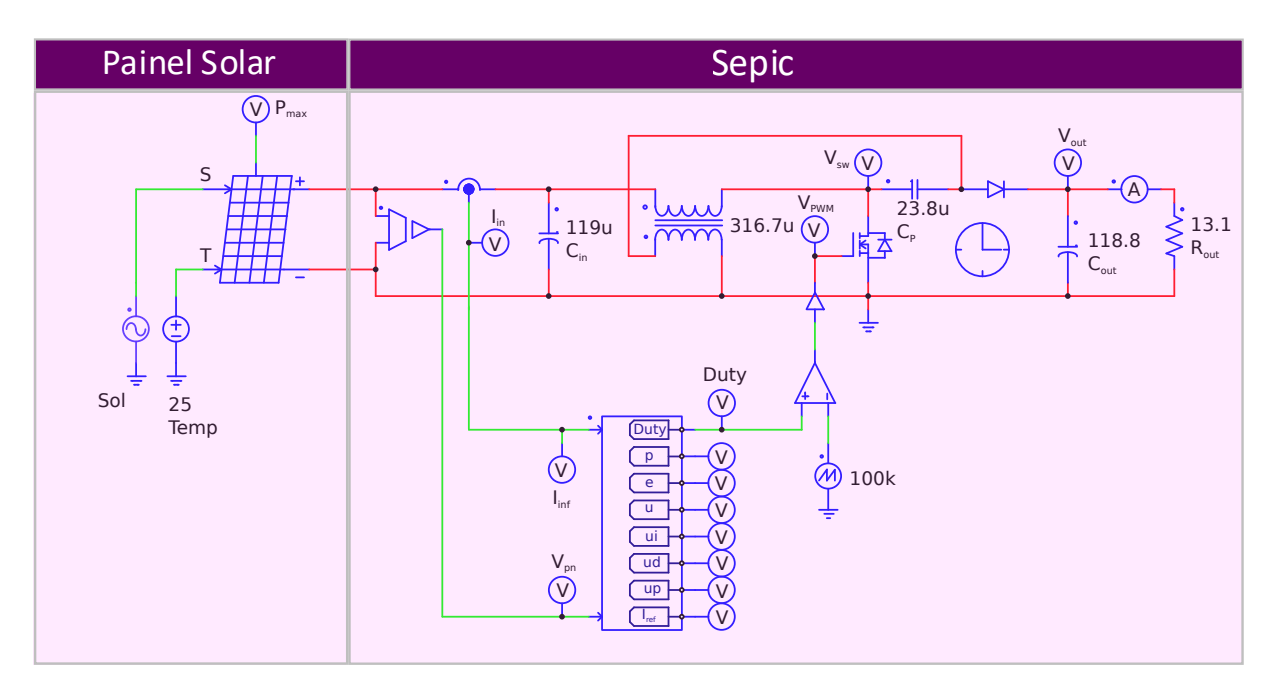

**Figura 46: CCC1 simulado em Psim em malha fechada. Fonte: Autoria própria.** 

# 3.3 PROJETO E IMPLEMENTAÇÃO DE SIMULAÇÃO DO CCC3

O conversor CCC3 foi definido na subsecão [3.1.2](#page-63-1) como sendo o Buck, o qual teve suas características explanadas na subseção [2.4.2.](#page-48-2) Nesta seção serão realizados o dimensionamento deste conversor, projeto do sistema de controle e por fim a implementação de simulação em malha fechada.

# 3.3.1 ESPECIFICAÇÕES E DIMENSIONAMENTO

Para o projeto do conversor CCC3 é necessário definir algumas premissas e requisitos que o mesmo deverá atender. Esses itens, bem como os valores dos ele-mentos do CCC3 projetados, estão mostrados na Tabela [13.](#page-71-1) Os símbolos estão refe-renciados de acordo com a subseção [2.4.2.](#page-48-2) Foram considerados  $V_{out}$  e  $I_{out}$  mínimos e máximos de acordo com as especificações de carregamento da bateria ([CHEM](#page-106-4), [2013\)](#page-106-4). Para o cálculo de  $L_{min}$  utilizou-se  $V_{in}$  máximo,  $V_{out}$  mínimo e D máximo. Para o cálculo da ondulação da tensão de saída se utilizou 1% ([PETRY](#page-108-0), [2001\)](#page-108-0).

# 3.3.2 PROJETO DO SISTEMA DE CONTROLE

Os objetivos do sistema de controle do CCC3 são controlar a corrente e a tensão de saída. Para isso foi implementado no programa Psim o circuito do CCC3 com os valores dos componentes calculados anteriormente, mostrados na Tabela [13.](#page-71-1)

<span id="page-71-0"></span>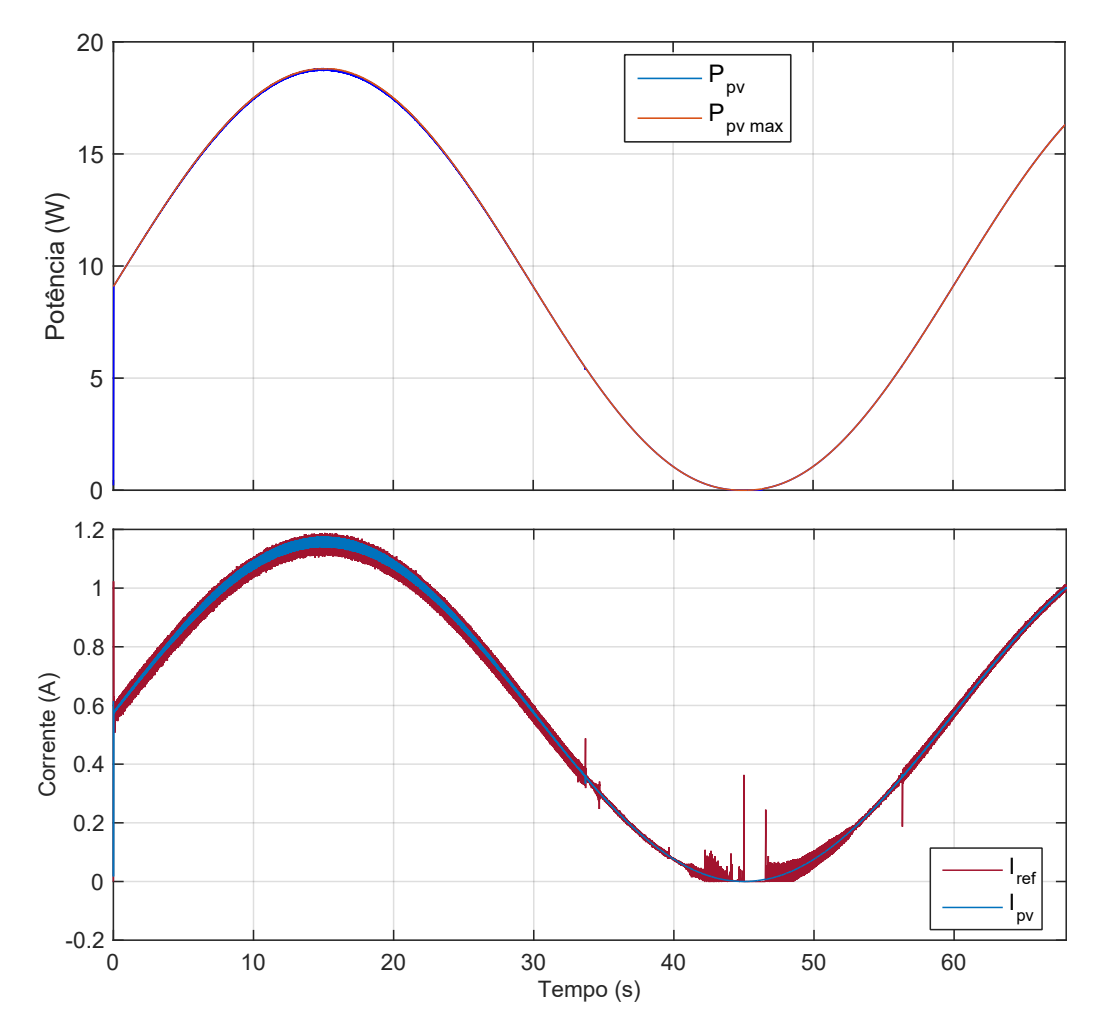

<span id="page-71-1"></span>Figura 47: Potência obtida com o MPPT, potência máxima extraível do painel,  $c$ corrente de entrada do CCC1 e a referência de corrente. **Fonte: Autoria própria.** 

| <b>Parâmetro</b> | <b>Unidade</b> | Valor             |
|------------------|----------------|-------------------|
| $V_{in}$         | V              | $25 - 30$         |
| $V_{out}$        | v              | $3,5 - 4,2$       |
| $f_{sw}$         | kHz            | 100               |
| $I_{out_{min}}$  | A              | 0,1               |
|                  | adimensional   | $0,117 - 0,168$   |
| $\Delta V_{out}$ |                | 0,042 (1% de 4,2) |
| $L_{B_{min}}$    | $\mu$ H        | 222,6             |
| $C_B\,$          |                | 5,606             |

**Tabela 13: Parametros para projeto do CCC3 ˆ**

### **Fonte: autoria própria.**

Para determinar a resistência de saída  $R_{out}$ , apenas para simulação do conversor a fim de realizar o projeto do controle, utilizou-se a lei de Ohm, considerado o conversor com rendimento unitário, logo  $R_{LB} = \frac{V_{out}}{I_{out}}$  $\frac{V_{out}}{I_{out}}$ . Isolando a corrente de saída nesta última expressão e utilizando a equação [21,](#page-50-1) obtêm-se
$$
I_{out} = \frac{V_{out}}{R_{LB}}
$$
  

$$
I_{out} = \frac{D}{V_{in}R_{LB}},
$$
 (48)

que é a equação que descreve a relação entre a corrente de saída,  $I_{out}$ , com a razão cíclica, D. Sendo possível observar que quanto maior a razão cíclica, maior é a corrente de saída.

Na Tabela [14](#page-73-0) são mostrados os valores dos parâmetros do CCC3 para duas situações: na primeira foi calculada a resistência de saída baseada na tensão média de saída e corrente de saída no primeiro estágio de carga da bateria; para a outra situação, uma corrente média e tensão no segundo estágio de carregamento da bateria. Em ambas situações foi considerado o carregamento normal da bateria, chamado de *Standard Charge* ([CHEM](#page-106-0), [2013\)](#page-106-0). O circuito simulado em malha aberta para as duas situações está mostrado na Figura [48.](#page-72-0)

<span id="page-72-0"></span>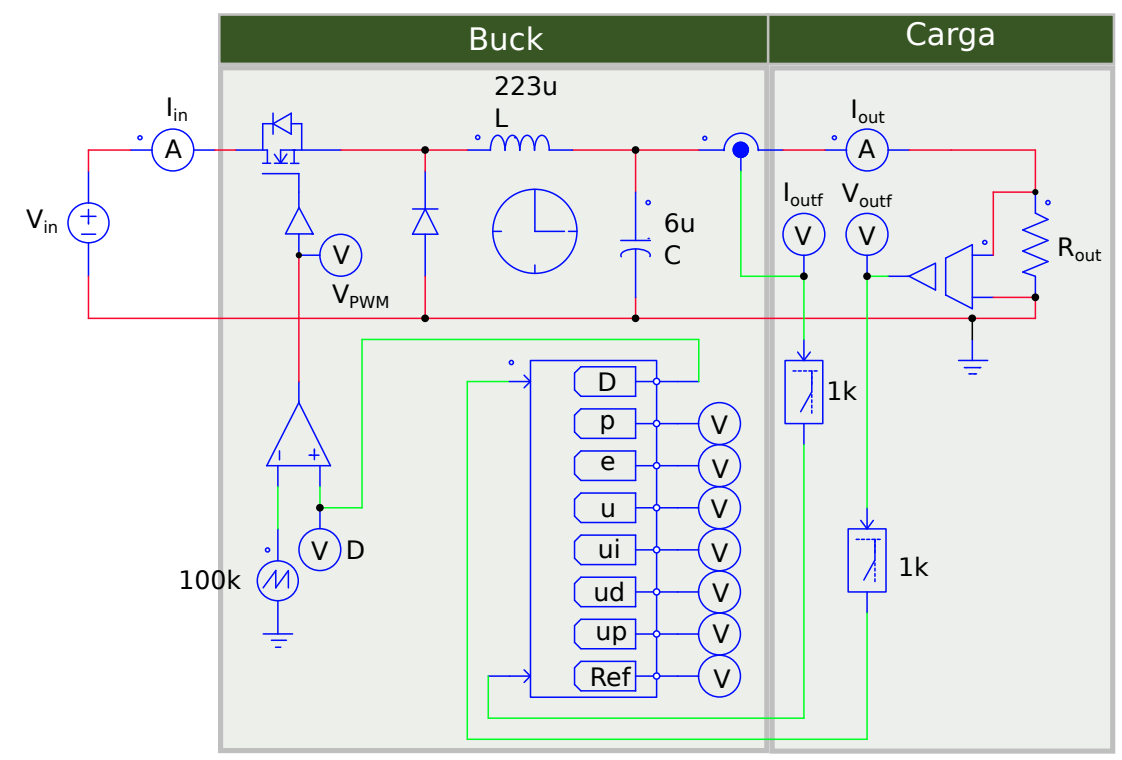

**Figura 48: CCC3 simulado em Psim em malha aberta. Fonte: Autoria própria.** 

Para o projeto do controlador utilizou-se a regra de sintonia de PID de Ziegler-Nichols, segundo método, que é realizado da seguinte forma ([OGATA](#page-108-0), [2000\)](#page-108-0):

1. Fechar a malha utilizando apenas o ganho proporcional Kp, observando a res-

|                        |                | Primeiro estágio | Segundo estágio |
|------------------------|----------------|------------------|-----------------|
| <b>Parâmetro</b>       | <b>Unidade</b> | Valor            | Valor           |
| $V_{out}$              |                | 3.9              | 4,2             |
| $I_{out}$              | А              | 1,25             | 0,875           |
| $R_{LB}$ ou $R_{out}$  | Ω              | 3,12             | 4,8             |
| D para $V_{in}$ = 25 V |                | 0,156            | 0,168           |
| D para $V_{in}$ = 30 V |                | 0.13             | 0,14            |

<span id="page-73-0"></span>**Tabela 14: Parametros do CCC3 para os dois est ˆ agios de carregamento ´ da bateria**

## **Fonte: autoria própria.**

posta ao degrau para diversos valores de  $K$ , até que se obtenha na saída um sinal com oscilações mantidas,

- 2. este valor de K que originou estas oscilações é chamado de  $K_{cr}$ , obtém-se também o período,  $P_{cr}$ , das oscilações,
- 3. com estas informações se determina as constantes da equação [\(46\)](#page-68-0), sabendo que  $K = 0, 6K_{cr}, T_i = 0, 5P_{cr}$  e  $T_d = 0, 125P_{cr}$ .

Com esta metodologia obteve-se os seguintes valores, mostrados na Ta-bela [15,](#page-73-1) para o controle contínuo, considerando 30 V na entrada do CCC3 na primeira e segunda etapas de carregamento da bateria. Sendo que na primeira etapa utiliza-se o controle da corrente, e na segunda o controle da tensão.

|                          |    | Controle da corrente Controle da tensão |        |
|--------------------------|----|-----------------------------------------|--------|
| <b>Constante Unidade</b> |    | Valor                                   | Valor  |
| $K_{cr}$                 |    | 2,5087                                  | 1,1540 |
| $P_{cr}$                 | μS | 200                                     | 200    |
| K                        |    | 1,5052                                  | 0,6924 |
| $T_i$                    | μS | 100                                     | 100    |
|                          | μS | 25                                      | 25     |

<span id="page-73-1"></span>Tabela 15: Constantes para projeto do CCC1 em tempo contínuo para con**trole de corrente e tensao. ˜**

**Fonte: autoria própria.** 

# 3.3.3 IMPLEMENTAÇÃO DE SIMULAÇÃO EM MALHA FECHADA

Para os ganhos discretos foram utilizados os valores contínuos descritos na Tabela [15](#page-73-1) e a equação [\(47\)](#page-69-0). Os valores dos ganhos discretos estão mostrados na Tabela [16.](#page-74-0)

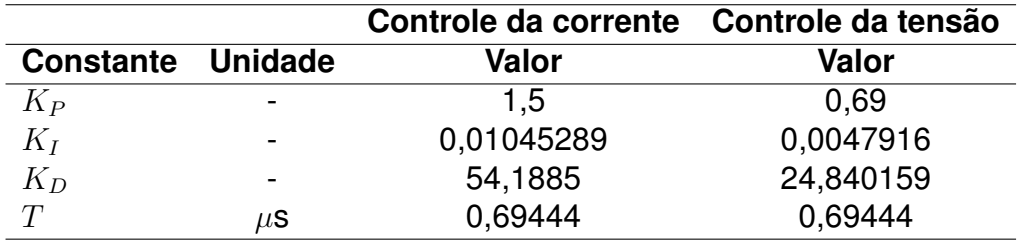

<span id="page-74-0"></span>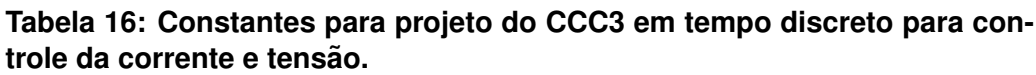

#### **Fonte: autoria propria. ´**

Para a simulação em malha fechada deste conversor, realizando a carga da bateria, foi implementado no programa Psim o circuito da Figura [49.](#page-74-1) Obtendo na Figura [50](#page-75-0) o gráfico da tensão na bateria, corrente de saída para a bateria, ação de controle, referência do sistema de controle, e o estado de carga da bateria.

<span id="page-74-1"></span>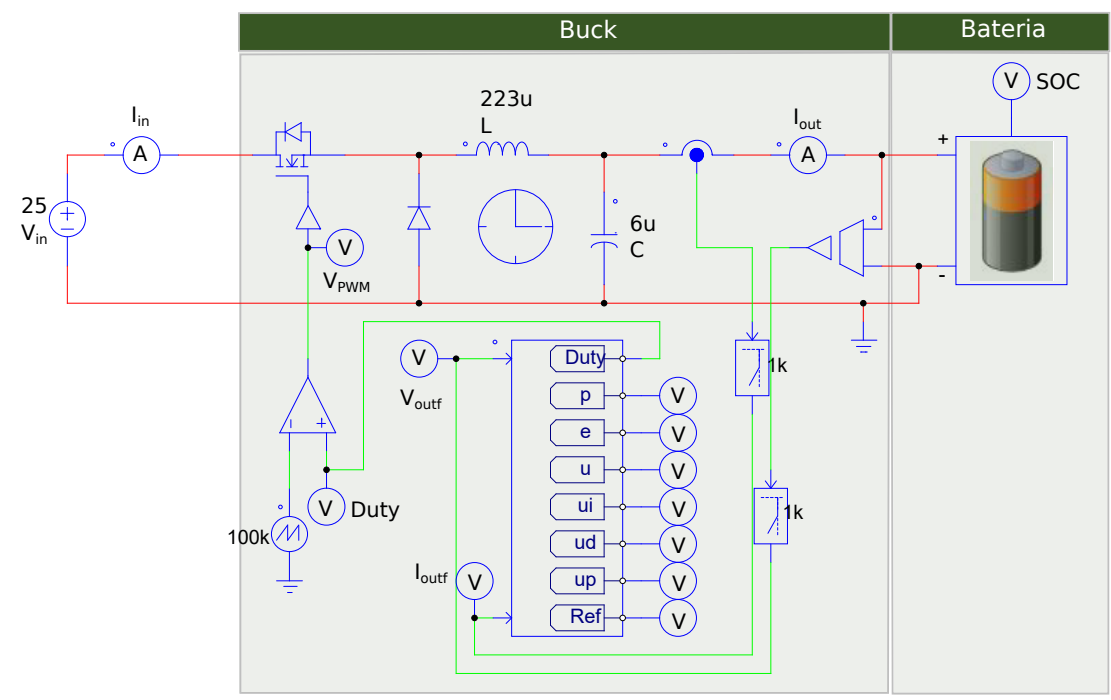

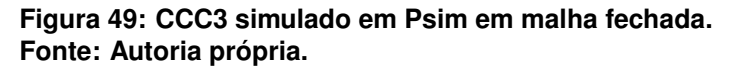

Nesses gráficos é possível observar que o conversor alcançou seu objetivo de controle da carga da bateria. No primeiro gráfico de cima para baixo da Figura [50](#page-75-0) o State Of Charge<sup>[1](#page-74-2)</sup> (SOC) cresceu com taxa constante durante todo o período de simulação, indicando continuidade do carregamento da bateria. No segundo gráfico é mostrada a corrente para a bateria, ficando próxima da referência, 1,25 A.

No terceiro gráfico da Figura [50](#page-75-0) é mostrado a tensão na bateria, crescendo até próximo de 4,2 V, indicando o primeiro estágio de carga da bateria e permane-

<span id="page-74-2"></span><sup>1</sup>**Do ingles, ˆ** *State Of Charge***, Estado de Carga**

<span id="page-75-0"></span>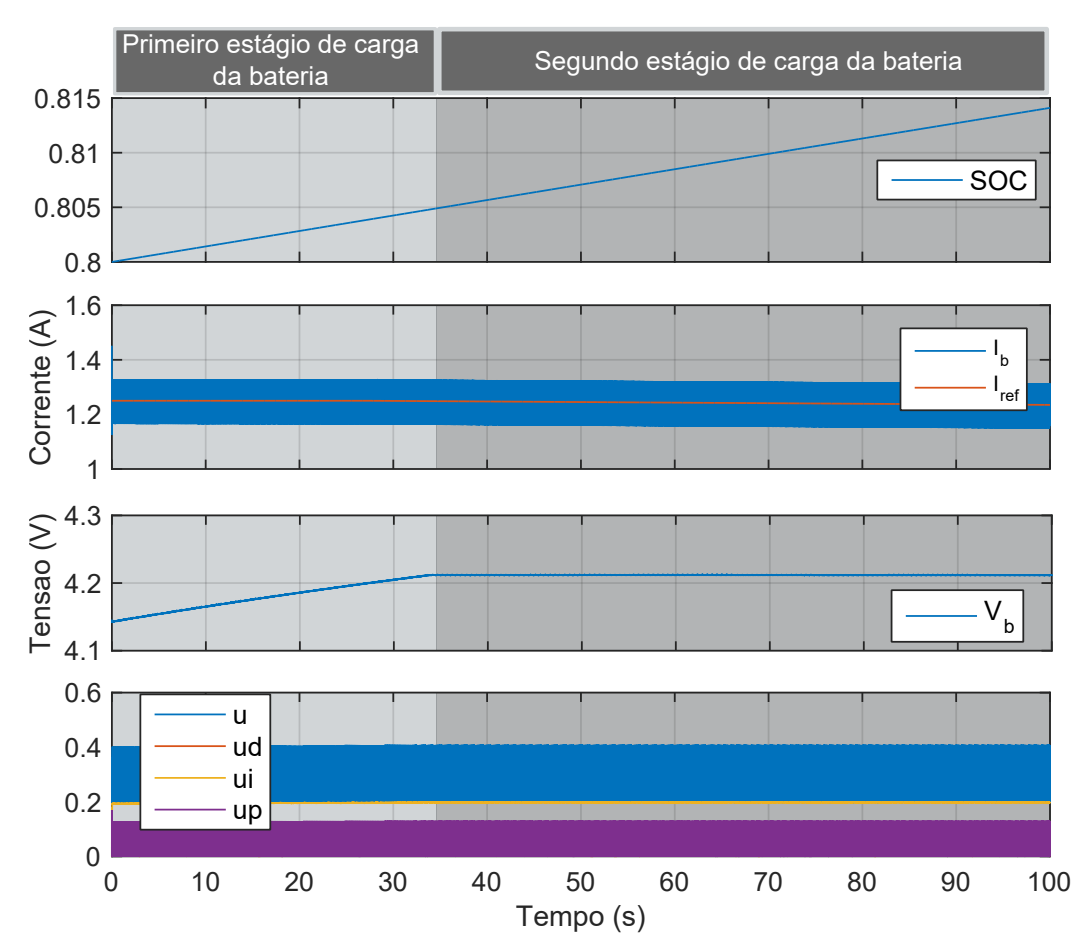

**Figura 50: SOC da bateria, corrente na bateria e referência de corrente, tensão na bateria, e ações de controle do CCC3 simulado. Fonte: Autoria própria.** 

cendo constante, indicando o segundo estágio de carga da bateria. Por fim, no último gráfico da mesma figura são mostrados os sinais de controle, sendo o controle total, u, a soma da parcela derivativa, ud, integrativa, ui, e proporcional, up.

# 3.4 PROJETO E IMPLEMENTAÇÃO DE SIMULAÇÃO DO CCC2

O conversor CCC2 foi definido na subseção [3.1.2](#page-63-0) como sendo o Buck Bidi-recional, o qual teve suas características explanadas na subseção [2.4.3.](#page-51-0) Nesta seção serão realizados o dimensionamento deste conversor, projeto do sistema de controle e implementação de simulação em malha fechada.

# 3.4.1 ESPECIFICAÇÕES E DIMENSIONAMENTO

Para o projeto do conversor CCC2 é necessário definir algumas premissas e requisitos que o mesmo deverá atender. Esses item, bem como os valores dos elementos do CCC2 projetados, estão mostrados na Tabela [17,](#page-76-0) os símbolos estão re<span id="page-76-0"></span>ferenciados de acordo com a subseção [2.4.3.](#page-51-0) Foram considerados  $V_{out}$  e  $I_{out}$  mínimos e máximos de acordo com as especificações do supercapacitor. Obteve-se a corrente de saída mínima considerando 5 W e tensão de 16 V no supercapacitor ([MAXWELL](#page-108-1), [2014\)](#page-108-1). Para o cálculo de  $L_{BB_{min}}$  utilizou-se o maior valor calculado entre as equações [\(34\)](#page-55-0) e [\(30\)](#page-55-1). Para o cálculo da ondulação da tensão de saída se utilizou 1%.

| <b>Parâmetro</b> | <b>Unidade</b> | <b>Valor</b>   |
|------------------|----------------|----------------|
| $V_{in}$         |                | $25 - 30$      |
| $V_{out}$        | V              | $4 - 16$       |
| $f_{sw}$         | kHz            | 100            |
| $I_{out_{min}}$  | A              | 0,3125         |
| $D_1$            | adimensional   | $0,133 - 0,64$ |
| $D_2$            | adimensional   | $0,867 - 0,36$ |
| $\Delta V_{out}$ |                | 0,04 (1% de 4) |
|                  |                |                |

**Tabela 17: Parametros para projeto do CCC2 ˆ**

**Fonte: autoria própria.** 

## 3.4.2 PROJETO DO SISTEMA DE CONTROLE

O objetivo do sistema de controle do CCC2 é controlar a corrente de saída. Para isso foi implementado no programa Psim o circuito do CCC2 com os valores dos componentes calculados anteriormente, mostrados na Tabela [17.](#page-76-0)

A relação entre  $D_2$  e a corrente de saída pode ser descrita analisando a potência de entrada e saída do conversor,  $P_{out} = \eta P_{in}$ , reescrevendo em função da tensão e corrente de saída, isolando a corrente de saída e reescrevendo a tensão de saída em função da tensão de entrada,

$$
I_{out} = \eta \frac{P_{in}}{(1 - D_2) \cdot V_{in}}.\tag{49}
$$

O circuito simulado para os dois modos de operação do CCC2 está mos-trado na Figura [51,](#page-77-0) onde foi incluído o modelo do supercapacitor a ser utilizado nas simulações, porém preferiu não incluir na Figura [51](#page-77-0) com o propósito de não prejudicar a visualização do circuito do CCC2 que é o foco desta figura.

Para o projeto do controlador utilizou-se a regra de sintonia de PID de Ziegler-Nichols, segundo método ([OGATA](#page-108-0), [2000\)](#page-108-0). Obtendo os seguintes valores para o controle cont´ınuo, no modo *buck* e *boost* mostrados na Tabela [18.](#page-77-1)

<span id="page-77-0"></span>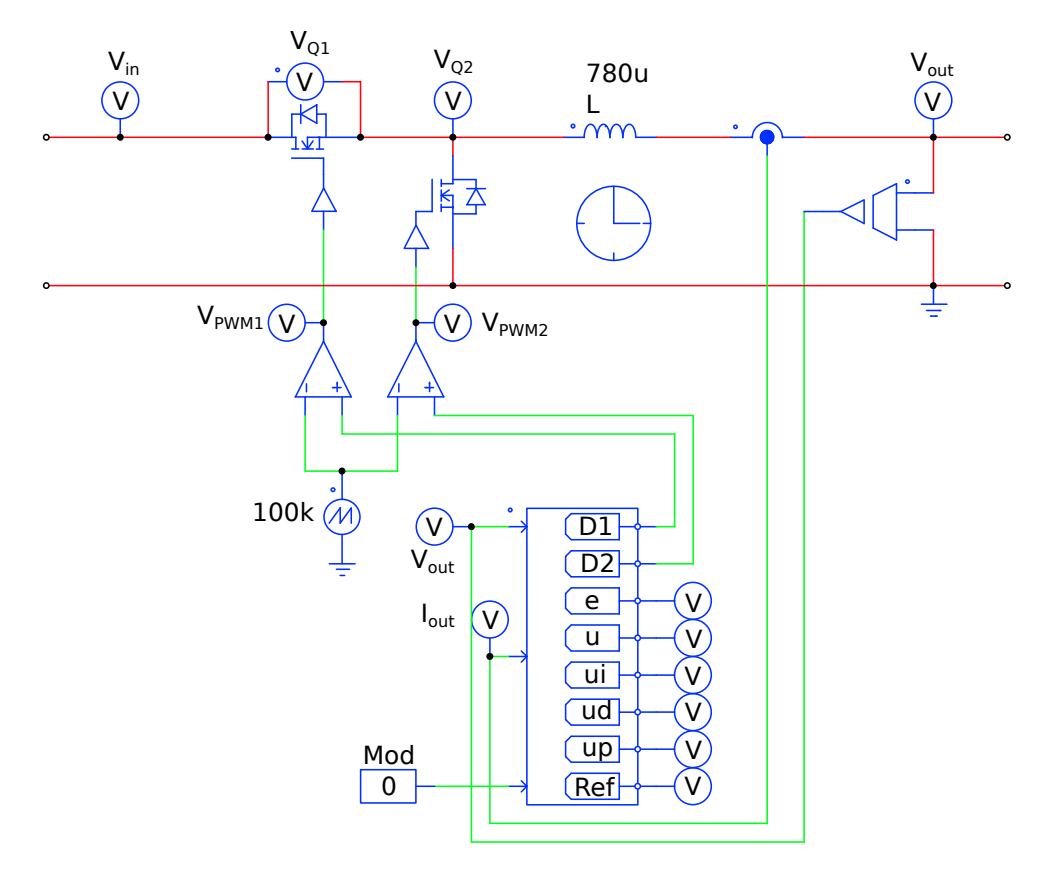

<span id="page-77-1"></span>**Figura 51: CCC2 simulado em Psim em malha aberta. Fonte: Autoria própria.** 

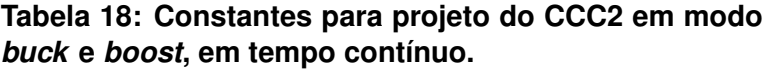

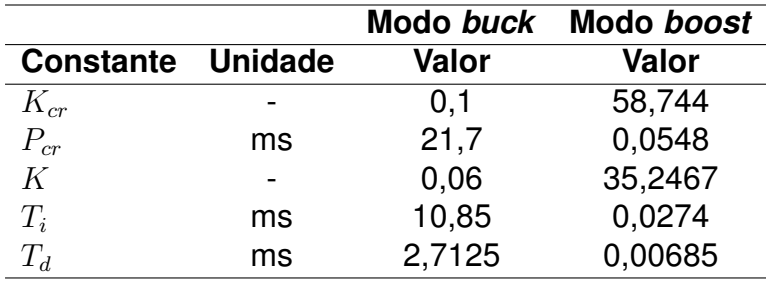

**Fonte: autoria própria.** 

# 3.4.3 IMPLEMENTAÇÃO DE SIMULAÇÃO EM MALHA FECHADA

Para os ganhos discretos foram utilizados os valores contínuos descritos na Tabela [18](#page-77-1) e a equação [\(47\)](#page-69-0). Os valores dos ganhos discretos estão mostrados na Tabela [19.](#page-78-0)

Para a simulação em malha fechada deste conversor, realizando a carga e descarga do supercapacitor, foi implementado no programa Psim o circuito da Fi-gura [52.](#page-78-1) Onde são mostradas a entrada, como fonte de tensão em paralelo com um

|                          |    | Modo buck    | Modo boost |
|--------------------------|----|--------------|------------|
| <b>Constante Unidade</b> |    | <b>Valor</b> | Valor      |
| $K_P$                    |    | 0.06         | 34,8       |
| $K_I$                    |    | 0,00000384   | 0,8933     |
| $K_D$                    |    | 234,361      | 347,675    |
| $\tau$                   | μS | 0.69444      | 0.69444    |

<span id="page-78-0"></span>**Tabela 19: Constantes para projeto do CCC2 em modo** *buck* **e** *boost***, em tempo discreto.**

**Fonte: autoria propria. ´**

resistor para descarregar o supercapacitor após 4 segundos da simulação, o circuito do conversor *Buck* Bidirecional, e o circuito equivalente do supercapacitor ao final. O sistema de controle foi implementado em um bloco C do Psim.

<span id="page-78-1"></span>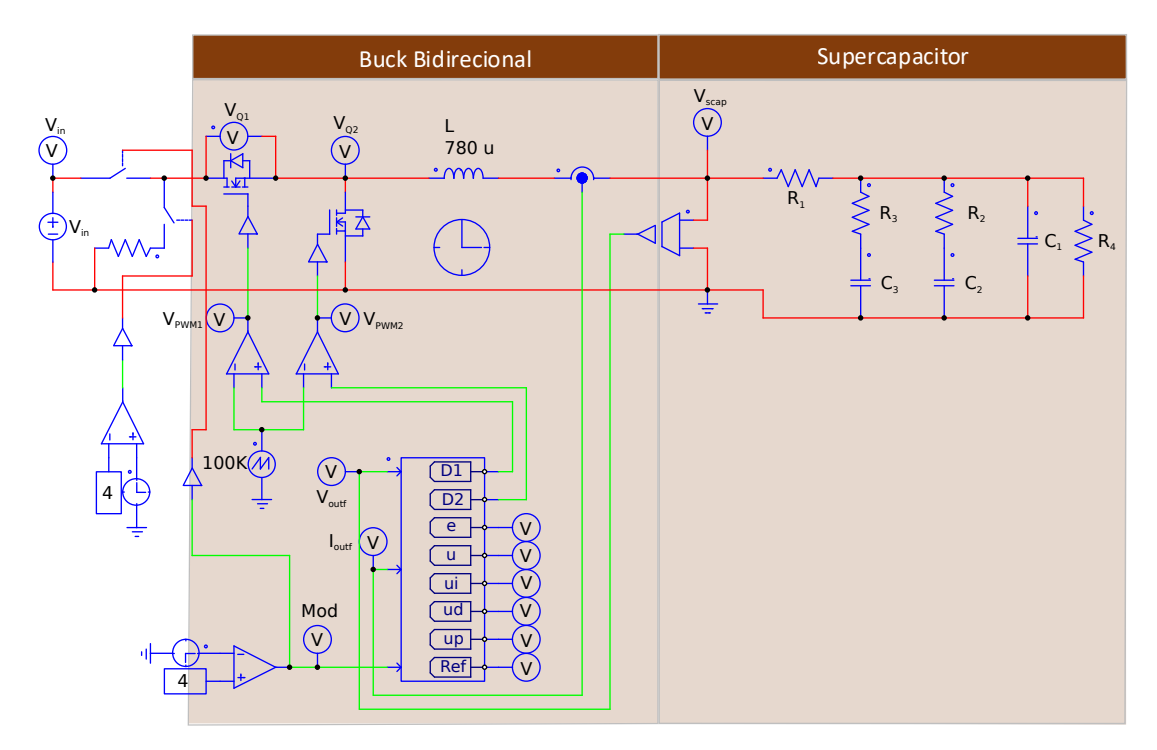

**Figura 52: CCC2 simulado em Psim em malha fechada. Fonte: Autoria própria.** 

Foi realizada a simulação para a carga do supercapacitor com uma corrente de 200 A. Após carregado, o supercapacitor foi descarregado em uma resistência de 12 Ω, em paralelo com a fonte de entrada na Figura [52,](#page-78-1) no tempo de 4 segundos de simulação.

Na Figura [53](#page-79-0) são mostrados a corrente de saída para o supercapacitor, o modo de operação, que indica se é para carregar ou descarregar o supercapacitor, 0 para carga e 1 para descarga, além do sinal de erro, ação de controle e referência do sistema de controle. Os valores dos componentes que constituem o modelo do supercapacitor foram extraídos da Tabela [3.](#page-59-0)

<span id="page-79-0"></span>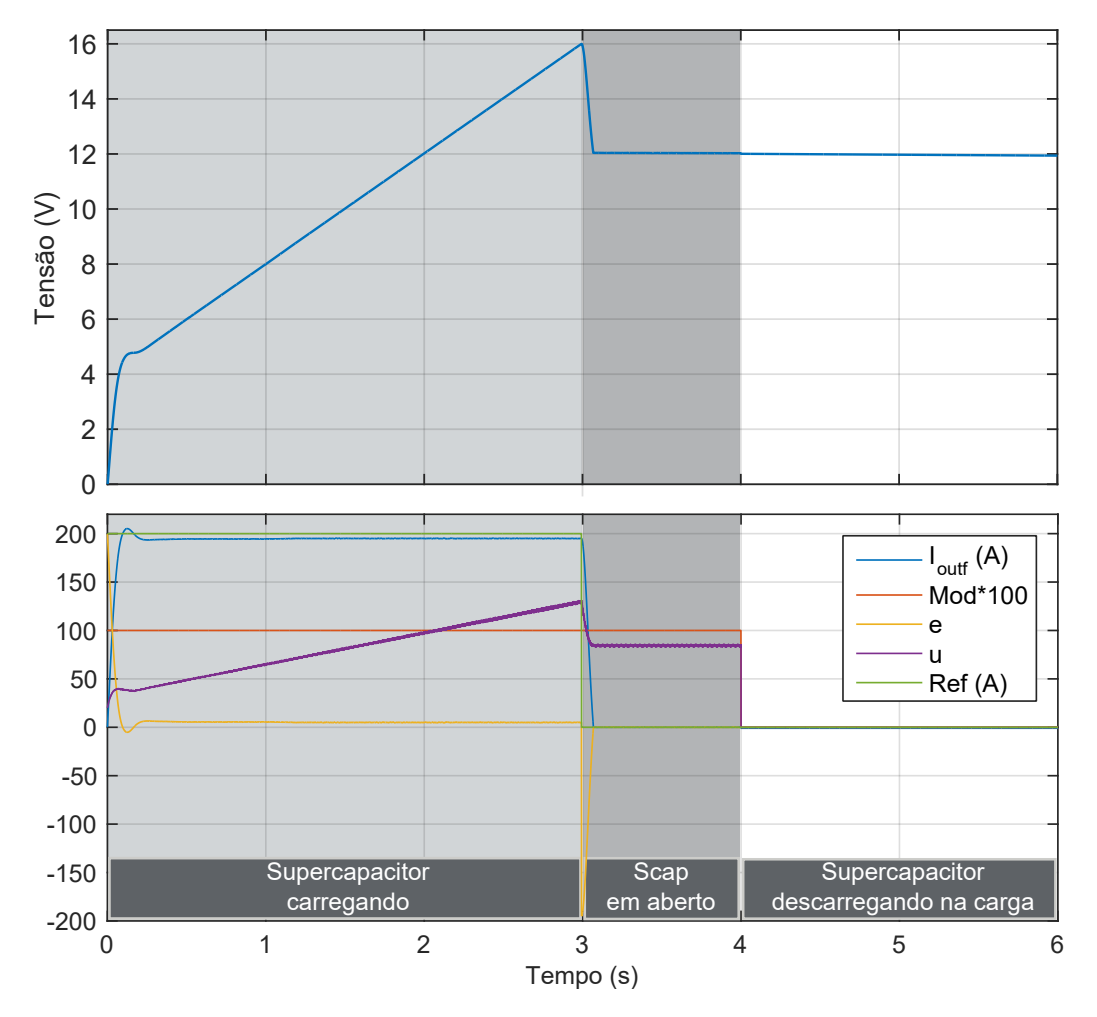

Figura 53: Tensão no supercapacitor, corrente de saída do CCC2, sinal de modo,  $erro$ , acão de controle e referência na simulacão do CCC2 em malha fechada. **Fonte: Autoria própria.** 

No primeiro gráfico de cima para baixo na Figura [53](#page-79-0) é verificado o supercapacitor carregando de forma aproximadamente linear até o segundo 3 de simulação. Após isso, o supercapacitor tem seus terminais em aberto até o segundo 4, e após isso conectado no resistor em paralelo para descarregar. Com esta curva de tensão no supercapacitor é possível observar uma aproximação com a curva de carga e des-carga de supercapacitores da Figura [19,](#page-42-0) verificando a aproximação entre o modelo teórico descrito na seção [2.3](#page-38-0) e o implementado em Psim.

Na Figura [54](#page-80-0) é mostrada uma ampliação da curva de descarga do supercapacitor, evidenciando a descarga natural dele, mesmo em aberto entre os segundos 3 e 4. Do segundo 4 em diante o supercapacitor está descarregando em uma resistência colocada em paralelo com a entrada do CCC2; com isso verificando o modo *boost* do conversor, invertendo o fluxo de potência que antes era da entrada do conversor para <span id="page-80-0"></span>saída, e agora é da saída para a entrada.

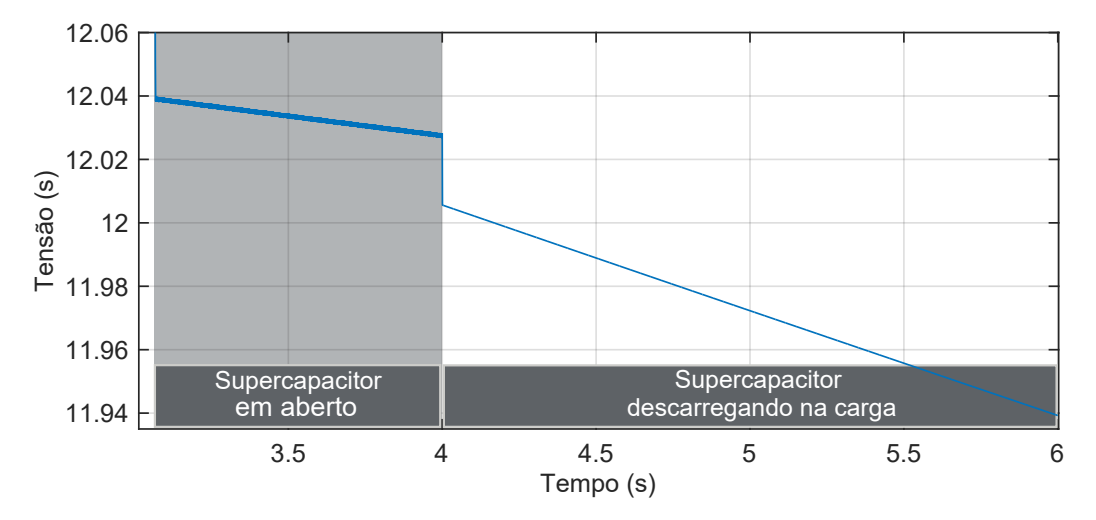

**Figura 54: Vista ampliada da tensão no supercapacitor quando este está descarregando. Fonte: Autoria própria.** 

# 3.5 SUMÁRIO DO CAPÍTULO

Neste capítulo foram definidos a estrutura do sistema de conversao de energia, o painel fotovoltaico e o supercapacitor com base na bateria a ser carregada. A partir desta estrutura foram especificados e projetados conversores estaticos (CCC1, CCC2 e CCC3) que atendem aos requisitos estabelecidos. Os conversores CCC1, CCC2 e CCC3 foram então analisados através de simulações computacionais e foram projetados sistemas de controle para cada conversor com base na respectiva função a ser realizada. Através de análise por simulações, verificou-se que o conversor CCC1 foi capaz de realizar rastreamento do MPP do painel solar, enquanto o controle controlar de corrente do supercapacitor foi realizado pelo conversor CCC2 e o conversor CCC3 controlou o carregamento da bateria.

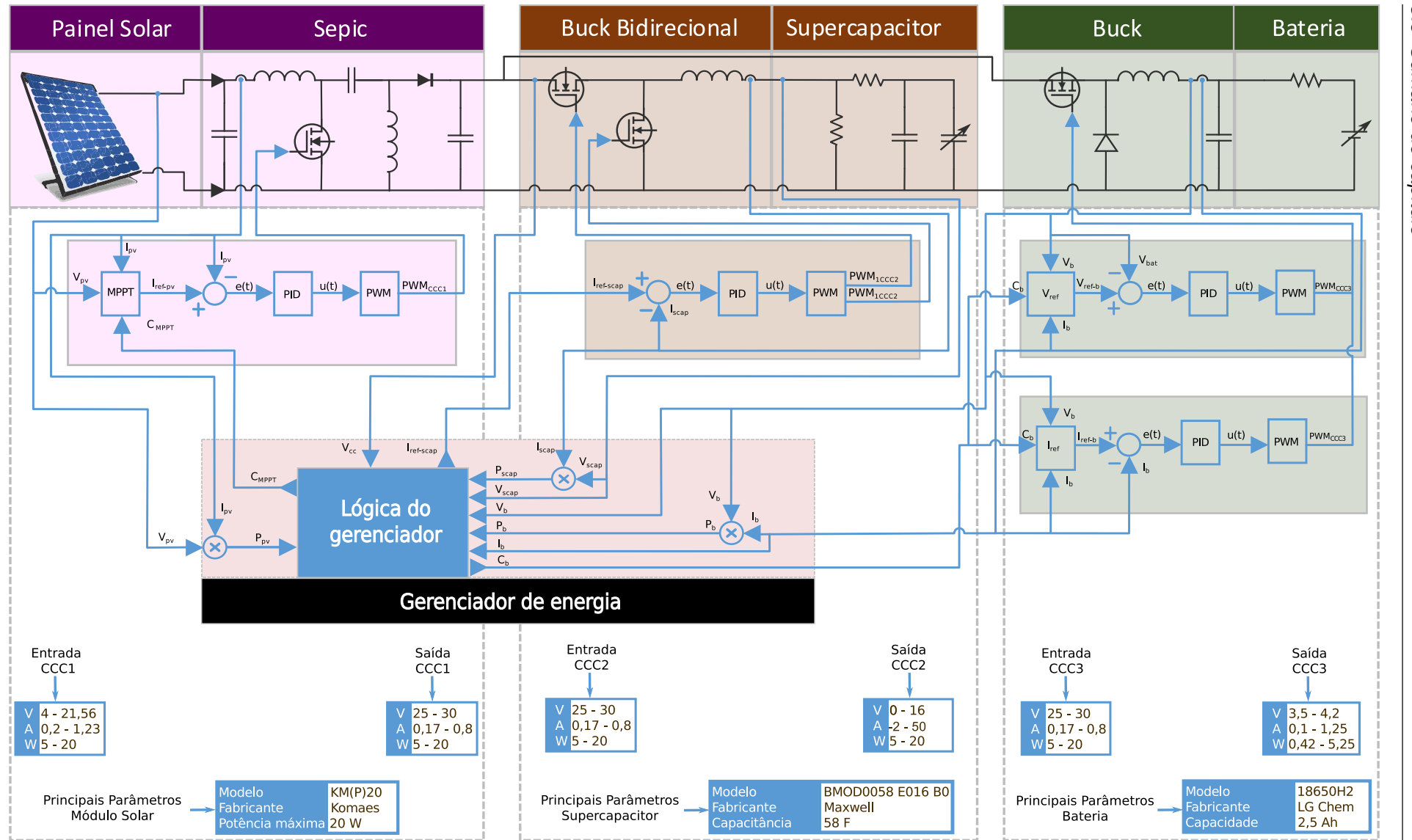

Figura 55: Diagrama geral do projeto proposto com detalhes.<br>Festas destacionarias Fonte: Autoria própria.

3.5 *3.5 Sumario do cap ´ ´ıtulo* Sumário do capítulc

#### <span id="page-82-0"></span>**4 PROJETO DO SISTEMA DE GERENCIAMENTO DA ENERGIA**

Após cada CCC ter sido implementado em simulação de forma isolada, é chegado o momento de uni-los em um sistema, formando o CSBS. Para isso é necessário o projeto do sistema de gerenciamento de energia, (GE), que irá coordenar os CCCs a fim de trabalharem para o objetivo geral de carregar a bateria.

#### 4.1 ESPECIFICACÕES DAS ETAPAS E PROCESSOS

Para o projeto do sistema de gerenciamento de energia é importante, primeiramente, especificar as etapas e os processos que deverão ser atendidos. A Figura [56](#page-83-0) ilustra os estados principais que constituirão este sistema.

A análise da Figura [56](#page-83-0) inicia-se quando o CSBS é ligado, então é ligado o MPPT do painel fotovoltaico através do CCC1. Após o sistema se estabilizar é feita as primeiras comparações, ou também verificações, direcionando a energia do painel para carregar apenas a bateria, a bateria e o supercapacitor ou apenas o supercapacitor. Também foi considerado o carregamento apenas do supercapacitor quando não há energia suficiente do painel para carregar a bateria. Outra consideração foi a possibilidade de carregar a bateria apenas com o supercapacitor, se o painel solar não prover a potência necessária para tal.

Sempre que houver o carregamento da bateria será verificado sobretensão nela, tolerando-se 0,1 V a mais do que os 4,2 V durante a carga normal; isto para que o carregamento não seja interrompido enquanto a bateria se encontrar no segundo estágio, onde a tensão fica por volta de 4,2 V, com isso tem-se uma margem de segurança de 0,1 V. Caso a tensão na bateria ultrapasse esse valor máximo, é ativado o controle da tensão no CCC3 a fim de que a tensão volte no valor de 4,2 V.

Quando a corrente da bateria chegar ao valor de flutuação, 0,5 A, e tensão por volta de 4,2 V, é verificado se o supercapacitor está carregado; se sim, o sistema é desligado; se não, carrega-se apenas ele, a fim de deixá-lo carregado enquanto houver potência do painel. O estado E3, que é a carga apenas da bateria, é composto ainda de alguns estados internos mostrados na Figura [57,](#page-84-0) sendo estes, a verificação de sobretensões e o fim do carregamento da bateria e do supercapacitor.

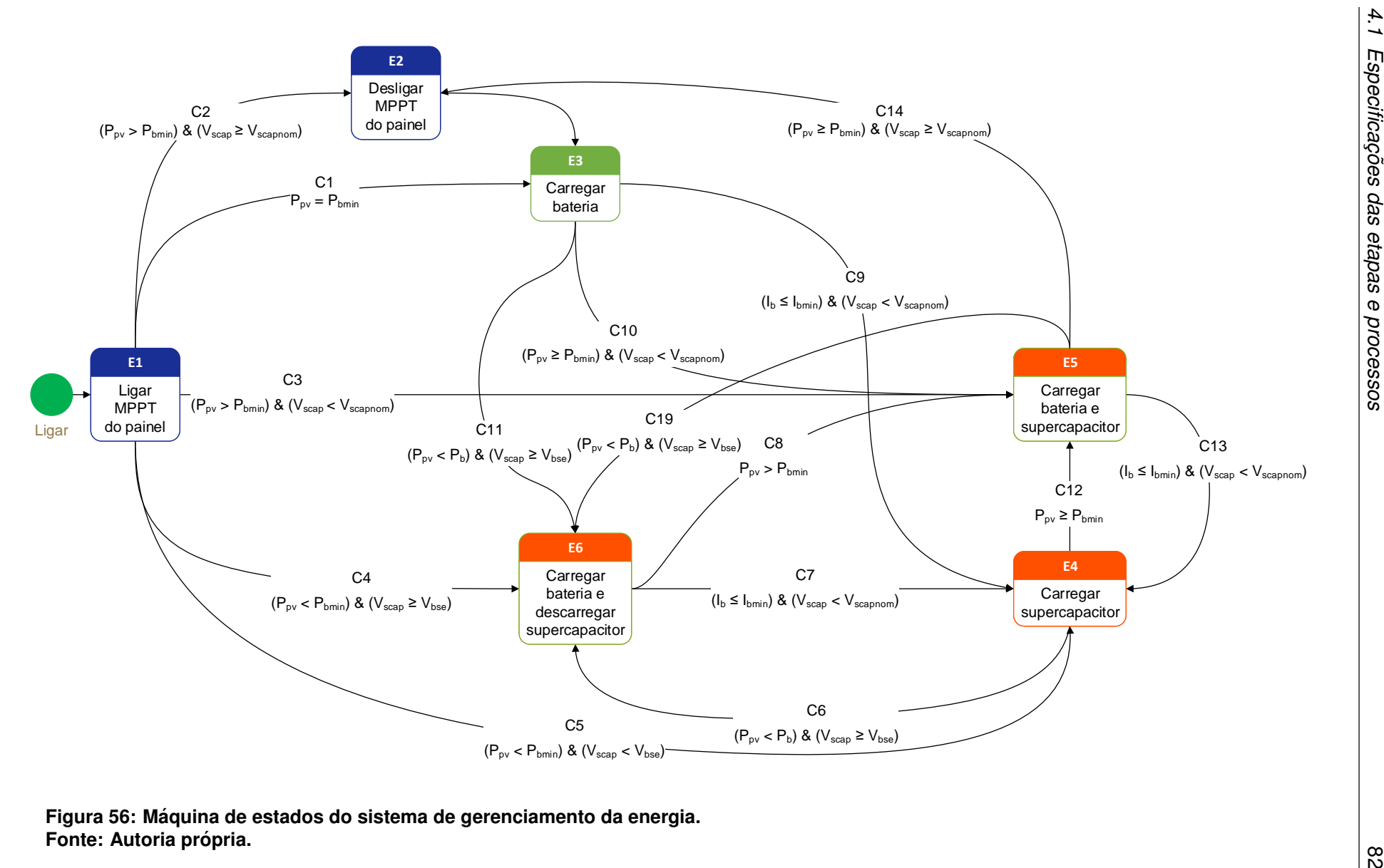

<span id="page-83-0"></span>Figura 56: Máquina de estados do sistema de gerenciamento da energia. **Fonte: Autoria propria. ´**

<span id="page-84-0"></span>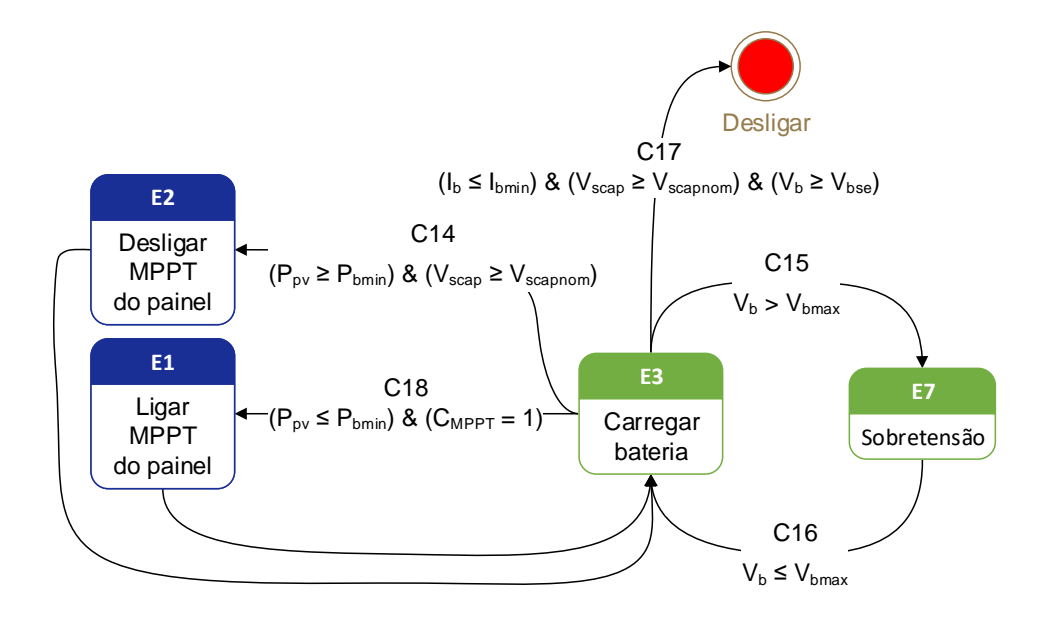

**Figura 57: Maquina de estados dos estados internos do E3. ´ Fonte: Autoria própria.** 

<span id="page-84-1"></span>O estado E4 que é a carga apenas do supercapacitor é composto ainda de um estado interno, mostrado na Figura [58,](#page-84-1) a saber, o estado de desligamento do sistema.

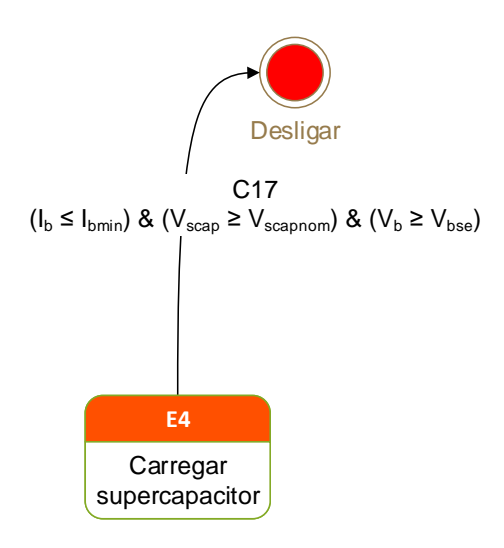

**Figura 58: Maquina de estados dos estado ´ interno do E4. Fonte: Autoria própria.** 

O estado E5 que é a carga da bateria e do supercapacitor é composto ainda de alguns estados internos, mostrados na Figura [59,](#page-85-0) a saber, o estado de sobretensão e desligamento do sistema.

O estado E6 que é a carga da bateria e a descarga do supercapacitor é

<span id="page-85-0"></span>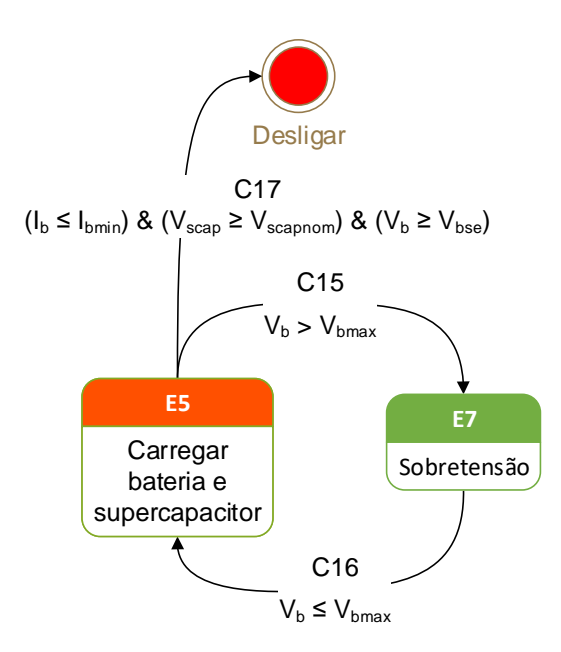

#### **Figura 59: Maquina de estados dos estados in- ´ ternos do E5. Fonte: Autoria própria.**

<span id="page-85-1"></span>composto ainda de alguns estados internos, mostrados na Figura [60.](#page-85-1)

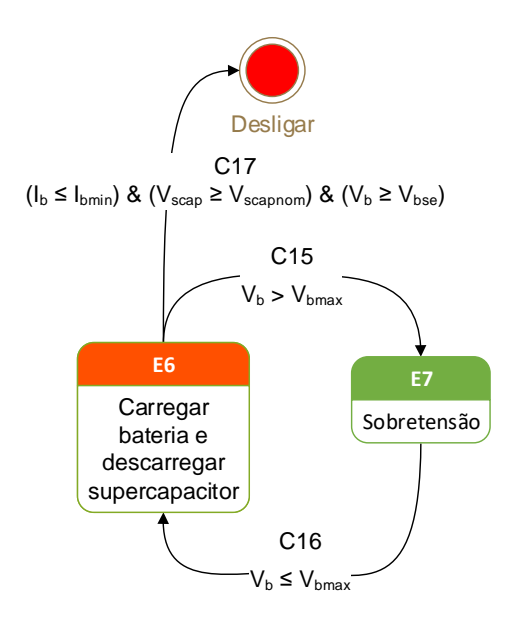

#### **Figura 60: Maquina de estados dos estados ´ internos do E6. Fonte: Autoria própria.**

As equações mostradas nas máquinas de estado das figuras acima tem as nomenclaturas das variáveis descritas abaixo:

•  $P_{pv}$ : potência extraída no painel fotovoltaico,

- $\cdot$  P<sub>b</sub>: potência requerida pela bateria,
- $P_{bmin}$ : potência mínima necessária para carregar a bateria na transição dos estágios de carregamento,
- $P_{scan}$ : potência de saída do supercapacitor,
- $\cdot$  V<sub>scap</sub>: tensão nos terminais do supercapacitor,
- $V_{\text{scannon}}$ : tensão nominal do supercapacitor,
- $\cdot$  V<sub>bse</sub>: tensão da bateria durante segunda etapa de carregamento.
- V<sub>bmax</sub>: máxima tensão admitida pela bateria durante carregamento.
- $\cdot$   $I_b$ : corrente drenada pela bateria,
- I<sub>bmin</sub>: corrente de flutuação da bateria, significa o fim do carregamento.

As equações condicionais elencadas nas máquinas de estado têm seus significados descritos abaixo:

- C1: ocorre quando a potência gerada pelo painel é suficiente apenas para carregar a bateria;
- C2: ocorre quando a potencia gerada pelo painel fotovoltaico é maior do que a requerido para a carga da bateria e o supercapacitor já está carregado, sendo necessario desligar o MPPT do painel; ´
- C3: potência do painel é maior do que a necessária para carregar a bateria e o supercapacitor ainda não está carregado;
- C4: potência do painel é menor do que a requerida para carregar a bateria, mas há potência suficiente no supercapactior (já está um pouco carregado);
- C5: quando não está sendo gerada potência suficiente no painel e o supercapacitor não está carregado suficientemente para carregar a bateria;
- C6: potência do painel é menor do que a requerida para carregar a bateria, porém o supercapacitor já está um pouco carregado;
- C7: quando a corrente da bateria já alcançou a corrente de flutuação, mas o supercapacitor ainda não carregou;
- C8: potência do painel é maior do que a requerida para a carga da bateria;
- C9: quando a corrente da bateria já alcançou a corrente de flutuação, mas o supercapacitor ainda não carregou;
- C10: quando a potência do painel é maior do que a mínima para carregar a bateria, e o supercapacitor ainda não está carregado;
- C11: não há potência necessária para carregar a bateria pelo painel, mas sim no supercapacitor;
- C12: potência do painel é maior do que a requerida pela bateria, podendo então carregar também o supercapacitor;
- C13: quando a corrente da bateria já alcançou a corrente de flutuação, mas o supercapacitor ainda não carregou completamente;
- C14: quando há potência no painel para carregar a bateria e o supercapacitor já está carregado, sedo necessário desligar o MPPT do painel;
- C15: quando a tensão da bateria excede seus limites e então é acionado o modo de sobretensão da bateria;
- C16: quando a tensão da bateria volta ao seu valor normal, logo a bateria continua a ser carregada normalmente;
- C17: quando a corrente da bateria já alcançou a corrente de flutuação e o supercapacitor já foi carregado completamente, além da tensão na bateria estar no valor correto para o segundo estágio de carregamento;
- C18: quando a potência gerada pelo painel é menor do que a necessária para a carga da bateria e o MPPT do painel está desligado, então liga-se novamente o MPPT do painel,
- C19: quando a potência do painel é menor do que a drenada pela bateria, porém tem energia disponível no supercapacitor.

Com a lógica de funcionamento do gerenciador de energia definido é então realizada a implementação dele e de todo o CSBS em simulação no Psim, o que está descrito na seção seguinte.

#### 4.2 IMPLEMENTAÇÃO EM SIMULAÇÃO

Para a implementação em simulação do gerenciador de energia no programa Psim, bem como todo o CSBS, foi montado o circuito mostrado na Figura [66,](#page-91-0) na qual foi juntado o painel fotovoltaico, CCC1, CCC2, supercapacitor, CCC3, bateria e o gerenciador de energia. Os conversores, o supercapacitor, além do painel fotovoltaico, foram montados em sub circuitos a fim de melhorar a organização da simulação.

<span id="page-88-0"></span>O código implementado no Bloco C do gerenciador de energia está no apêndice [B.4.](#page-125-0) O painel fotovoltaico está mostrado no sub circuito da Figura [61.](#page-88-0) Foi realizada a simulação para uma temperatura de 25°C no painel e irradiação solar em forma de um sinal com amplitudes variadas de 0 a 1000 W/m<sup>2</sup>, além disso, foi inserido um diodo para impedir correntes que poderiam voltar para o painel.

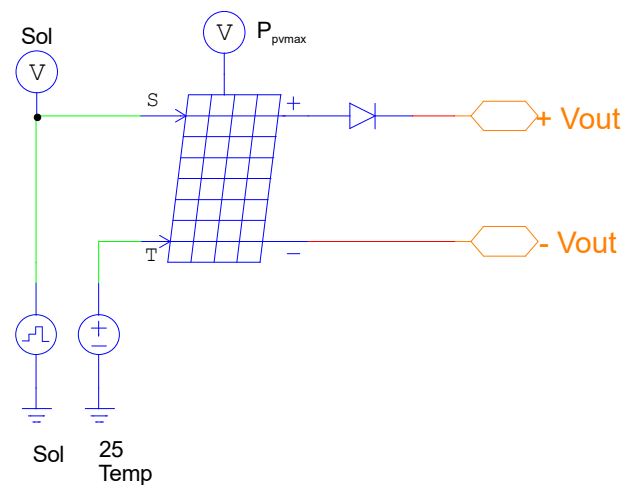

**Figura 61: Painel fotovoltaico no Psim. Fonte: Autoria própria.** 

O CCC1, conversor Sepic, esta mostrado no sub circuito da Figura [62,](#page-89-0) e ´ o código implementado no Bloco C do CCC1 no apêndice [B.1.](#page-113-0) Para que a corrente gerada como referência para o CCC1, através do algoritmo de MPPT, não variasse muito. foi utilizado incrementos pequenos de perturbação no algoritmo, na ordem de 0,0001 A. Quando o sinal de controle CMPPT é igual a 0, significa que o MPPT do painel esta sendo realizado; caso o CMPPT seja igual a 1, indica que o MPPT do ´ painel é para ser interrompido, com isso a tensão de referência do painel passa a ser a mesma daquela no momento em que o GE mandou parar o MPPT; caso a tensão do painel abaixe do valor determinado enquanto o MPPT esta desligado, significa ´ que a potência máxima extraível do painel está diminuindo, ou seja, a irradiação está diminuindo, como isso o MPPT do painel volta a atuar até que o valor da tensão do painel volte ao estabelecido anteriormente.

<span id="page-89-0"></span>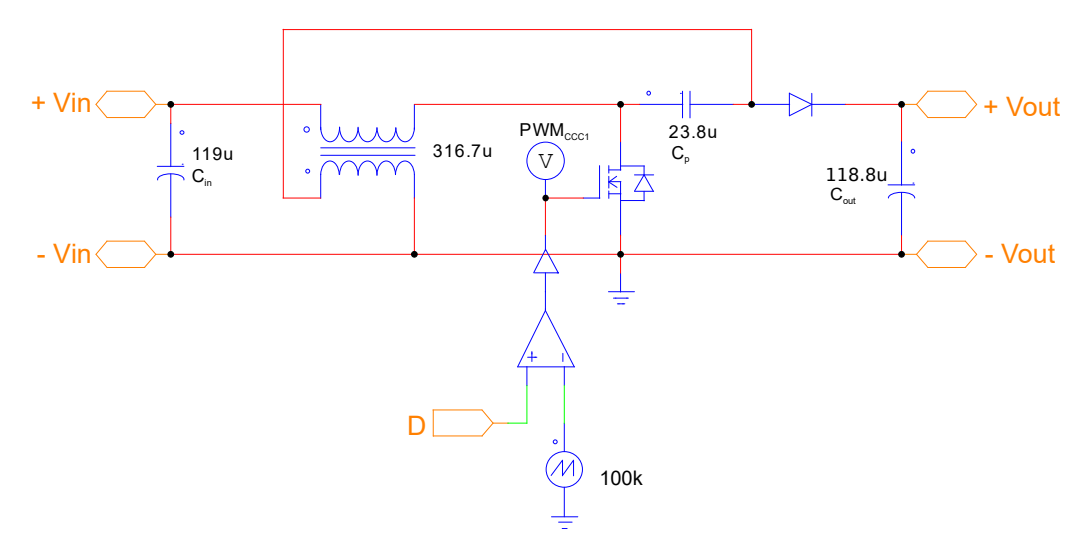

**Figura 62: CCC1 como sub circuito implementado em Psim. Fonte: Autoria própria.** 

O CCC2, conversor *Buck* bidirecional, esta mostrado no sub circuito da ´ Figura [63,](#page-89-1) onde o sinal da razão cíclica D1 e D2 são complementares, haja vista o funcionamento deste conversor explanado na subseção [2.4.3.1,](#page-51-1) por isso a curtocircuitação destes sinais antes do comparador.

<span id="page-89-1"></span>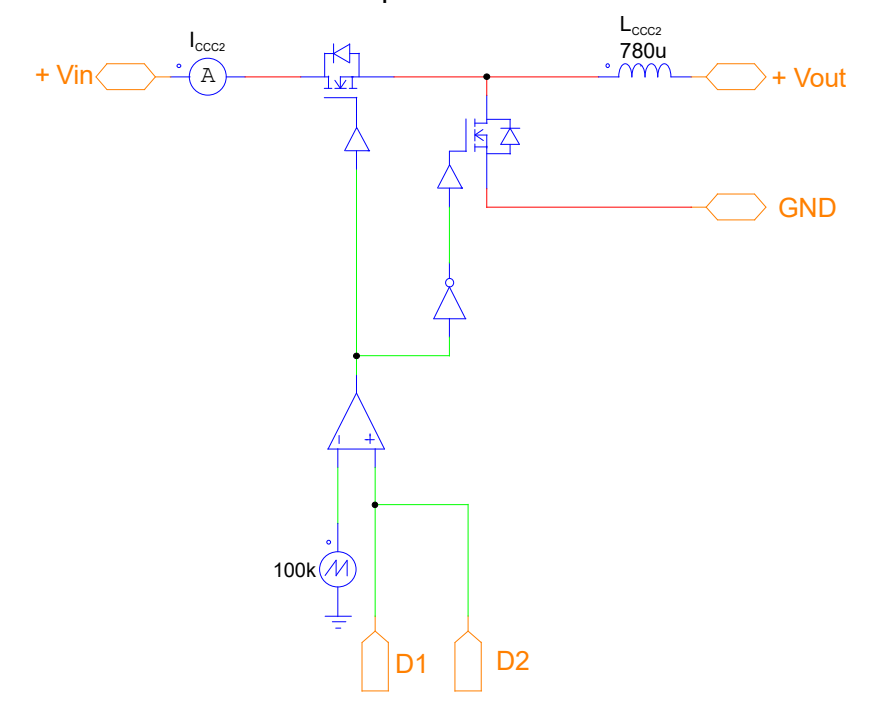

**Figura 63: CCC2 como sub circuito implementado em Psim. Fonte: Autoria própria.** 

Ainda neste conversor CCC2 é colocada uma porta inversora no *gate* de um deles, além de que no código do Bloco C do CCC2 as duas saí das, D1 e D2, terem valores iguais para um mesmo modo de operação do conversor. Quando o objetivo for operar como *Buck*, envia-se a razão cíclica para D1 e a mesma para D2, e quando o objetivo for operar como *Boost*, envia-se o complementar da razão cíclica para D2 e o mesmo para D1.

<span id="page-90-0"></span>O código implementado no Bloco C do CCC2 está no apêndice [B.2.](#page-117-0) O supercapacitor esta mostrado no sub circuito da Figura [64,](#page-90-0) os valores dos componentes ´ utilizados na simulação são os descritos na Tabela [3.](#page-59-0)

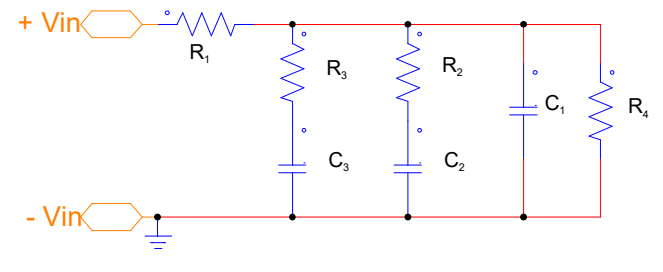

**Figura 64: Supercapacitor como sub circuito implementado em Psim. Fonte: Autoria própria.** 

O CCC3, conversor *Buck*, esta mostrado no sub circuito da Figura [65](#page-90-1) e o ´ código implementado no Bloco C do CCC3 no apêndice [B.3.](#page-121-0) Na saída do CCC3, indo para a bateria, foi inserido um Mosfet para impedir que a bateria descarregue durante operação do CSBS, além de desconectar a bateria quando for enviado o sinal  $C_b$  igual a 1, que significa o carregamento total da bateria, através de uma lógica booleana, para que  $C_b = 0$  ou 2 não desconecte a bateria.

<span id="page-90-1"></span>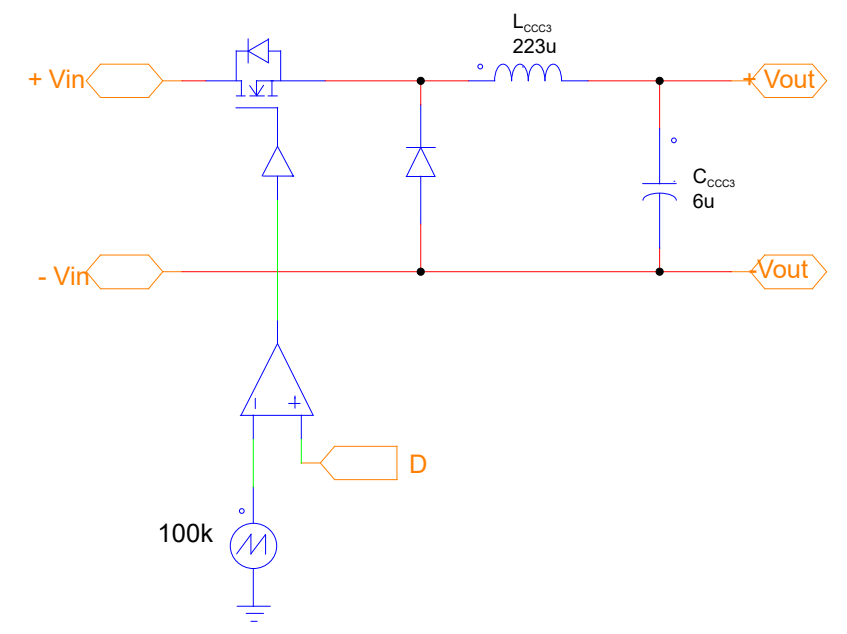

**Figura 65: CCC3 como sub circuito implementado em Psim. Fonte: Autoria própria.** 

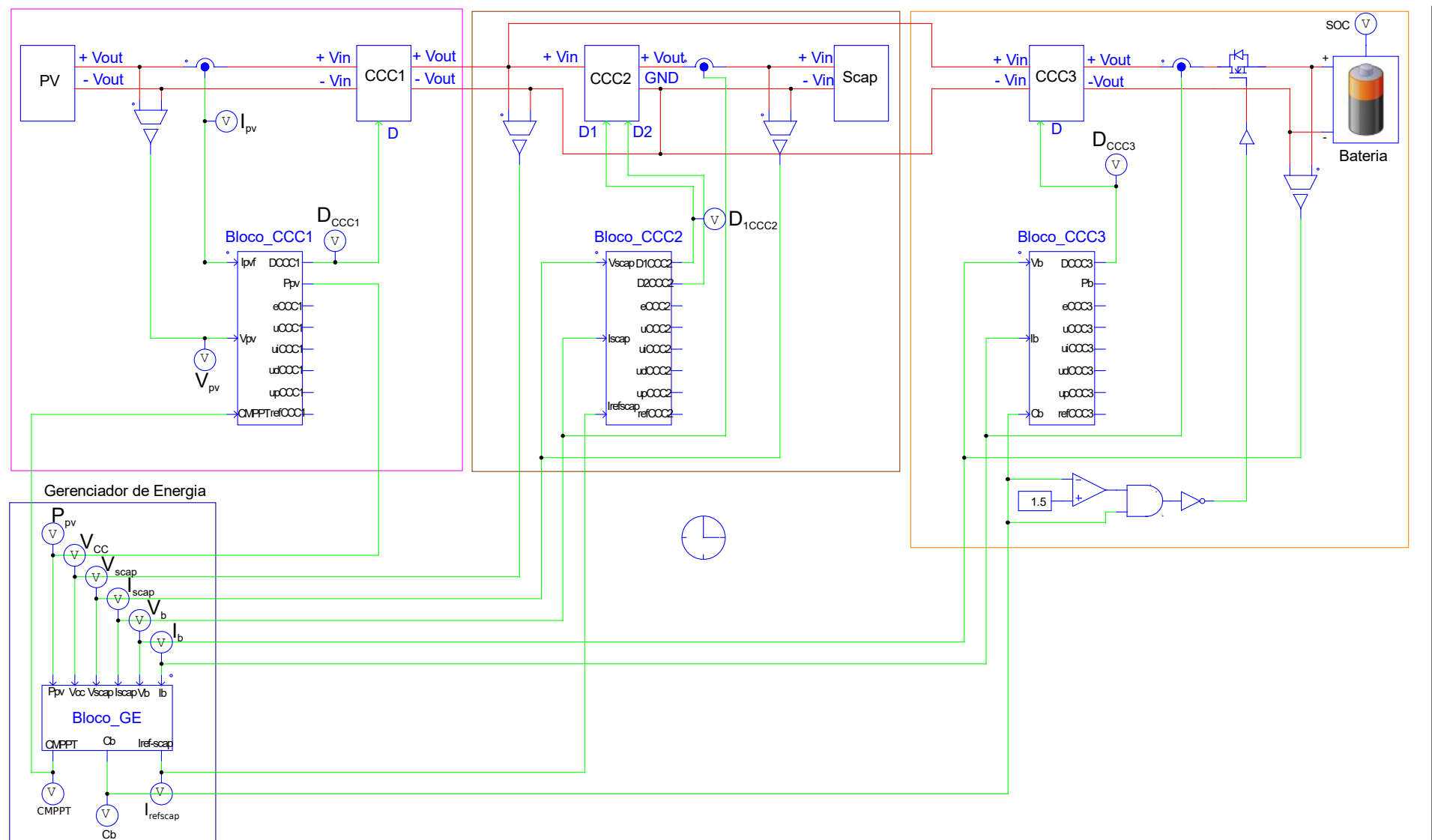

<span id="page-91-0"></span>**Figura 66: CSBS implementado em Psim. Fonte: Autoria propria. ´**

# $4.2\,$ *4.2 Implementac¸ao em simulac¸ ˜ ao˜* Implementação em simulação

#### 4.2.1 RESULTADOS DE SIMULAÇÃO

Foi realizada a simulação do CSBS, obtendo as leituras das variáveis importantes para o entendimento do bom funcionamento do sistema apresentado, são elas: estado de carga da bateria, SOC, corrente da bateria,  $I_b$ , tensão da bateria,  $V_b$ , tensão do supercpacitor,  $V_{\text{scan}}$ , tensão  $V_{\text{CC}}$  e potência gerada pelo painel fotovoltaico,  $P_{pv}$ , mostradas na Figura [67](#page-92-0) para simulação de 0 a 120 segundos e os sinais de saída do GE, são eles: CMPPT,  $C_b$  e I<sub>refscap</sub> na Figura [68,](#page-93-0) também para a simulação de 0 a 120 segundos.

<span id="page-92-0"></span>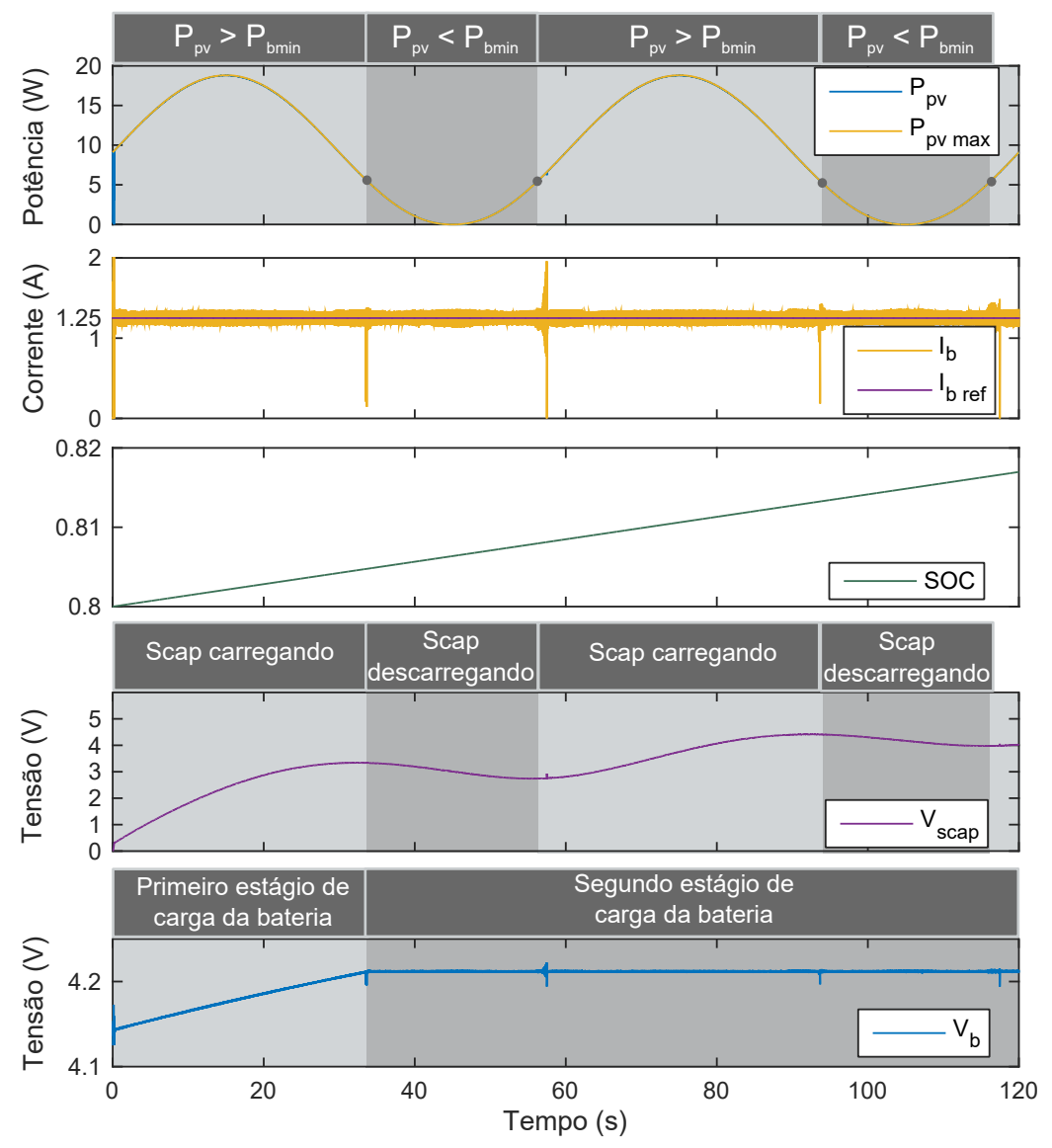

**Figura 67: Curvas das variaveis do CSBS para o tempo de 0 a 120 segundos. ´ Fonte: Autoria própria.** 

É perceptível que o algoritmo de rastreamento do ponto de máxima potência do painel fotovoltaico atingiu seu objetivo, juntamente com a programação implementada no bloco C do CCC1, o Bloco CCC1. Outro ponto importante é a regulação da

<span id="page-93-0"></span>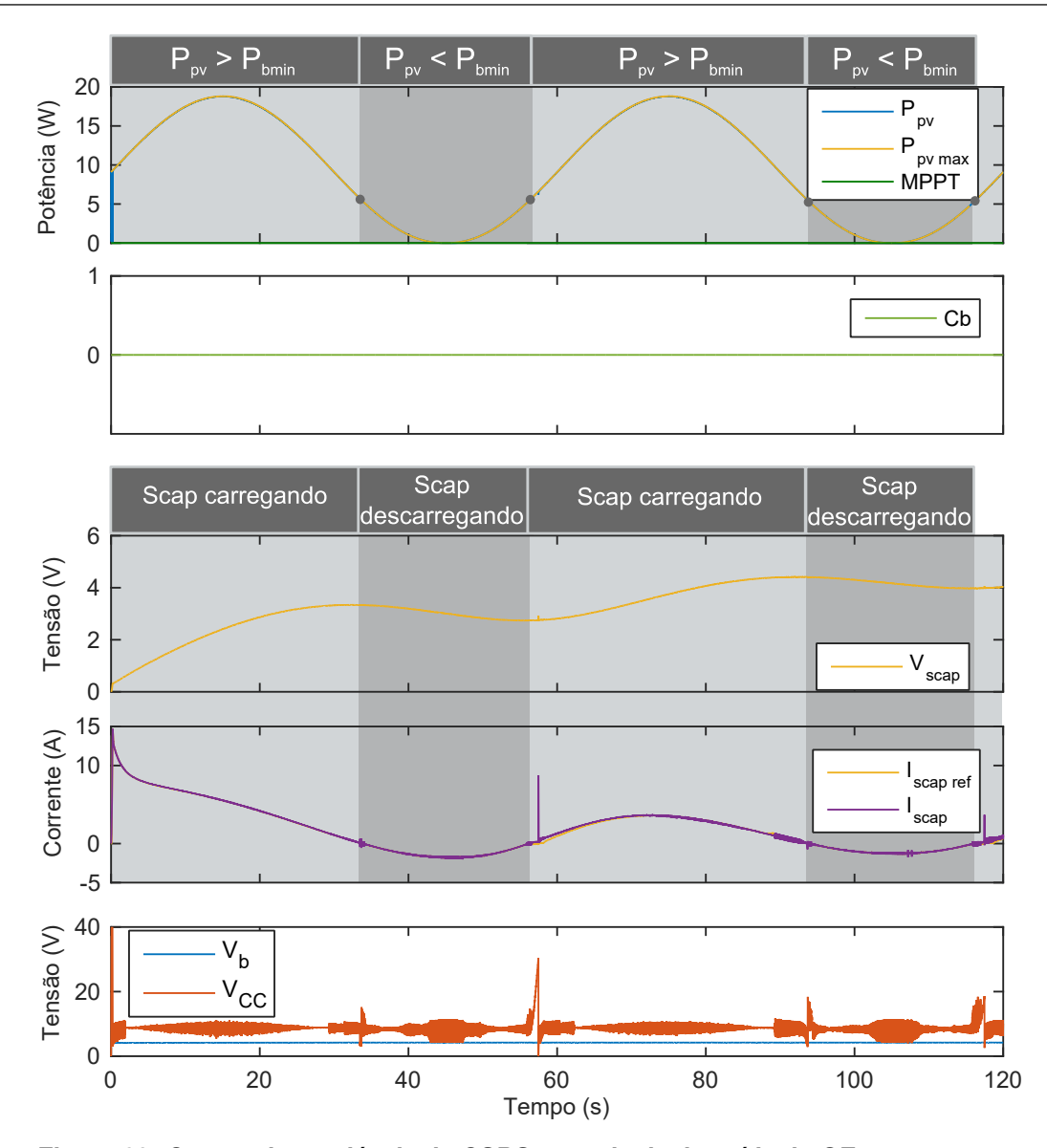

Figura 68: Curvas das variáveis do CSBS com sinais de saída do GE para o tempo **de 0 a 120 segundos. Fonte: Autoria própria.** 

corrente e tensão da bateria pelo CCC3, também alcançando seus objetivos dentro de uma margem de tolerância, mantendo sempre que possível o SOC da bateria em constante crescimento. Os transitórios na corrente  $I_b$  e  $I_{\rm scan}$ , durante as transições entre o momento que o supercapacitor está carregando e quando está descarregando, são justificados pelo fato de o conversor CCC2 estar mudando de modo de operação nestas transições e a corrente no indutor do CCC2 não acompanhar de forma instantânea essa troca.

Um dos resultados mais importantes foi a transferência de energia do supercapacitor para a bateria quando não houve potência disponível pelo painel, mantendo a carga da bateria constante, mesmo com o supercapacitor tendo sido carregado com pouco mais de 3 V.

Na Figura [68](#page-93-0) é verificado que o sistema operou no estado E5, carregando a bateria e supercapacitor, durante os períodos em que  $P_{pv} > P_{bmin}$ . Também operou no estado E6, carregando bateria e descarregando o supercapcitor, durante os período em que  $P_{pv} < P_{bmin}$ . Com isso o sistema foi alternando entre os estados E5 e E6 através das condições C19 e C8, mantendo a carga da bateria, ou seja, Cb permaneceu em zero.

Uma característica verificada é que a tensão  $V_{CC}$  não necessita estar entre 25 a 30 V como especificado durante o projeto dos conversores, mas apenas com valores acima da tensão da bateria,  $V_b$ . Obedecendo isto, o CSBS funciona como proposto. Para realizar esta regulação da tensão  $V_{CC}$ , utilizou-se a corrente que vai para o supercapacitor ou a fornecida por ele.

Foi realizada outra simulação para um padrão diferente de irradiação solar, simulando o sistema de 0 a 75,5 segundos, com variações mais bruscas da irradiação solar, com os resultados mostrados na Figura [69.](#page-95-0)

Sendo visível que, mesmo com variações bruscas de potência gerada pelo painel, em especial no segundo 60 de simulação, o SOC da bateria continuou a crescer e a tensão da bateria não caiu, demonstrando a resposta rápida do sistema.

Por fim, foi realizada outra simulação com variação mais lenta da irradiação solar, simulando o sistema de 0 a 300 segundos. Os resultados estão mostrados na Figura [70.](#page-96-0) Observou-se com esta última simulação, que para variações menos bruscas da irradiação solar, o CSBS funciona de forma melhor, ou seja, o carregamento da bateria é feito de maneira mais suave, sem variações bruscas na corrente de carga,  $I<sub>b</sub>$ . Tendo em vista que a irradiação solar ao longo de um dia varia em taxas pequenas, logo o CSBS atende aos requisitos de carregamento da bateria de maneira satisfatória ([BURGESS](#page-106-1), [2009\)](#page-106-1).

## 4.3 SUMÁRIO DO CAPÍTULO

Neste capítulo, foi realizado o projeto do sistema de gerenciamento da energia, especificando os estados e condições que o sistema pode executar, com isto foi realizada a simulação do CSBS no programa Psim, versão 9.3, obtendo curvas que identificam alguns dos estados descritos na etapa de projeto do gerenciador de energia e que confirmaram o funcionamento do sistema dentro dos objetivos especificados, carregando a bateria, como objetivo central.

<span id="page-95-0"></span>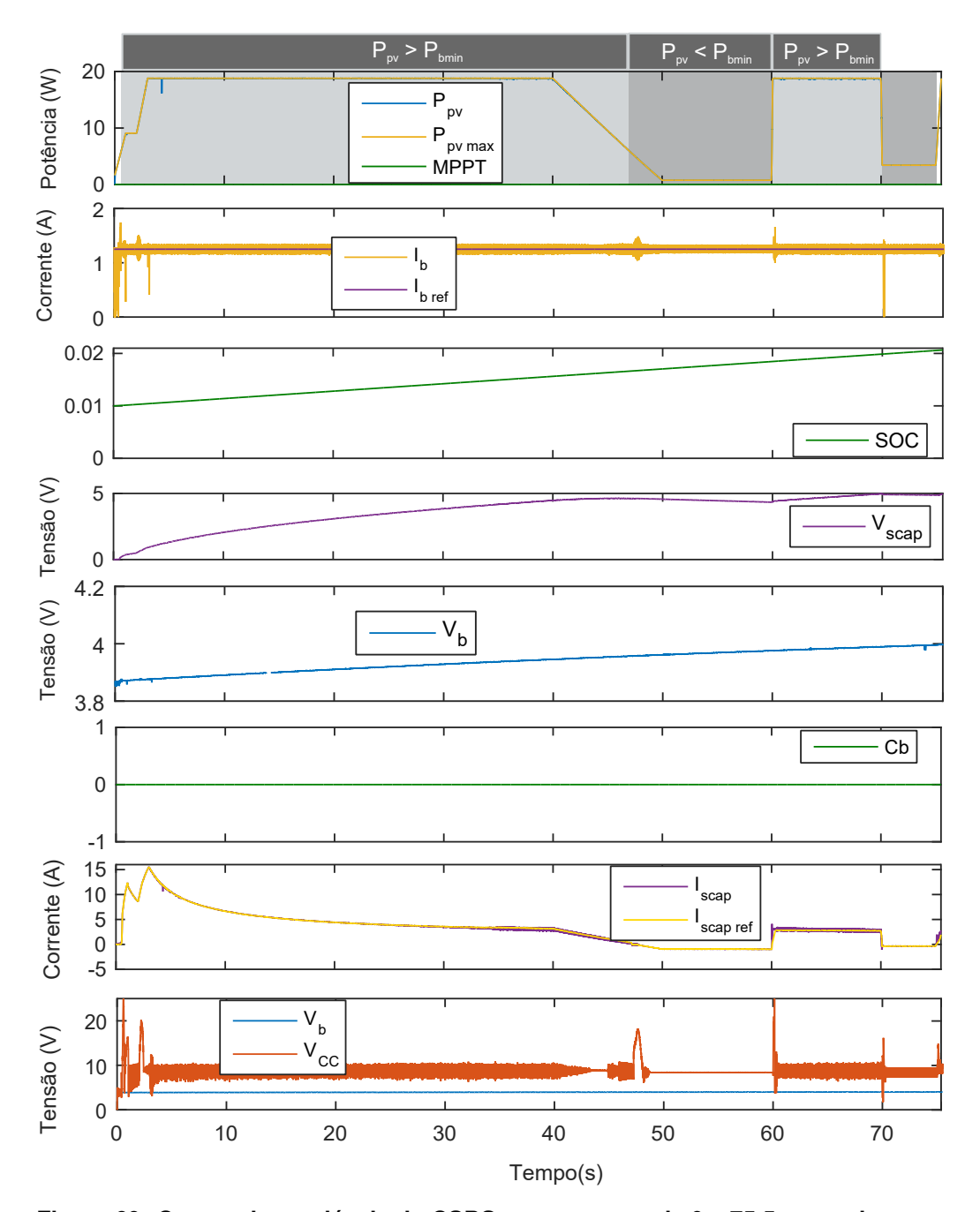

**Figura 69: Curvas das variaveis do CSBS para o tempo de 0 a 75,5 segundos. ´ Fonte: Autoria própria.** 

<span id="page-96-0"></span>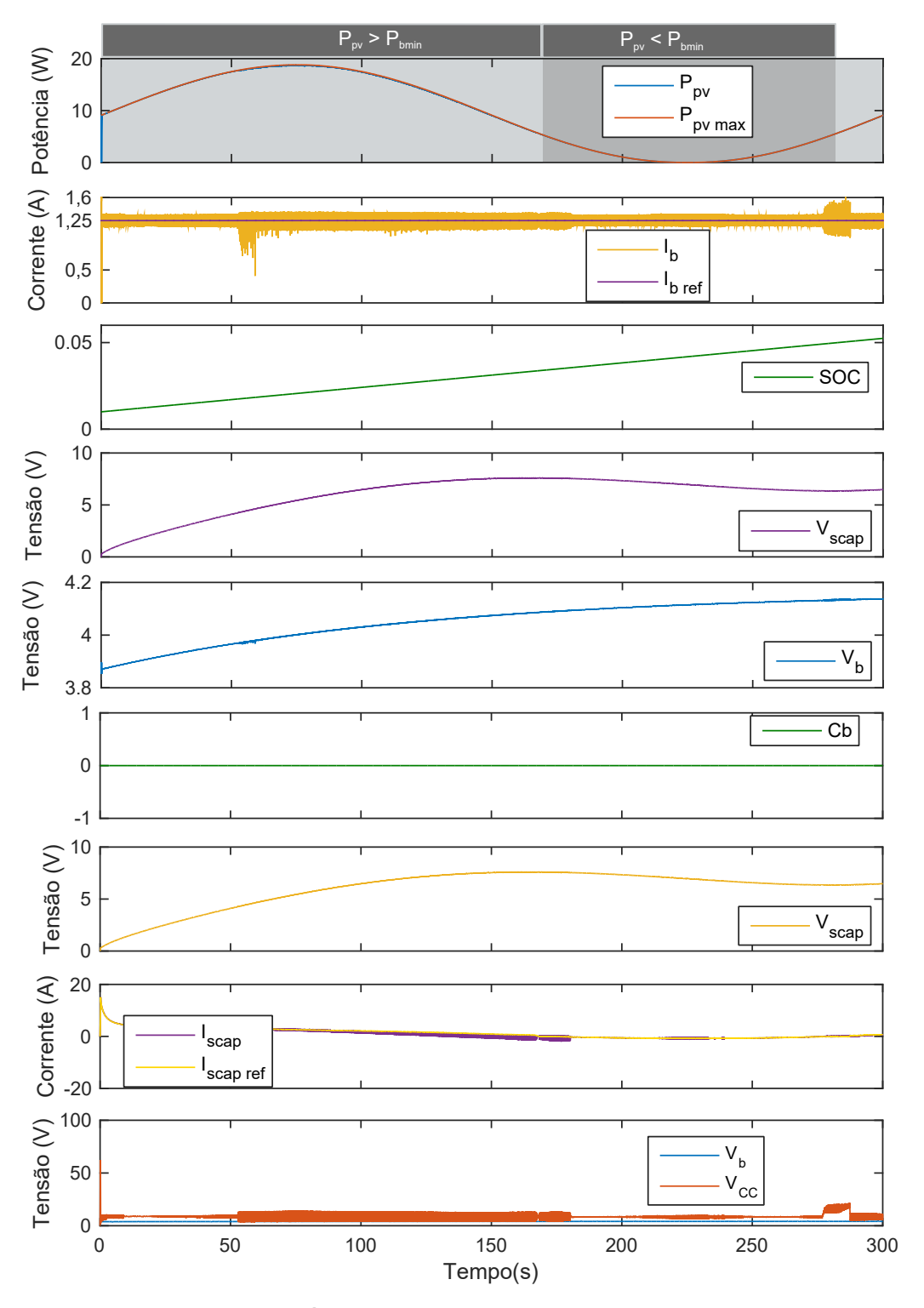

**Figura 70: Curvas das variaveis do CSBS para o tempo de 0 a 300 segundos. ´ Fonte: Autoria propria. ´**

# <span id="page-97-1"></span>**5 ANALISE E VERIFICAC¸ ´ AO DA CONFIGURAC¸ ˜ AO˜**

Com os resultados mostrados no capítulo anterior é realizada, neste presente capítulo, uma análise dos resultados a fim de obter uma conclusão plausível da viabilidade técnica de uso de supercapacitores em carregadores de baterias com painel fotovoltaico.

## 5.1 ANÁLISE DOS RESULTADOS ANTERIORES

Os resultados anteriores, mostrados nas Figuras [67,](#page-92-0) [68,](#page-93-0) [69](#page-95-0) e [70](#page-96-0) confirmam a viabilidade técnica de uso de supercapacitores em carregadores de bateria com painel fotovoltaico.

Para comparação entre a utilização ou não do supercapacitor foi, a partir dos resultados da simulação para 300 segundos mostrados na Figura [70,](#page-96-0) elaborada a Figura [71](#page-97-0) onde é analisado, para o sistema sem o supercapacitor, os momentos nos quais a bateria não estaria sendo carregada. Com isso o tempo de carregamento aumenta, além de observada a energia desperdiçada, pois há excesso de geração.

<span id="page-97-0"></span>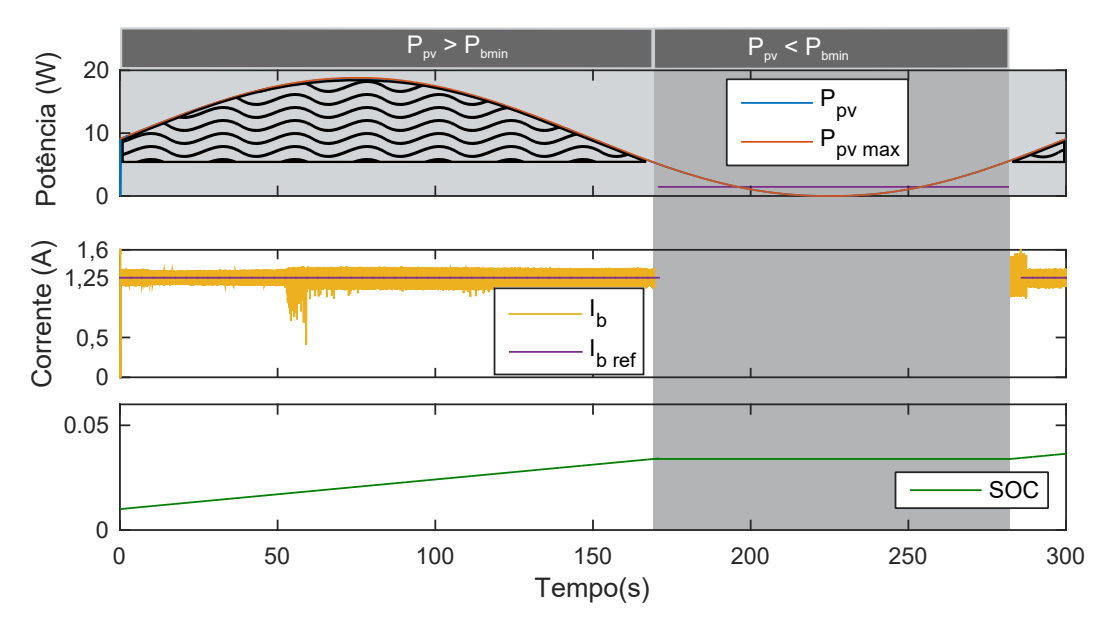

**Figura 71: Curvas das variáveis do CSBS sem o supercapacitor para a simulação de 0 a 300 segundos. Fonte: Autoria própria.** 

Como evidenciado no primeiro gráfico de cima para baixo na Figura [71,](#page-97-0)

toda a diferença entre a potência gerada pelo painel solar e a drenada pela bateira, a área hachurada, seria desperdiçada, pois não haveria onde armazená-la sem o supercapacitor.

Outro ponto visto ainda neste gráfico, é que no período em que a potência gerada pelo painel é menor do que a mínima para a carga da bateria,  $P_{pv} < P_{bmin}$ , não haveria potência suficiente para carregar a bateria, logo a corrente  $I<sub>b</sub>$  vai a zero, como evidenciado no segundo gráfico; além do SOC da bateria não evoluir durante este período, portanto a bateria demoraria mais para carregar. Sendo que para os mesmos 300 segundos, na simulação com supercapacitor, a bateria carregou até pouco mais de 5% de sua carga total; enquanto que na simulação sem o supercapacitor, a bateria carregou até próximo de 3,6%.

Dado que em 300 segundos, o sistema com supercapacitor carregou 5%. A partir disso, para terminar a primeira etapa de carregamento da bateria, onde a corrente é constante e vai até a bateria chegar nos 65%, demorará aproximadamente 65 minutos. Porém considerando o sistema sem o supercapacitor, nos mesmos 300 segundos, a bateria carregou cerca de 3,6%, logo para chegar nos 65%, ela levará cerca de 90 minutos. Ou seja, o sistema sem supercapacitor leva cerca de 38,46% mais tempo para carregar a bateria. Estas análises foram realizadas observando que, para este caso, a relação entre o tempo em que houve  $P_{pv} > P_{bmin}$ , tempo  $t_b$ , e o tempo total da simulação  $T_t$ , a relação  $T_b/T_t$ , foi de 0,623.

Outra análise possível é em relação à potência que está sendo desperdiçada, haja vista que a bateria consome próximo de 5 W. Considerando que, para este mesmo caso, a relação entre a energia desperdiçada  $E_d$  e a total gerada  $E_t$ , a relação  $E_d/E_t$ , é de 0,541. Ou seja, 54,1% da energia gerada pelo painel está sendo perdida, o que gera um rendimento do sistema sem o supercapacitor de, 45,9% apenas. Já com o supercapacitor, o rendimento é de 100%, haja vista que toda a energia gerada pelo painel pode ser utilizada para carregamento da bateria, dentro dos limites de armazenamento do supercapacitor.

A análise do tempo de carregamento do primeiro estágio de uma bateria realizada acima, e uma extensão para outros cenários com o CSBS e um carregador solar de bateria sem supercapacitor (CSBsS) estão resumidas na Tabela [20;](#page-99-0) onde as barras horizontais cinzas mais claras, após a linha verde vertical na quarta coluna da tabela, representam o tempo a mais para carregar a bateria no CSBsS.

Uma comparação do aproveitamento, considerando a energia gerada pelo painel e a consumida pela bateria para o primeiro estagio de carga da bateria, com ´

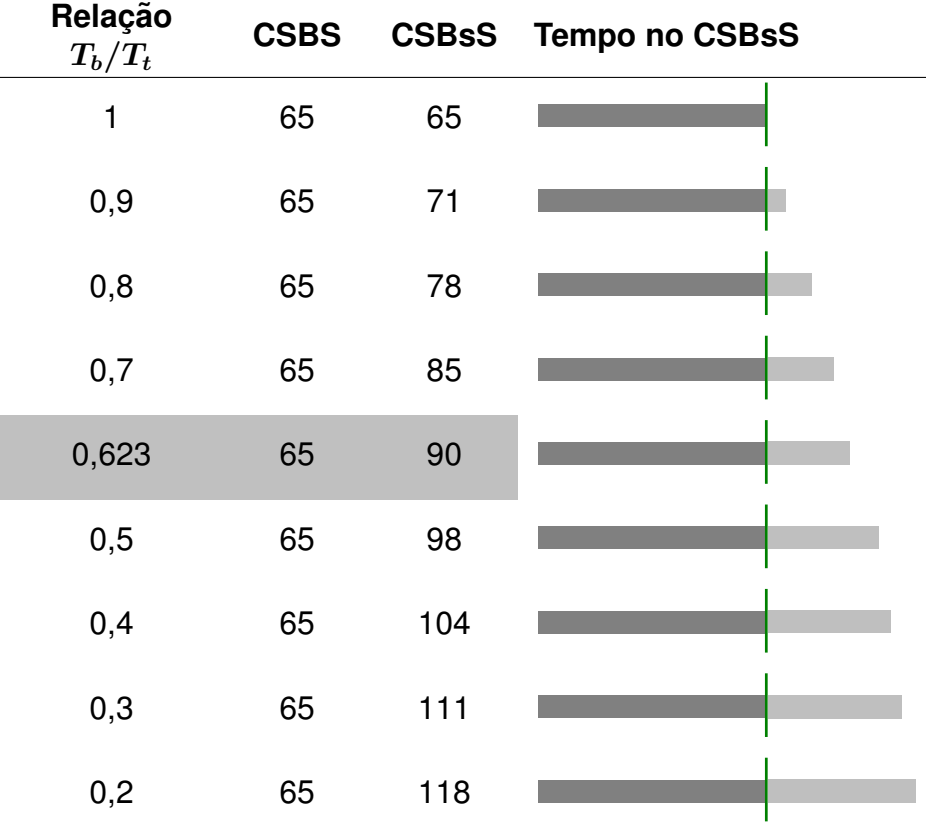

<span id="page-99-0"></span>**Tabela 20: Tempo de carregamento do primeiro estagio de uma bateria, ´ em minutos, no CSBS proposto e em um CSBsS.**

#### **Fonte: autoria própria.**

o CSBS e um CSBsS estão resumidos na Tabela [21.](#page-100-0) Onde as barras horizontais mais escuras representam o aproveitamento no CSBsS. Sendo visível que o sistema sem o supercapacitor terá aproveitamentos maiores quando a potência gerada pelo painel não ultrapassar em muito a requerida pela bateria. Essa possibilidade só seria viável tecnicamente se a irradiação ao longo de algumas horas fosse constante e o painel fosse especificado para uma potência muito próxima de 5 W, o que na prática não ocorre. Tal fato tornaria o sistema com baixa confiabilidade, haja vista que a potência especificada pelo fabricante é a máxima obtida no painel dado uma irradiação constante de 1000 W/m<sup>2</sup>.

O padrão de irradiação solar ao longo de um dia depende da localidade, inclinação da placa em relação aos raios diretos do sol, além das condições climáticas neste lugar. Com isso a irradiação ao longo do dia pode variar e ter valores abaixo de 200 W/m<sup>2</sup>, que foi observado como a mínima irradiação para gerar a potência mínima para carregar a bateria com o painel fotovoltaico escolhido. Com isso o CSBS têm sua importância elevada, dado que padrões ótimos de irradiação são possíveis apenas para dias bem ensolarados e céu limpo.

| Relação<br>$E_d/E_t$ | <b>CSBS</b> | <b>CSBsS</b> | Aproveitamento no<br><b>CSBsS</b> |
|----------------------|-------------|--------------|-----------------------------------|
| 0,9                  | 100         | 10           |                                   |
| 0,8                  | 100         | 20           |                                   |
| 0,7                  | 100         | 30           |                                   |
| 0,6                  | 100         | 40           |                                   |
| 0,541                | 100         | 45,9         |                                   |
| 0,4                  | 100         | 60           |                                   |
| 0,3                  | 100         | 70           |                                   |
| 0,2                  | 100         | 80           |                                   |
| 0,1                  | 100         | 90           |                                   |
| $\overline{0}$       | 100         | 100          |                                   |

<span id="page-100-0"></span>**Tabela 21: Aproveitamento em porcentagem com o CSBS e um CSBsS.**

#### **Fonte: autoria própria.**

Estas características da irradiação solar ao longo do dia estão ilustradas na Figura [72.](#page-101-0) Onde para um dia ensolarado a curva de irradiação pode atingir valores próximos de 1000 W/m<sup>2</sup>; para dias nublados dificilmente a irradiação chega a valores altos e ainda tem quedas acentuadas e inconstância; por fim, para dias chuvosos, a curva de irradiação é bem reduzida. Estas análises evidenciam a questão primordial das geração fotovoltaica, a variabilidade e necessidade de maneiras auxiliares de garantir o fornecimento contínuo de energia elétrica, trazendo à tona a usabilidade de supercapacitores em sistemas fotovoltaicos ([PINHO; GALDINO](#page-109-0), [2014\)](#page-109-0).

Com estes resultados, do sistema conjunto de supercapacitores com baterias convencionais, é possível estender as aplicações deste conjunto a outros meios; tais como em sistemas autônomos de energia renovável, além da geração fotovoltaica, mas também em geração eólica e até em geração a partir das ondas do mar ([VOORDEN](#page-110-0) *et al.*, [2007;](#page-110-0) [MURRAY](#page-108-2) *et al.*, [2009\)](#page-108-2).

Outra aplicação para esses sistemas conjuntos de supercapacitores e baterias é em carros elétricos e híbridos, para aproveitamento de energia em frenagem, utilizando a capacidade de carregamento e descarregamento rápido dos supercapacitores ([WEISSLER](#page-110-1), [2013\)](#page-110-1).

<span id="page-101-0"></span>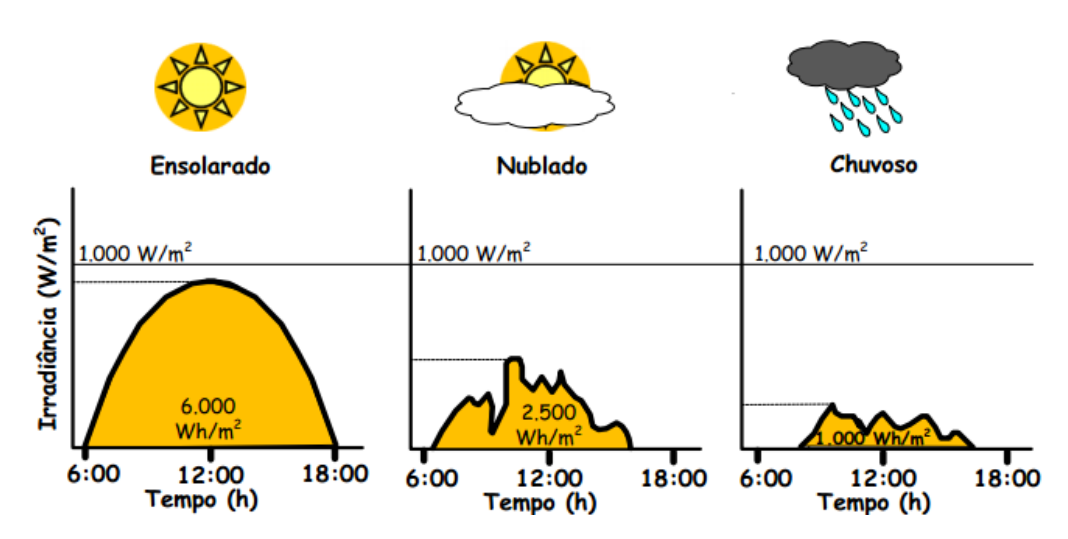

**Figura 72: Curvas de irradiação solar diárias para diferentes padrões de dias.**  $Fonte:$  ([MACENA](#page-108-3), [2015\)](#page-108-3) com modificações.

Nestes carros elétricos e híbridos a energia cinética obtida pela frenagem, ou desaceleração, é convertida por um alternador, armazenada em um supercapacitor e então convertida por um conversor de corrente contínua para demais usos. Na Figura [73](#page-101-1) é esquematizada esta aplicação, onde um veículo ao chegar próximo a um quebra-mola tem sua aceleração negativa, ou seja, está freando, gerando uma energia cinética negativa, após passar pelo quebra-mola ele começa a aceleração, gerando energia positiva.

<span id="page-101-1"></span>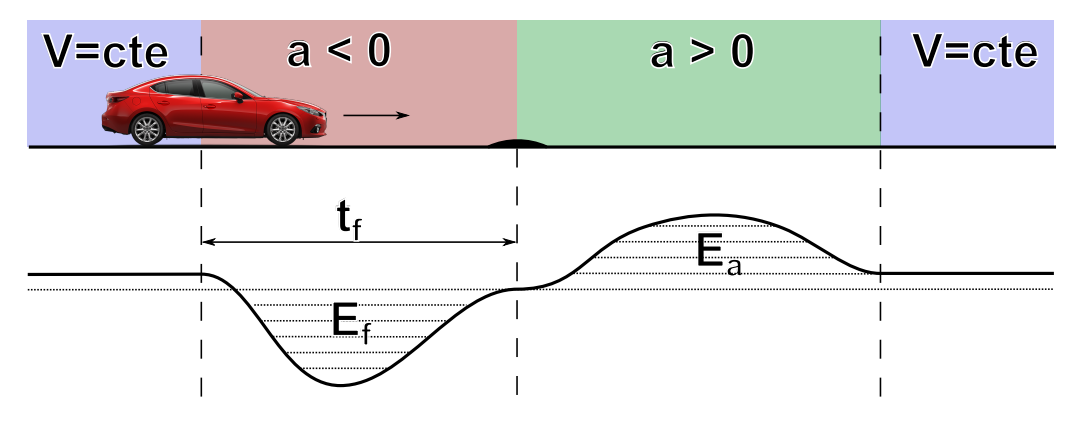

Figura 73: Esquema ilustrativo da energia em aceleração e desaceleração de veículos. **Fonte: ([WEISSLER](#page-110-1), [2013\)](#page-110-1) com modificações.** 

Considerando que o carro de 1000 kg da Figura [73](#page-101-1) está a 120 Km/h e ao chegar no meio do quebra-mola sua velocidade seja de 20 Km/h, o tempo de frenagem  $t_f$  é de 5 segundos; logo, a energia cinética de frenagem  $E_f$  é de

$$
E_f = \frac{1}{2}m(\Delta v)^2 = \frac{1}{2}1000(\frac{100}{3.6})^2 = 385802, 47J,
$$
\n(50)

onde m é a massa do veículo e  $\Delta v$  é a variação da velocidade dele. Dividindo este valor de  $E_f$  por 5 segundos, obtêm-se a potência gerada neste percurso,  $P_f$ , que é de 77160 W. Com este valor de  $P_f$ , considerando que o rendimento do alternador seja de 80%, então a corrente que iria para uma bateria de 200 V a fim de carregá-la com essa energia cinética é de

$$
I = \frac{P_f * \eta}{V} = \frac{77160 \cdot 0.8}{200} = 308A.
$$
 (51)

Tal corrente de 308 A para carregar baterias utilizadas em veículos, geralmente de Chumbo-Ácido é um valor muito alto, acima dos valores seguros para carga, por isso o supercapacitor se faz necessário, haja vista a necessidade de correntes altas em curtos períodos de tempo. Portanto a utilização de supercapacitores em sistemas que aproveitam a energia de desaceleração é outra aplicação que tem potencial de bons aproveitamentos. Na Figura [74](#page-102-0) são mostradas as principais partes destes sistemas em um veículo já desenvolvido e comercializado ([WEISSLER](#page-110-1), [2013\)](#page-110-1).

<span id="page-102-0"></span>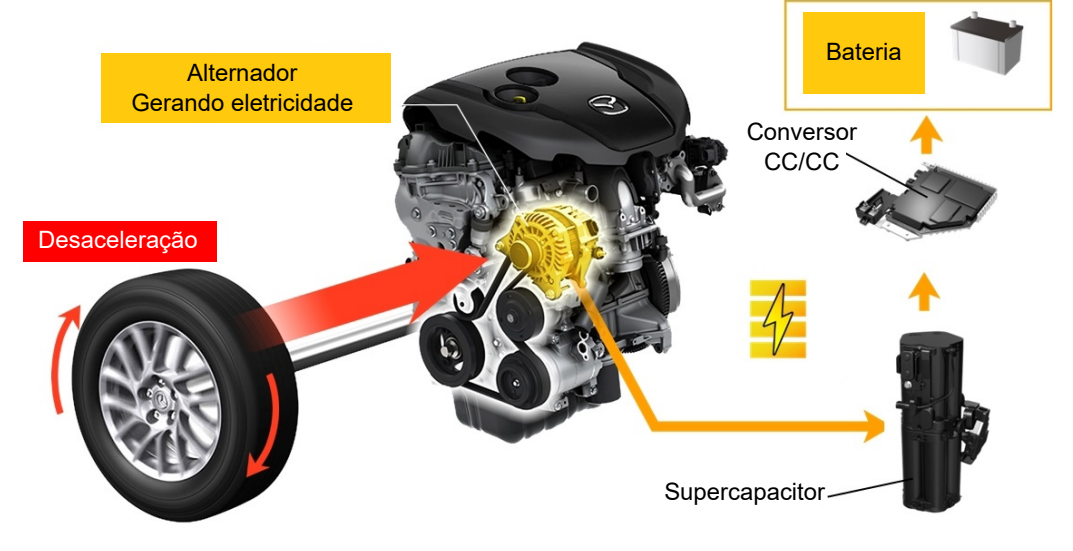

Figura 74: Principais componentes do sistema de regeneração de frenagem em **um Mazda6.**  $Fonte:$  ([WEISSLER](#page-110-1), [2013\)](#page-110-1) com modificações.

# 5.2 ANÁLISE DA VIABILIDADE TÉCNICA PARA UM PROTÓTIPO

Para a implementação do CSBS em um protótipo, dado que é sim viável por conta dos resultados obtidos nas simulações, seriam necessários, inicialmente, os seguintes componentes mostrados na Tabela [22.](#page-103-0) Foi observado que um dos maiores impactos no custo final é o custo do supercapacitor. Entretanto este custo pode ser reduzido utilizando um supercapacitor com menor capacidade, haja vista pelo gráfico da Figura [70](#page-96-0) que, com o supercapacitor carregado com apenas cerca de 7,5 V, o que representa menos da metade de sua capacidade total, conseguiu-se manter a carga da bateria por cerca de 113 segundos, com queda de 1,4 V. Fazendo extrapolação desta capacidade de manter a carga da bateria pelo supercapacitor. Entretanto este mesmo supercapacitor poderá manter a bateria por até 2357 segundos, ou cerca de 40 minutos, consecutivos desde totalmente carregado até chegar próximo dos 4,2 V mínimos de carga da bateria.

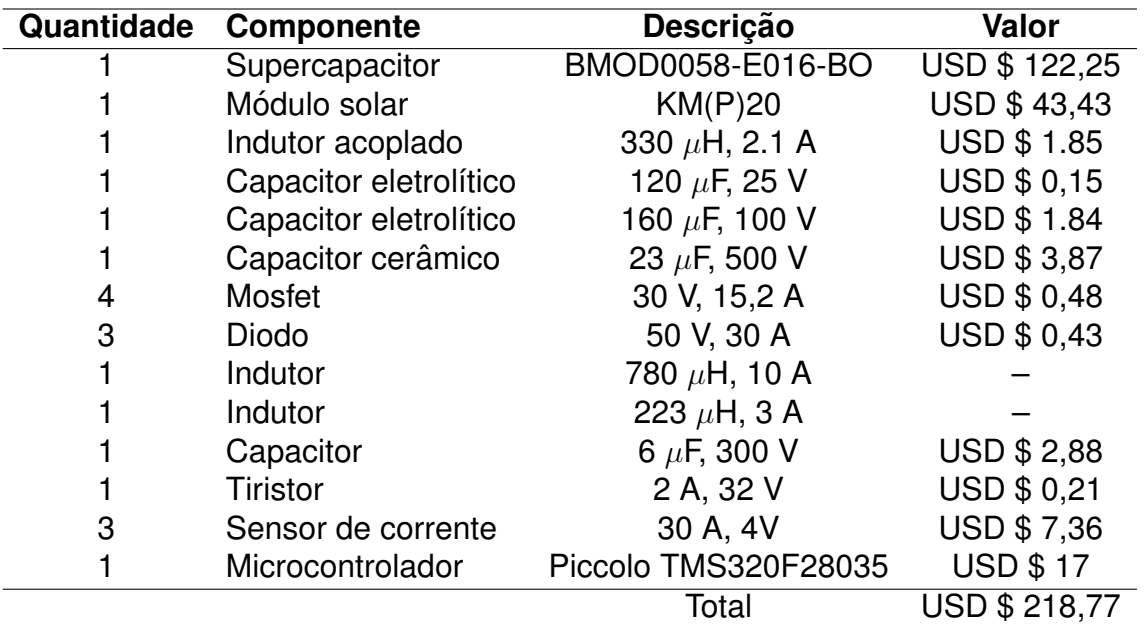

<span id="page-103-0"></span>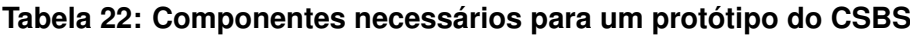

#### **Fonte: autoria própria.**

# 5.3 SUMÁRIO DO CAPÍTULO

Ao longo deste capítulo foram analisados os resultados das simulações do CSBS, comparando o sistema com e sem o supercapacitor e verificado as vantagens do sistema com supercapacitor. Tais vantagens são: a redução do tempo de carregamento da bateria, haja vista as possíveis variações de irradiação solar; outra vantagem observada é o melhor aproveitamento da energia gerada a partir do painel fotovoltaico. Com estas vantagens foi possível observar outras aplicações para sistemas que utilizem a combinação de baterias com supercapacitores, aplicações em veículos elétricos e híbridos, e em outras gerações de energias renováveis. Foi elencado ao final do capítulo os principais componentes necessários para a criação de um protótipo e levantado os custos gerais para aquisição.

## **6 CONCLUSAO˜**

Neste trabalho foi apresentado um sistema de carregamento solar de bateria com supercapacitor. Realizado o projeto, controle e implementação em simulação de cada um dos três conversores estáticos de energia constituintes deste sistema para transferência de energia entre o painel fotovoltaico, o supercapacitor e a bateria de Li-íon

A partir da revisão de literatura acerca das células fotovoltaicas, baterias de Li-íon, supercapacitores e conversores estáticos de energia apresentada no capítulo [2](#page-27-0) foram determinadas as bases para especificação, projeto e simulação destes componentes.

A definição da configuração dos conversores a serem utilizados, bem como as especificações dos componentes principais do CSBS foram elencadas no capítulo [3.](#page-57-0) Ainda neste capítulo foram realizados os projetos e implementações em simulação para cada um dos conversores (CCC1, CCC2 e CCC3). Os resultados das simulações neste capítulo mostraram que os objetivos de cada conversor foram alcançados de forma individual.

As etapas e processos do sistema de gerenciamento da energia foram definidos, explicados e implementados em simulação, juntamente com todo o CSBS no capítulo [4.](#page-82-0) Foi obtido resultados satisfatórios em relação ao funcionamento do CSBS, o qual alcançou o objetivo maior de carregar a bateria mesmo para períodos sem irradiação solar suficiente, utilizando para isso a energia armazenada no supercapacitor.

Os resultados obtidos nas simulações do CSBS foram analisados e compa-rados para um sistema sem supercapacitor no capítulo [5.](#page-97-1) Foi verificado algumas vantagens do CSBS, nomeadamente: aumento da eficiência e redução do tempo de carregamento da bateria. Ainda neste capítulo, foram exploradas as possíveis aplicações destes sistemas conjuntos de baterias e supercapacitores, além de uma análise da viabilidade técnica para um protótipo, com uma lista dos principais componentes necessários e uma estimativa de custos.

As simulações foram feitas no programa Psim a fim de verificar a viabilidade

#### *6 Conclusao˜* 104

técnica do uso de supercapacitores em carregadores de baterias com painel fotovoltaico. Através dos resultados das simulações, realizado para o controle de carga e descarga do supercapacitor, e para a extração da máxima potência do painel fotovoltaico foi verificado que o carregamento da bateria foi realizado de forma contínua, mesmo que a geração fotovoltaica, momentaneamente, não atendesse a carga.

Como sugestão para trabalhos futuros na mesma área de estudo abordada por este trabalho, pode-se citar: desenvolvimento de um protótipo do CSBS; desenvolvimento de sistemas de aproveitamento da energia cinética de veículos utilizando supercapacitores; análise de sistemas de geração eólica com supercapacitores; análise do uso de supercapacitores em geração a partir das ondas do mar; além de análise do uso de supercapacitores nas gerações de energia chamadas energy harvesting, que pode ser traduzido como "mineração de energia".

# **REFERENCIAS ˆ**

ARUMUGAM.R; KUTHALINGAM.C; .S, PATTUSELVAM; THIRUVENGADAM.M. **Design and Implementation of various MPPT Algorithms for Solar Charge Controller to improve the efficiency of Standalone Photovoltaic Systems using PSIM**. Tese (Doutorado) — Anna University, 2012.

ASSOCIATION, National Fire Protection. **NFPA 72: national fire alarm and signaling code**. EUA: The Association, 2009.

BALIGA, B Jayant. **Fundamentals of power semiconductor devices**. EUA: Springer Science & Business Media, 2010.

BAN, Shuai; ZHANG, Jiujun; ZHANG, Lei; TSAY, Ken; SONG, Datong; ZOU, Xinfu. Charging and discharging electrochemical supercapacitors in the presence of both parallel leakage process and electrochemical decomposition of solvent. **Electrochimica Acta**, Elsevier, v. 90, p. 542–549, 2013.

BETTEN, John. Benefits of a coupled-inductor sepic converter. **Power Management**, 2011.

BOCCHI, Nerilso; FERRACIN, Luiz Carlos; BIAGGIO, Sonia Regina. Pilhas e baterias: Funcionamento e impacto ambiental. **Química Nova na Escola**, Sociedade Brasileira de Química, n. 11, 2000.

BONKOUNGOU, Dominique; KOALAGA, Zacharie; NJOMO, Donatien. Modelling and simulation of photovoltaic module considering single-diode equivalent circuit model in matlab. **International Journal of Emerging Technology and Advanced Engineering**, v. 3, n. 3, p. 493–502, 2013.

<span id="page-106-1"></span>BURGESS, Paul. Variation in light intensity at different latitudes and seasons, effects of cloud cover, and the amounts of direct and diffused light. In: CONTINUOUS COVER FORESTRY GROUP. **Continuous Cover Forestry Group Scientific Meeting**. UK, 2009.

BURKE, Andrew. Ultracapacitors: why, how, and where is the technology. **Journal of power sources**, Elsevier, v. 91, n. 1, p. 37–50, 2000.

CARVALHO, André Luiz Costa de. Metodologia para análise, caracterização e **simulação de células fotovoltaicas**. Dissertação (Mestrado) — Universidade Federal de Minas Gerais, 2014.

CCSA. What is CCS? 2010. Disponivel em: <[http://www.ccsassociation.org/what-is](http://www.ccsassociation.org/what-is-ccs/) $ccs$  $>$ .

<span id="page-106-0"></span>CHEM, LG. Product specification - rechargeable lithium ion battery, model: 18650he2 2500mah. **Document No. BCY-PS-HE2-Rev0**, 2013.

CULTURA, A. B.; SALAMEH, Z. M. Modeling, evaluation and simulation of a supercapacitor module for energy storage application. **Cell Journal**, v. 1, n. 1, p. 1, 2015.

EINSTEIN, Albert. Concerning an heuristic point of view toward the emission and transformation of light. **American Journal of Physics**, v. 33, n. 5, p. 367, 1965.

ELETRONICA, STA. **Tipos de carregadores para diferentes tipos de baterias**. 2016. Disponível em: <[http://www.sta-eletronica.com.br/artigos/carregadores](http://www.sta-eletronica.com.br/artigos/carregadores-de-baterias)[de-baterias](http://www.sta-eletronica.com.br/artigos/carregadores-de-baterias)>.

FALIN, Jeff. Designing dc/dc converters based on sepic topology. **Analog Applications Journal**, Texas Instruments Incorporated, v. 1, n. 4Q 2008, p. 9, 2008.

GEEK. **New lithium-sulfur batteries could provide 4x capacity**. 2010. Disponível em: <[http://www.geek.com/chips/new-lithium-sulfur-batteries-could-provide-](http://www.geek.com/chips/new-lithium-sulfur-batteries-could-provide-4x-capacity-1132162/)[4x-capacity-1132162/](http://www.geek.com/chips/new-lithium-sulfur-batteries-could-provide-4x-capacity-1132162/)>.

GRBOVIC, Petar J. Energy storage technologies and devices. ´ **Ultra-Capacitors in Power Conversion Systems: Applications, Analysis and Design from Theory to Practice**, John Wiley e Sons, 2014.

GRUNDY, P. Shell energy scenarios to 2050. **Den Haag: Shell Compagny**, v. 265, 2008.

HALPER, Marin S.; ELLENBOGEN, James C. **Supercapacitors: A Brief Overview**. Virginia, EUA: MITRE Nanosystems Group, 2006.

**HART, Daniel W. Eletrônica de Potência: análise e projetos de circuitos. Madrid,** Espanha: McGraw Hill Brasil, 2016.

HOFFMANN, Winfried. Pv solar electricity industry: Market growth and perspective. **Solar energy materials and solar cells**, Elsevier, v. 90, n. 18, p. 3285–3311, 2006.

HOUSE, Kurt Zenz. The limits of energy storage technology. **Bulletin of the Atomic Scientists**, 2009.

HREN, Rebekah. A peek inside pv. **Home Power**, 2009.

IEA. Solar photovoltaic energy. **IEA Technology Roadmap**, 2014.

IGLESIAS, R.; LAGO, A.; NOGUEIRAS, A.; PEÑALVER, C. Martínez; MARCOS, J.; QUINTANS, C.; MOURE, MJ.; VALDÉS, MD. Modelado y simulación de una batería de ion-litio comercial multicelda. Seminario Anual de Automática, Electrónica Indus**trial e Instrumentación**, 2012.

JOHANSSON, Patrik; ANDERSSON, Bjorn. Comparison of simulation programs for supercapacitor modelling. **Master of Science Thesis. Chalmers University of Technology, Sweden**, 2008.

KATZ, Cheryl. As novas tecnologias darão um empurrão decisivo na energia solar. **Yale e360**, 2014.

KOMAES. **Especification sheet: Solar Module - KM(P)20**. EUA, 10 2016.
KUGELSTADT, Thomas. **Op Amps for Everyone - Chapter 16**. Dallas, Texas - USA: Texas Instruments, 2008.

LEONARD, Kevin C. Ultracapacitors for off-grid solar energy applications. **SolRayo LLC**, 2016.

LINDEN, David; REDDDY, Thomas B. **Handbook of Batteries**. New York, USA: McGraw-Hill, 2002. 1454 p.

MACENA, Walter. **Circuito Microinversor Aplciado a Sistemas Fotovoltaicos Autônomos.** 2015. TCC (Bacharel em Engenharia Elétrica), USF (Universidade São Francisco), Campinas, Brasil.

MARTINS, Denizar Cruz; BARBI, Ivo. Eletrônica de potência: Conversores CC-CC **básicos não isolados**. Florianópolis: UFSC, 2006.

MAXWELL. Datasheet - 16 v small cell module. **Catalogo No. 1015371.6 ´** , 2014.

MERTENS, Konrad. **Photovoltaics: Fundamentals, Technology and Practice**. Reino Unido: John Wiley & Sons, 2013.

MURRAY, Dónal B; EGAN, MG; HAYES, JG; SULLIVAN, DL O. Applications of supercapacitor energy storage for a wave energy converter system. In: EUROPEAN OCEAN ENERGY ASSOCIATION. **EWTEC 2007-7th European Wave and Tidal Energy Conference**. Portugual, 2009.

NASCIMENTO, Cássio Araújo do. Princípio de funcionamento da célula fotovol**taica**. Tese (Doutorado) — Universidade Federal de Lavras, 2004.

NETZSCH. Catodo de óxido de Lítio-Cobalto: Estabilidade Térmica. 2015. Disponível em: <[http://www.netzsch-thermal-analysis.com/pt/materiais-aplicacoes/bate](http://www.netzsch-thermal-analysis.com/pt/materiais-aplicacoes/baterias/catodo-de-oxido-de-litio-cobalto-estabilidade-termica.html)[rias/catodo-de-oxido-de-litio-cobalto-estabilidade-termica.html](http://www.netzsch-thermal-analysis.com/pt/materiais-aplicacoes/baterias/catodo-de-oxido-de-litio-cobalto-estabilidade-termica.html)>.

NREL. Best Research-Cell Efficiencies. 2017. Disponível em: <https://www.nrel-.gov/pv/assets/images/efficiency-chart.png>.

OGATA, Katsuhiko. **Discrete Time Control Systems**. New Jersey - USA: Prentice-Hall International, 1995.

OGATA, Katsuhiko. **Engenharia de Controle Moderno**. Rio de Janeiro, RJ: LTC, 2000. 828 p.

ONGARO, Fabio; SAGGINI, Stefano; MATTAVELLI, Paolo. Li-ion batterysupercapacitor hybrid storage system for a long lifetime, photovoltaic-based wireless sensor network. **IEEE Transactions on Power Electronics**, IEEE, v. 27, n. 9, p. 3944–3952, 2012.

PARK, Sangyoung; KOH, Bumkyu; WANG, Yanzhi; KIM, Jaemin; KIM, Younghyun; PE-DRAM, Massoud; CHANG, Naehyuck. Maximum power transfer tracking in a solar usb charger for smartphones. In: IEEE. **Low Power Electronics and Design (ISLPED), 2013 IEEE International Symposium on**. EUA, 2013. p. 88–93.

PETRY, Clóvis Antônio. Introdução aos conversores cc-cc. Universidade Federal de **Santa Catarina**, 2001.

PINHO, João Tavares; GALDINO, Marco A. Manual de engenharia para sistemas fotovoltaicos. **Rio de Janeiro: Cepel-Cresesb**, 2014.

POMILIO, Jose Antenor. ´ **Topologias Basicas de Conversores CC-CC n ´ ao-isolados ˜** . 2010.

POWERSIM. **PSIM.** 2014. Disponível em: <https://powersimtech.com/products/psim- $/$  $>$ . Version 9.3.

POWERSIM. **TUTORIAL Ultracapacitor Model**. 2016. Disponível em: <https://powersimtech.com/drive/uploads/2016/03/Tutorial-Ultracapacitor-Model-1.pdf>.

POWERSIM. What is the Function of the Separator? 2016. Disponivel em: <[http:/-](http://batteryuniversity.com/learn/article/bu_306_battery_separators) [/batteryuniversity.com/learn/article/bu](http://batteryuniversity.com/learn/article/bu_306_battery_separators) 306 battery separators>.

PSIM. How to use lithium-ion battery model. **Powersim Tech**, 2016.

RASHID, Muhammad H. **Power electronics: circuits, devices, and applications**. New York, USA: Pearson Education USA, 2004. 830 p.

SAGE, Energy. **Mono vs. Poly solar panels explained**. 2016. Disponível em: <https:-//www.energysage.com/solar/101/monocrystalline-vs-polycrystalline-solar-panels/>.

SANTOS, C.A. dos. A descoberta do Efeito Fotoelétrico. 2002. Disponível em: <<http://www.if.ufrgs.br/einstein/efeitofotoeletricodescoberta.html>>.

SCHNEUWLY, Adrian; GALLAY, Roland. Properties and applications of supercapacitors: From the state-of-the-art to future trends. **Rossens, Switzerland**, 2000.

SCHONBERGER, J. Modeling a supercapacitor using plecs. **Plexim GmbH**, v. 4, 2010.

SEGUEL, Julio Igor López. Projeto de um sistema fotovoltaico autônomo de supri**mento de energia usando técnica MPPT e controle digital**. Dissertação (Mestrado) — Universidade Federal de Minas Gerais, 2009.

SIMPSON, Chester. Lm2576, lm3420, lp2951, lp2952: Battery charging. **Texas Instruments: Literature Number: SNVA557**, 2011.

SOCIETY, IEEE Power Engineering. **IEEE Recommended Practice for Maintenance, Testing, and Replacement of Valve-Regulated Lead- Acid (VRLA) Batteries for Stationary Applications**. EUA: IEEE, 2006.

TAKENO, Kazuhiko; ICHIMURA, Masahiro; TAKANO, Kazuo; YAMAKI, Junichi. Influence of cycle capacity deterioration and storage capacity deterioration on li-ion batteries used in mobile phones. **Journal of power sources**, Elsevier, v. 142, n. 1, p. 298–305, 2005.

TREMBLAY, Olivier; DESSAINT, Louis-A. Experimental validation of a battery dynamic model for ev applications. **World Electric Vehicle Journal**, v. 3, n. 1, p. 1–10, 2009.

TUTORIALS, Alternative Energy. Photovoltaic Solar Cells. 2016. Disponível em: <<http://www.alternative-energy-tutorials.com/solar-power/photovoltaics.html>>.

VOORDEN, Arjan M van; ELIZONDO, Laura M Ramirez; PAAP, Gerard C; VERBOO-MEN, Jody; SLUIS, Lou van der. The application of super capacitors to relieve batterystorage systems in autonomous renewable energy systems. In: IEEE. **Power Tech, 2007 IEEE Lausanne**. EUA, 2007. p. 479–484.

WALKER, Geoff. Evaluating mppt converter topologies using a matlab pv model. **Journal of Electrical & Electronics Engineering**, v. 21, n. 1, p. 49–56, 2001.

WEISSLER, Paul. Mazda introduces supercapacitor-type regenerative braking. **Automotive Engineering Online**, 2013.

WOODFORD, Chris. How lithium ion batteries work. **Explain That Stuff**, 2014.

YANG, Yuan; MCDOWELL, Matthew T; JACKSON, Ariel; CHA, Judy J; HONG, Seung Sae; CUI, Yi. New nanostructured li2s/silicon rechargeable battery with high specific energy. **Nano letters**, ACS Publications, v. 10, n. 4, p. 1486–1491, 2010.

# **APENDICE A - C ˆ ODIGO DE EMULAC¸ ´ AO DO PAINEL FOTOVOLTAICO ˜**

```
1 %% Simulador de painel fotovoltaico
2 % TCC − Victor Emanuel
3 % Versao 2
4 \frac{9}{6}5
6 close all;
7 clc;
8 clear all;
\mathsf{q}10 disp('−−−−−−−− Inincio da execuc¸˜ao −−−−−−−−');
11 %% Constantes
12 A = 1.360; % fator de "qualidade do diodo", = 2 para cristalinos, \langle 2 \ldotsfor amorfos
13 Eg = 1.12;
14 Ki = 0.065;
15 Kv = -80*10^{\degree}-3;
16 Ns = 36; % numero de celulas conectadas em serie (diodos)
17 Vca = 21.56; % tensao de circuito aberto
18 Icc = 1.23; % corrente de curto circuito
19 Tn = 25 + 273; % temperatura nominal do PV
20 Gn = 1000; % ensolacao nominal do PV
21 q = 1.60e−19; % carga do eletron
22 k = 1.38e−23; % constante de Boltzman
23 n = 22; % numero de amostras;
24 Ta = 50;
25 Ga = 1000;
26 P = zeros(n);
27 I = zeros(n);
28 \text{ V} = \text{zeros}(n):
29
30 %% Equacionamento
31 T = Ta + 273;
32 G = Ga;33 Vt = (Ns*k*T)/q;
34 Ipv = (Icc + Ki*(T - Tn) * G/Gn);
35 Ion = (ICc+Ki*(T-Tn))/(exp((Vca+Kv*(T-Tn))/(A*Vt))-1);36 Io = Ion*(Tn/T)^3*exp(q*Eg/(A*Ki)*(1/Tn-1/T));
37
38 for i = 1:n39 V(i) = i;
```

```
40 I(i) = Ipv - Io*(exp(V(i)/(A*Vt))-1);41
42 if I(i) < 043 I(i) = 0;44 end
45
46 P(i) = I(i) *V(i);47 end
48
49 plot(V,P)
50 disp('−−−−−−−− Fim da execuc¸˜ao −−−−−−−−');
```
### **APENDICE B - C ˆ ODIGOS DOS BLOCOS C DA SIMULAC¸ ´ AO DO CSBS ˜**

#### B.1 BLOCO CCC1

```
1 #include <Stdlib.h>
2 #include <String.h>
3 #include <math.h>
 4
5 // −−−−−−−−−−−−− Declaracao de variaveis −−−−−−−−−−−−
6 float p = 0, p ant = 0, ipv = 0, vpv = 0, vpv ant = 0, iref = 0;
7 float e = 0, u = 0, up = 0, ui = 0, dp = 0, dv = 0, setvpv = 0;
8 float ud = 0, Duty = 0, uia = 0, erroant = 0;
9 float CMPPT = 0;
10 float Kp = 2.856, Ki = 0.0001841, Kd = 1511, isc = 1.23;
11 int cont = 0, sam = 0;
12
13
14 // EXECUCAO DURANTE A SIMULACAO
15 void SimulationStep(
16 double t, double delt, double *in, double *out,
17 int *pnError, char * szErrorMsg,
18 void ** reserved_UserData, int reserved_ThreadIndex, void * ...
               reserved AppPtr)
19 \{20 // <del>−−−−−−−−−−−−−−</del> Execucao <del>−−−−−−−−−</del>
21
22 //-<del>−−−−−−−−−−−−</del> Sample and Hold
23 if (sam == 14)24
25 // –––––––––––––– Leitura dos sensores
26 ipv = in[0];27 vpv = in[1];28 CMPPT = in[2];
29
30 // ----------------------- Liga ou desliga MPPT
31 if (CMPPT == 0) {
32
33 // <del>−−−−−−−−−−</del> Calculo de dv
34 dv = vpv_ant – vpv;
35
36 // −−−−−−−−−−−−− Calculo da potencia
37 p = ipv*vpv;
```

```
38
39 // ––––––––––––––– Calculo de dp
40 dp = p_{-}ant – p;
41
42 // <del>−−−−−−−−−−−−−</del> MPPT
43 if (dp/dv > 0)44 iref = iref − 0.0001;
45 }
46
47 if (dp/dv < 0)48 iref = iref + 0.0001;
49 }
50
51 // Saturacao da referencia
52 if (iref > isc) {
53 iref = isc;
54 }
55
56 if (iref < 0) {
57 iref = 0;
58 }
59
60 // −−−−−−−−−−−−− Fim do laco para Liga ou desliga MPPT
61 }else{
62 if (setvpv == 0)\{63 setvpv = vpv;
64 }
65
66 if (vpv < setvpv){
67 // −−−−−−−−−−−−− Calculo de dv
dv = vpv_ant - vpv;69
70 // −−−−−−−−−−−−− Calculo da potencia
71 p = i p v * v p v;72
73 // −<del>−−−−−−−−−</del> Calculo de dp
dp = p_{ant} - p;75
76 // −−−−−−−−−−−−− MPPT
77 if (dp/dv > 0) {
78 iref = iref - 0.001;
79 }
80
```

```
81 if (dp/dv < 0) {
 \texttt{if} = \texttt{if} + 0.01;83 }
 84
 85 // Saturacao da referencia
 86 if (iref > isc) {
 87 iref = isc;
 88 }
 89
 90 if (iref < 0){
 91 \qquad \qquad \text{if } \mathsf{e} \mathsf{f} = 0;92 \Big\}93 }
 94 }
 95
 96 // −−−−−−−−−−−−− Calculo da erro
 97 e = \text{iref } - \text{ipy};
 98
 99 // −−−−−−−−−−−−− Calculo da acao de controle
100 \qquad \text{up} = \text{Kp} \star \text{e};101
\begin{vmatrix} 102 & \text{u}i = Ki * e + uia; \end{vmatrix}\vert103
\begin{cases} 104 & \text{ud} = \text{Kd} \star (\text{e} - \text{error}) \end{cases}105
106 // saturacoes
107
\begin{cases} 108 & \text{if } (ui > \text{isc}) \end{cases}\begin{array}{ccc} \n\sqrt{109} & \text{u}i = \text{isc}; \n\end{array}\begin{array}{ccc} 110 & & \end{array}111
\begin{cases} 112 & \text{if } (ui < -isc) \end{cases}\begin{vmatrix} 113 & \text{u}i = -isc; \end{vmatrix}\begin{array}{ccc} 114 & & & \end{array}\vert_{115}\begin{cases} 116 & \text{if } (ud > \text{isc}) \end{cases}\begin{vmatrix} 117 & \text{ud} = \text{isc}; \end{vmatrix}|118 \t- \t}\vert119
\begin{cases} 120 & \text{if } (ud < -\text{isc}) \end{cases}\begin{cases} 121 & \text{ud} = -\text{i}sc; \end{cases}\begin{array}{ccc} 122 & \rightarrow \end{array}123
```

```
\begin{cases} 124 & \text{if } (\text{up} > \text{isc}) \end{cases}\begin{cases} 125 & \text{up} = \text{isc}; \end{cases}|126 \t}127
\begin{cases} 128 & \text{if } (\text{up} < -\text{isc}) \end{cases}\begin{array}{ccc} \n\log 9 & \text{up} = -\text{isc}; \n\end{array}|130 \}131
132 // acao de controle total
\begin{vmatrix} 1 & 3 & 1 \\ 1 & 3 & 1 \end{vmatrix} = up + ui + ud;
134
\begin{cases} 135 & \text{if } (u > \text{isc}) \end{cases}136 u = isc;
137 }
138
\frac{139}{139} if (u < 0) {
140 \t\t u = 0;|_{141} }
142
143 // −−−−−−−−−−−−− Calculo do PWM
144 Duty = u/isc;\vert145
146 if (Duty \geq 1) {
147 Duty = 0.99;
|148 \rangle|149\rangle150 if (Duty \leq 0) {
151 Duty = 0.01;
\left| \begin{array}{ccc} 152 & & \end{array} \right|153
|154 // −<del>−−−−−−−−−−</del> atualiza o das variaveis
155 uia = ui;\vert_{156} erroant = e;
\vert157 vpv_ant = vpv;
\vert_{158} p_ant = p;
159
160 // −−−−−−−−−−−−− Fim do laco do sample and hold
161 sam = 0;
|_{162} }else{
\begin{cases} 163 & \text{sam} = \text{sam} + 1; \end{cases}\vert164 }
165
166 // −−−−−−−−−−−−− atualiza o das saidas
```

```
\begin{vmatrix} 167 & \text{out} & [0] \end{vmatrix} = Duty;
\begin{vmatrix} 168 & 0 \end{vmatrix} = p;
\begin{vmatrix} 169 & 0 \end{vmatrix} = e;
|170 \text{ out} [3] = u;|171 \text{ out}[4] = ui;
\vert172 out [5] = ud;
|173 \text{ out}[6] = \text{up};\vert174 out [7] = iref;
|175 \}\vert<sub>176</sub>
177
178 // EXECUCAO APENAS NO COMECO DA SIMULACAO
179 void SimulationBegin(
180 const char *szId, int nInputCount, int nOutputCount,
181 int nParameterCount, const char ** pszParameters,
182 int *pnError, char * szErrorMsg,
183 void ** reserved UserData, int reserved ThreadIndex, void * ...
                   reserved AppPtr)
|184 \t{-}\vert_{185} }
186
187 // EXECUCAO NO FINAL A SIMULACAO
188 void SimulationEnd(const char *szId, void ** reserved UserData, int ...
        reserved ThreadIndex, void * reserved AppPtr)
189 {
190 }
```
## B.2 BLOCO CCC2

```
1 #include <Stdlib.h>
2 #include <String.h>
3 #include <math.h>
 4
5 // - Declaracao de variaveis -
6 float iout = 0, vout = 0, ref = 0, vsat = 16, isat = 10, var = 0, sat ...
     = 0, p = 0, Irefscap = 0;
7 float e = 0, u = 0, up = 0, ui = 0, ud = 0, D1 = 0, D2 = 0, uia = 0, ...
     error = 0;\sin t carg = 0, sam = 0;
9 float Kp bu = 21, Ki bu = 0.0000384, Kd bu = 230.361;
10 float Kp bo = 2.5, Ki bo = 0.8933, Kd bo = 3.675;
```

```
11 float Kp = 0, Ki = 0, Kd = 0;
12
13 // EXECUCAO DURANTE A SIMULACAO
14 void SimulationStep(
15 double t, double delt, double *in, double *out,
16 int *pnError, char * szErrorMsg,
17 void ** reserved_UserData, int reserved_ThreadIndex, void * ...
              reserved AppPtr)
18 \{19 // ––––––––––––––– Execucao ––
20 // Irefscap \geq 0 he buck
21 // Irefscap \leq 0 he boost
22
23 //---------------------- sample and hold
24 if (sam == 14) {
25
26 // ––––––––––––––– Leitura dos sensores
27 iout = in[1];
28 vout = in[0];
29 Irefscap = in[2];
30 p = \text{vout} * i \cdot \text{out};31
32 if ((Irefscap < 0.1) & (Irefscap \ge 0)) {
33 Irefscap = 0.1;
34 }
35
36 if((Irefscap > -0.1) & (Irefscap < 0)){
37 Irefscap = -0.1;
38 }
39
40 if (iout \geq 0) {
41 Kp = Kp_bu;
42 Ki = Ki_bu;43 \text{Kd} = \text{Kd}_b44 }else{
45 Kp = Kp_bo;
46 Ki = Ki_{\text{-}}bo;47 Kd = Kd_bo;
48 }
49
50 if (Irefscap \geq 0) {
51 ref = Irefscap;
52 var = iout;
```

```
53 }else{
54 ref = −Irefscap;
55 var = -iout;
56 }
57
58 sat = isat;
59
60 // −−−−−−−−−−−−− Calculo da erro
61 e = ref - var;62
63 // −−−−−−−−−−−−− Calculo da acao de controle
64 \qquad \qquadup = Kp*e;
65
66 u_i = K_i * e + u_i;67
68 ud = Kd*(e - errorant);69
70 // saturacoes
71
72 if (ui > sat) {
73 ui = sat;
74 }
75
76 if (ui < -sat) {
77 ui = -sat;78 }
79
80 if (ud > sat) {
81 ud = sat;
82 }
83
84 if (ud < -sat)85 ud = -sat;86 }
87
88 if (up > sat) {
89 \qquad \qquad \text{up} = \text{sat};90 }
91
92 if (up < -sat){
93 up = -sat;94 }
95
```

```
96 // acao de controle total
 97 u = up + ui + ud;98
 99 if ( u > sat){
100 u = sat;|101 \t + \t}102
\ln 03 if (u < 0) {
104 u = 0;
\begin{array}{ccc} 105 & \end{array}106
107 // - - - - - - - - - Calculo do PWM1 e PWM2
\begin{cases} 108 & \text{if} \text{ (Irefscap } \geq 0) \end{cases}\begin{vmatrix} 109 & D1 = u/sat; \end{vmatrix}110 D2 = D1;
\left| \begin{array}{ccc} 1 & 1 & 1 \end{array} \right|112
\vert_{113}\left| \begin{array}{ccc} 114 & \quad \text{if} & \text{If } & \text{If } \text{if} & \text{if} \end{array} \right|\begin{vmatrix} 115 & 0 \end{vmatrix} D2 = 1 – u/sat;
116 D1 = D2;
\left| \begin{array}{ccc} 117 & & & \end{array} \right||_{118}119 if (D1 \ge 1) {
120 D1 = 0.99;
\begin{array}{ccc} 1 & 1 & \cdots \end{array}122
123 if (D1 \le 0) {
124 D1 = 0.01;
\begin{array}{ccc} 125 & \rightarrow \end{array}126
\begin{cases} 127 & \text{if } (D2 \ge 1) \end{cases}128 D2 = 0.99;
\begin{array}{ccc} 129 & & \end{array}\vert130
131 if (D2 \le 0) {
132 D2 = 0.01;
\begin{array}{ccc} \end{array} 133 }
\vert_{134}|135 // − − − − atualizacao das variaveis
\begin{vmatrix} 136 & \text{uia} = u\end{vmatrix}\vert_{137} erroant = e;
138
```

```
139 // −−−−−−−−−−−−− Fim do laco do sample and hold
140 sam = 0;
|_{141} }else{
142 \tan = \text{sam} + 1;\vert143 }
144
145 // −−−−−−−−−−−−− atualiza o das saidas
146 \text{ out}[0] = D1;|147 \text{ out}[1] = D2;|148 \text{ out}[2] = e;|149 \text{ out}[3] = u;\vert150 out[4] = ui;
|151 \text{ out}[5] = \text{ud};\vert152 out [6] = up;
153 out [7] = ref;
154 }
155
156 // EXECUCAO APENAS DO COMECO DA SIMULACAO
157 void SimulationBegin(
158 const char *szId, int nInputCount, int nOutputCount,
159 int nParameterCount, const char ** pszParameters,
160 int *pnError, char * szErrorMsg,
161 void ** reserved UserData, int reserved ThreadIndex, void * ...
                reserved AppPtr)
162 \{|163\rangle164
165 // EXECUCAO APENAS NO FINAL DA SIMULACAO
166 void SimulationEnd(const char *szId, void ** reserved UserData, int ...
      reserved ThreadIndex, void * reserved AppPtr)
167 \{168 }
```
#### B.3 BLOCO CCC3

```
1 #include <Stdlib.h>
2 #include <String.h>
3 #include <math.h>
4
5 // − <del>− − − − − →</del> Declaracao de variaveis − <del>− − −</del>
```

```
6 float Ib = 0, Vb = 0, ref = 0, refvar= 1.25, vsat = 4.2, isat = ...
     1.25, icut = 0.5, var = 0, sat = 0, Pb = 0;
7 float e = 0, u = 0, up = 0, ui = 0, ud = 0, Duty = 0, uia = 0, ...
     error = 0;8 float Kp = 1.5, Ki = 1.75289, Kd = 0.81885;
9 int mod = 0, Cb = 0, cont = 0, sam = 0;
10
11 // EXECUCAO DURANTE A SIMULACAO
12 void SimulationStep(
13 double t, double delt, double *in, double *out,
14 int *pnError, char * szErrorMsg,
15 void ** reserved UserData, int reserved ThreadIndex, void * ...
             reserved AppPtr)
16 \{17 // −−−−−−−−−−−−− Execucao −−−−−−−−−−−−−
18 // mod = 0 esta na primeira etapa de carregamento
19 // mod = 1 esta na segunda etapa de carregamento
20 // Cb = 0: carga normal da bateria
21 // Cb = 1: n˜ao carrega bateria
22 // Cb = 2: controle da tensao da bateria (modo sobretensao)
23
24 //-<del>−−−−−−−−−−−−</del> sample and hold
25 if (sam == 14) {
26
27 // ––––––––––––––– Leitura dos sensores
28 Ib = in[1];
29 Vb = in[0];30 Cb = in[2];31
32 Pb = Vb * Ib;
33
34 switch (Cb){
35 case 0:
36 if (Vb \ge vsat) {
37 \qquad \qquad \text{mod} = 1;38 }
39
40 if \text{ (mod } == 0)41 sat = isat;
42 var = Ib;
43 ref = isat;
44 }
45
```

```
46 if \text{ (mod == 1)}47 sat = vsat;
48 var = Vb;
ref = vsat;50 }
51 break;
52
53 case 1:
54 var = Ib;
55 ref = 0;56 sat = isat;
57 break;
58
59 case 2:
60 var = Vb;61 sat = vsat;
ref = vsat;63 break;
64 }
65 // −−−−−−−−−−−−− Calculo da erro
66 e = ref - var;67
68 // −−−−−−−−−−−−− Calculo da acao de controle
69 \qquad \text{up} = \text{Kp} \star \text{e};
70
71 ui = K i * e + u i a;72
73 ud = Kdx (e - errorant);74
75 // saturacoes
76 if (ui > sat) {
77 ui = sat;
78 }
79
80 if (ui < -sat) {
81 ui = -sat;82 }
83
84 if (ud > sat)85 ud = sat;
86 }
87
88 if (ud < -sat) {
```

```
89 ud = -sat;90 }
91
 92 if (up > sat) {
93 up = sat;94 }
 95
 96 if (up < -sat){
97 up = -sat;98 }
99
100 // acao de controle total
101 u = up + ui + ud;\vert<sub>102</sub>
\begin{cases} 103 & \text{if } (u > \text{sat}) \end{cases}\begin{array}{ccc} \n\sqrt{104} & \text{u} = \text{sat}; \n\end{array}\begin{array}{ccc} 105 & \rightarrow \end{array}\frac{1}{106}107 if (u < 0) {
\begin{array}{ccc} 108 & & \text{u} = 0; \end{array}\begin{array}{ccc} 109 & \rightarrow \end{array}\vert_{110}111 // – <del>− − − − −</del> Calculo do PWM
\begin{vmatrix} 112 & \text{Duty} = u/sat \end{vmatrix}|113\rangle114 if (Duty \geq 1) {
115 Duty = 0.99;
\begin{array}{ccc} 116 & \rightarrow \end{array}117
118 if (Duty \leq 0) {
119 Duty = 0.01;
|120 \t}\vert_{121}122 // −−−−−−−−−−−−− atualizacao das variaveis
\vert_{123} uia = ui;
\vert_{124} erroant = e;
\vert125
126 // −−−−−−−−−−−−− Fim do laco do sample and hold
\vert_{127} sam = 0;
|128 \text{ } } else{
\begin{cases} 129 & \text{sam} = \text{sam} + 1; \end{cases}130 }
131
```

```
132 // −−−−−−−−−−−−− atualizacao das saidas
\vert133 out [0] = Duty;
\vert134 out [1] = Pb;
\vert 135 \text{ out} [2] = e;|136 \text{ out}[3] = u;\vert137 out [4] = ui;
\vert138 out [5] = ud;
139 out[6] = up;140 out[7] = ref;|_{141} }
142
143 // EXECUCAO APENAS NO FINAL DA SIMULACAO
144 void SimulationBegin(
145 const char *szId, int nInputCount, int nOutputCount,
146 int nParameterCount, const char ** pszParameters,
147 int *pnError, char * szErrorMsg,
148 void ** reserved UserData, int reserved ThreadIndex, void * ...
                 reserved AppPtr)
\begin{array}{ccc} 149 & & \end{array}150 }
151
152 // EXECUCAO APENAS NO FINAL DA SIMULACAO
153 void SimulationEnd(const char *szId, void ** reserved UserData, int ...
       reserved ThreadIndex, void * reserved AppPtr)
154 \{155 }
```
## B.4 BLOCO GE

```
1 #include <Stdlib.h>
2 #include <String.h>
3 #include <math.h>
 4
5 // - Declaracao de variaveis -
6 float Ppv = 0, Pb = 0, Pbmin = 5.5, Pscap = 0;
7 float Ib = 0, Ibmin = 0.5, Irefscap = 0, Iscap_car = 10, Iscap = 0;
8 float Vb = 0, Vbmax = 4.2 + 0.1, Vbse = 4.2, Vscap = 0, Ppvant = 1, ...
     Vscapnom = 16, Vcc = 0, Vbnom = 3.2;
9 int CMPPT = 0, Cb = 0, iniciar = 0, estado = 0, contbat = 0, sam = 0;
10
11 // EXECUCAO DURANTE A SIMULACAO
```

```
12 void SimulationStep(
13 double t, double delt, double *in, double *out,
14 int *pnError, char * szErrorMsg,
15 void ** reserved UserData, int reserved ThreadIndex, void * ...
              reserved AppPtr)
16 \{17 // ––––––––––––––– Execucao ––––
18 //-
<del>-----------------</del> sample and hold
19 if (sam == 14) {
2021 // −−−−−−−−−−−−− Leitura dos sensores
22 Ib = in[0];
23 Vb = in[1];
24 Iscap = in[2];
25 Vscap = in[3];
26 Vcc = in[4];
27 Ppv = in[5];
28
29 // −−−−−−−−−−−−− Calculo da potencia
30 Pb = Ib*Vb;31 Pscap = Iscap*Vscap;
32
33 // ------------------- Primeiras comparacoes
34 if ((iniciar == 0) & (Ppvant == Ppv)) {
35 if (Ppv = Pbmin) \{ // C136 estado = 3; // apenas carrega bateria
37 }
38
39 if ((Ppv > Pbmin) & (Vscap > Vscapnom)) { // C2
40 CMPPT = 1; // desliga MPPT
41 estado = 3; // apenas carrega bateria
42 }
4344 if ((Ppv > Pbmin) & (Vscap < Vscapnom)){ // C3
45 estado = 5; // carrega bateria e supercapacitor
46 }
47
48 if ((Ppv < Pbmin) & (Vscap \ge 0.7*Vbse)) { // C4
49 estado = 6; // carrega bateria e descarrega supercapacitor
50 }
51
52 if ((Ppv < Pbmin) & (Vscap < Vbse)){ // C5
53 estado = 4; // apenas carrega supercapacitor
```

```
54 }
55
56 iniciar = 1;
57 }
58
59 // --------------------- Segundas comparacoes
60 // E7: sobretensao na bateria
61 switch (Cb) {
62 case 0:
63 if (Vb > Vbmax) \frac{1}{1} // C15
64 Cb = 2; // ativa controle de tensao da bateria
65 }
66 break;
67
68 case 2:
69 if (Vb ≤ Vbmax){ // C16
70 Cb = 0; // volta ao controle de corrente da bateria
71 }
72 break;
73 }
74
75 // Desligar
76 if ((Ib \le Ibmin) & (Vscap \ge Vscapnom) & (iniciar == 1) & (Vb \ge ...
     Vbse)){ // C17
77 Cb = 1; // nao carrega bateria
78 Irefscap = 0; // nao carrega nem descarrega scap
79 CMPPT = 1; // desliga MPPT
80 }
81
82 switch (estado){
83 case 3: // carrega apenas bateria
84 Cb = 0;85 Irefscap = 0.1;
86
87 if ((Ppv < Pbmin) & (CMPPT == 1)) { // C1888 CMPPT = 0; // liga MPPT do painel
89 }
9091 if ((Ppv > Pbmin) & (Vscap > Vscapnom))\frac{1}{2} // C14
92 CMPPT = 1; // desliga MPPT do painel
93 }
94
95 if ((Ib ≤ Ibmin) & (Vscap < Vscapnom) & (Vb ≥ Vbse)){ // C9
```

```
96 if (contbat == 3*1440009){
97 estado = 4; // carrega apenas o supercapacitor
98 contbat = 0;99 }
100 contbat = contbat +1;
101 }
102
103 if (\text{Ppv} \ge \text{Pbmin}) & (\text{Vscap} < \text{Vscapnom})} //C10
104 estado = 5; // carrega bateria e supercapacitor
105 }
106
107 if ((Ppv < Pb) & (Vscap ≥ 0.7*Vbse)){ //C11
108 estado = 6; // carrega bateria e descarrega supercapacitor
109 }
110 break;
111
112 case 4: // carrega apenas scap
113 Cb = 1:
114
115 // geracao de Irescap
116 if (Irefscap < 0.001){
\vert_{117} Irefscap = 0.001;
|118 }
119 if (Vcc \le 20)120 Irefscap = Irefscap;
121 \left\{\text{else}\right\}122 Irefscap = Irefscap + 0.01;
123 }
124
125 if (Ppv < Pbmin){ // C6
126 estado = 6; // carrega bateria e descarrega supercapacitor
127 }
128
129 if (Ppv \ge Pbmin) \left\{\frac{\ }{\ } // C12
130 estado = 5; //carrega bateria e supercapacitor
131 }
132 break;
133
134 case 5: // carregando a bateria e scap
135 Cb = 0;136
137 // geracao de Irescap
\left| \text{138} \right| if (Vcc > 2.1*Vbse) {
```

```
139 Irefscap = Irefscap + 0.0001; // carrega supercapacitor
140 if (Vcc > 20)141 Irefscap = Irefscap + 0.001; // carrega supercapacitor
142 }
143 }
144 if ((Vcc > Vbse) & (Vcc \leq 2.1*Vbse)) {
145 if (Irefscap \leq 0)146 Irefscap = 0.1;
147 } else{
148 Irefscap = Irefscap − 0.0001; // carrega ...
                     supercapacitor
\left\{\n\begin{array}{ccc}\n149 & & \n\end{array}\n\right\}150 }
151 if (Vcc \le Vbse)152 if (Irefscap \leq 0) {
153 Irefscap = 0.1;
154 }else{
155 Irefscap = Irefscap − 0.001; // carrega ...
                     supercapacitor
156 }
157 }
158
159 if ((Ppv > Pbmin) & (Vscap > Vscapnom)) { // C14
160 CMPPT = 1; // desliga MPPT do painel
161 estado = 3; // apenas carrega bateria
162 }
163
164 if ((Ppv < Pbmin) & (Vscap ≥ 0.7*Vbse)){ // C19
165 estado = 6; //carrega bateria e descarrega supercapacitor
166 }
167
168 if ((Ib \leq Ibmin) & (Vscap \lt Vscapnom) & (Vb \geq Vbse))\frac{1}{3} // C13
169 if (contbat == 3*1440009)170 estado = 4; // carrega apenas o supercapacitor
171 contbat = 0;
172 }
\begin{array}{ccc} \n\sqrt{173} & \text{constant} = \text{const} + 1; \n\end{array}174 }
175 break;
176
177 case 6: // descarregando o scap e carregando a bateria
178 Cb = 0;
179
```

```
180 // geracao de Irescap
\begin{cases} 181 \quad \text{if} \quad (\text{Irefscap} > 0) \end{cases}182 Irefscap = -0.1;
183 }
184 if (Vcc > 2*Vbse)185 Irefscap = Irefscap + 0.0001; //descarrega supercapacitor
186 if (Vcc > 20){
187 Irefscap = Irefscap + 0.001; // descarrega supercapacitor
\left\{\n\begin{array}{ccc}\n188\n\end{array}\n\right\}189 }
190 if ((Vcc > Vbse) & (Vcc \leq 2*Vbse)){
191 Irefscap = Irefscap - 0.0001;; // descarrega supercapacitor
192 }
193 if (Vcc \le Vbse)194 Irefscap = Irefscap − 0.001; //descarrega supercapacitor
195 }
196
197 if ((Ib ≤ Ibmin) & (Vscap < Vscapnom) & (Vb ≥ Vbse)){ // C7
198 if (contbat == 3*1440009){
199 estado = 4; // carrega apenas o supercapacitor
200 contbat = 0;
201 }
202 contbat = contbat +1;
203 }
204
205 if (Ppv > 1.2*Pbmin){ // C8
206 estado = 5; // carrega supercapacitor e bateria
207 Irefscap = 0.01;
208 \Big\}209 break;
210
|_{211} }
\mathsf{I}_{212}213
214 // −−−−−−−−−−−−− Fim do laco do sample and hold
215 sam = 0;
216 }else{
|_{217} sam = sam + 1;
|_{218} }
219
220 // −−−−−−−−−−−−− atualizacao das saidas
|221 \text{ P} Ppvant = Ppv;
222
```

```
\vert223 out [0] = Irefscap;
224 out [1] = Cb;
\vert225 out [2] = CMPPT;
\vert226 }
227
228 // EXECUCAO APENAS NO COMECO DA SIMUALCAO
229 void SimulationBegin(
\left| \begin{matrix} 230 \end{matrix} \right| const char *szId, int nInputCount, int nOutputCount,
231 int nParameterCount, const char ** pszParameters,
232 int *pnError, char * szErrorMsg,
|233 void ** reserved UserData, int reserved ThreadIndex, void *...reserved AppPtr)
234 {
235 }
236
237 // EXECUCAO APENAS NO FIM DA SIMUALCAO
\vert238 void SimulationEnd(const char *szId, void ** reserved_UserData, int ...
       reserved ThreadIndex, void * reserved AppPtr)
239 {
\vert240 }
```